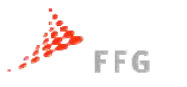

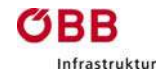

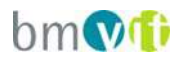

# **Optimiertes Dimensionierungsverfahren für Autobahnknoten ODIMAK**

## Pilotinitiative Verkehrsinfrastrukturforschung 2011 (**VIF2011**)

30. Mai 2014

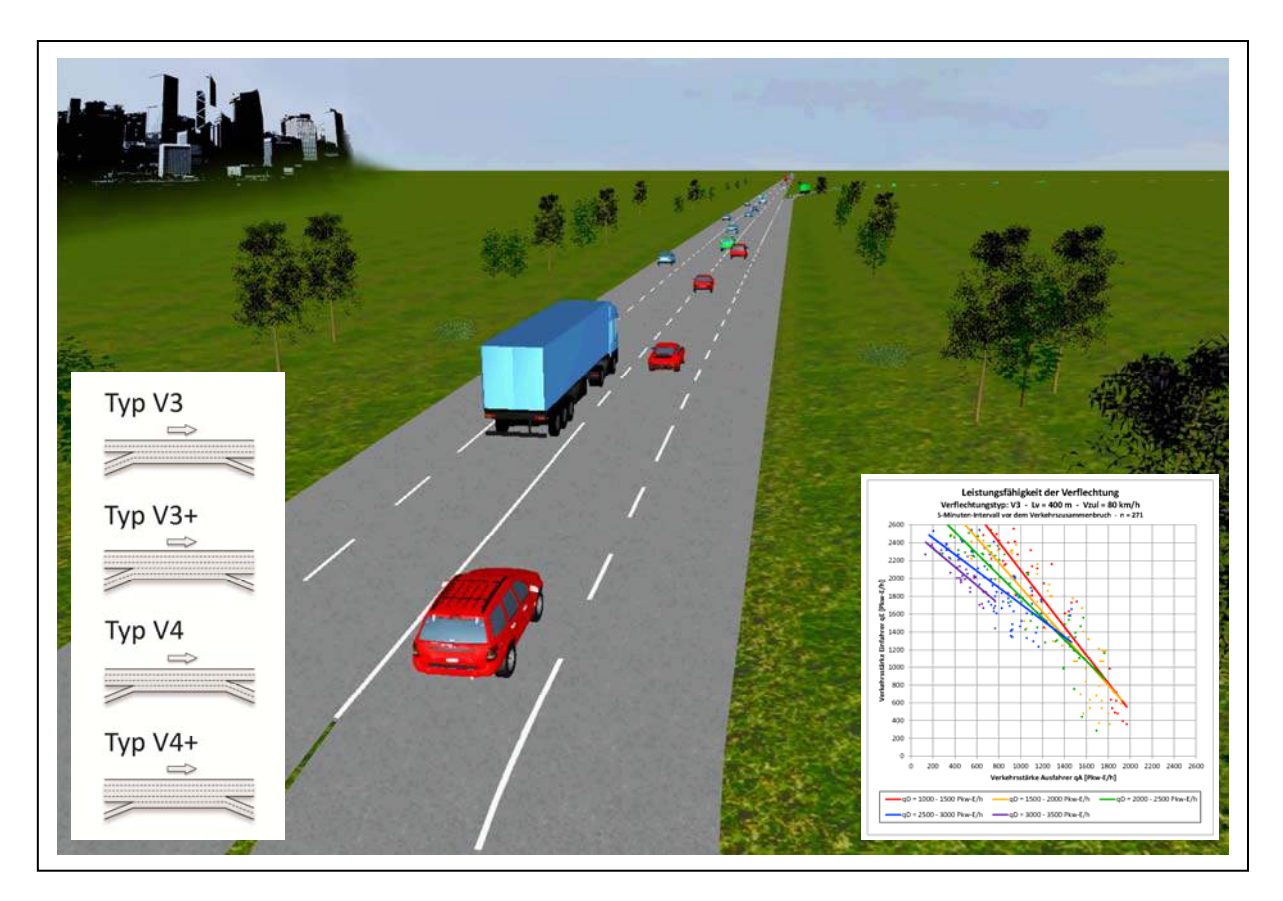

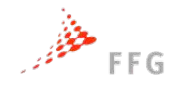

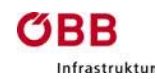

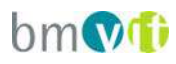

**Impressum:**

**Herausgeber und Programmverantwortung:** Bundesministerium für Verkehr, Innovation und Technologie Abteilung Mobilitäts- und Verkehrstechnologien Renngasse 5 A - 1010 Wien

 $bm$ 

Bundesministerium für Verkehr, Innovation und Technologie

**OBB** 

ÖBB-Infrastruktur AG Praterstern 3 A - 1020 Wien

Autobahnen- und Schnellstraßen-Finanzierungs Aktiengesellschaft Rotenturmstraße 5-9 A - 1010 Wien

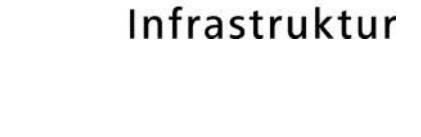

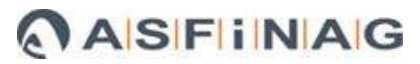

**Für den Inhalt verantwortlich:** IKK Kaufmann-Kriebernegg ZT-GmbH Mariatrosterstraße 158 A - 8044 Graz

TU Graz, Institut für Straßen- und Verkehrswesen Rechbauerstraße 12/II A - 8010 Graz

#### **Programmanagement:**

Österreichische Forschungsförderungsgesellschaft mbH Bereich Thematische Programme Sensengasse 1  $A - 1090$  Wien

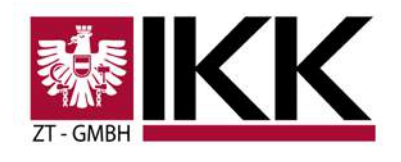

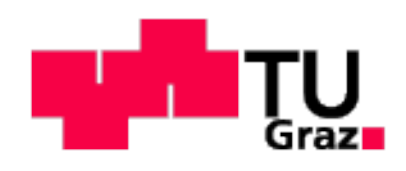

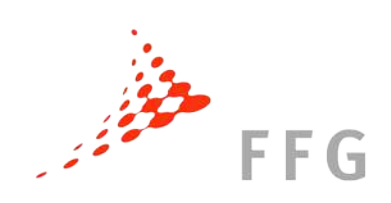

2 ODIMAK

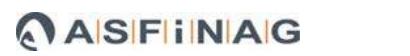

 $b$ m $\Omega$ 

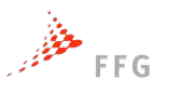

**CRR** 

 $f_{\text{unstable}}$ 

## **Optimiertes Dimensionierungsverfahren für Autobahnknoten ODIMAK**

# Ein Projekt finanziert im Rahmen der Pilotinitiative Verkehrsinfrastrukturforschung (VIF2011)

**Autoren:**

**DI Michael CIK Prof. Dr.-Ing. Martin FELLENDORF DI Roland FENZL DI Erich GAUBE DI Dr. techn. Georg KRIEBERNEGG**

**Auftraggeber:**  Bundesministerium für Verkehr, Innovation und Technologie ÖBB-Infrastruktur AG Autobahnen- und Schnellstraßen-Finanzierungs-Aktiengesellschaft

**Auftragnehmer:** IKK Kaufmann-Kriebernegg ZT-GmbH TU Graz, Institut für Straßen- und Verkehrswesen

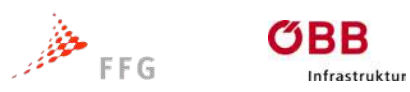

**ASFINAG** bm

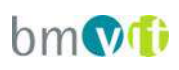

## **INHALTSVERZEICHNIS**

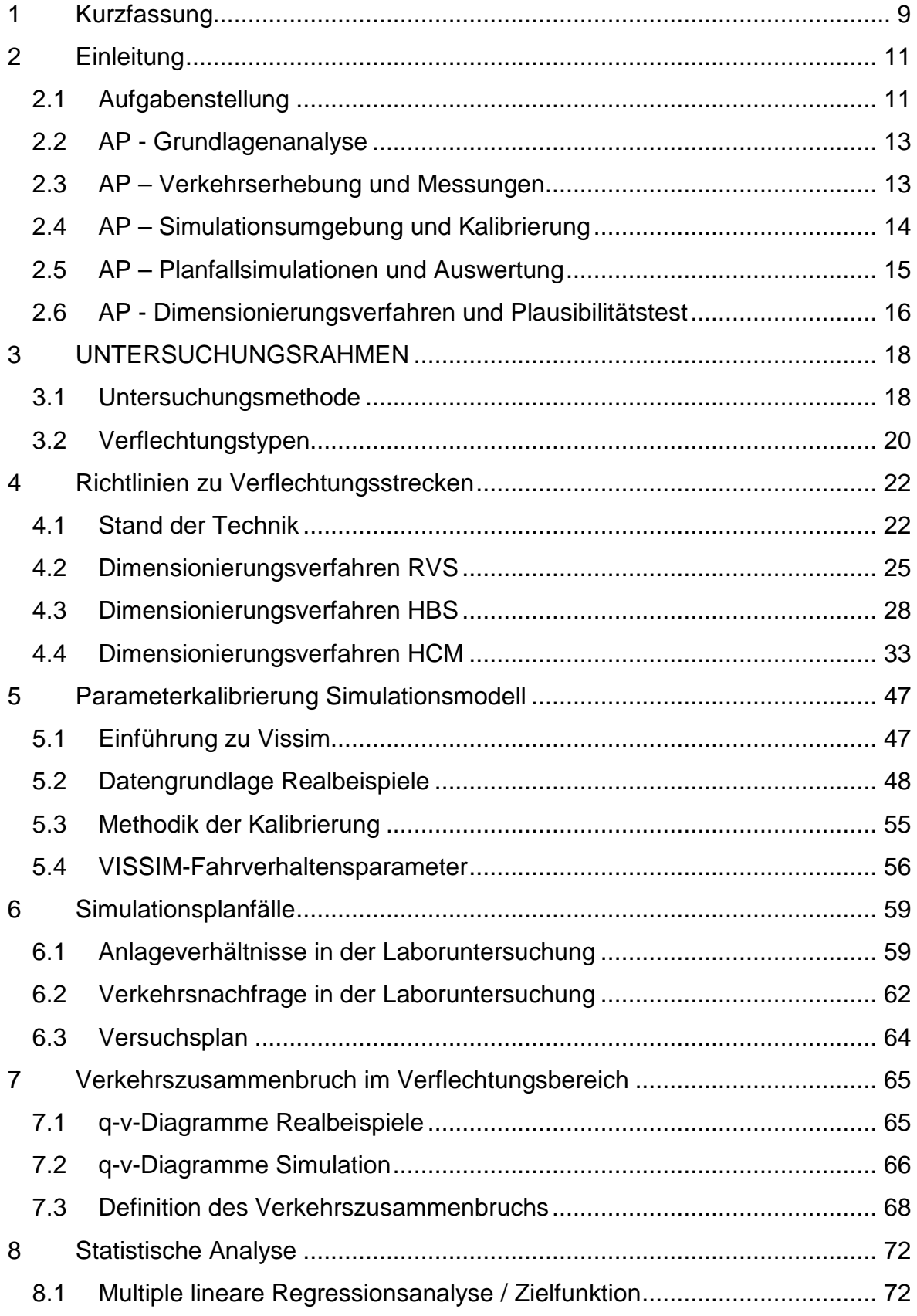

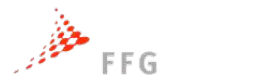

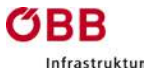

**ASFINAG** bm

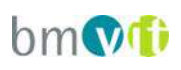

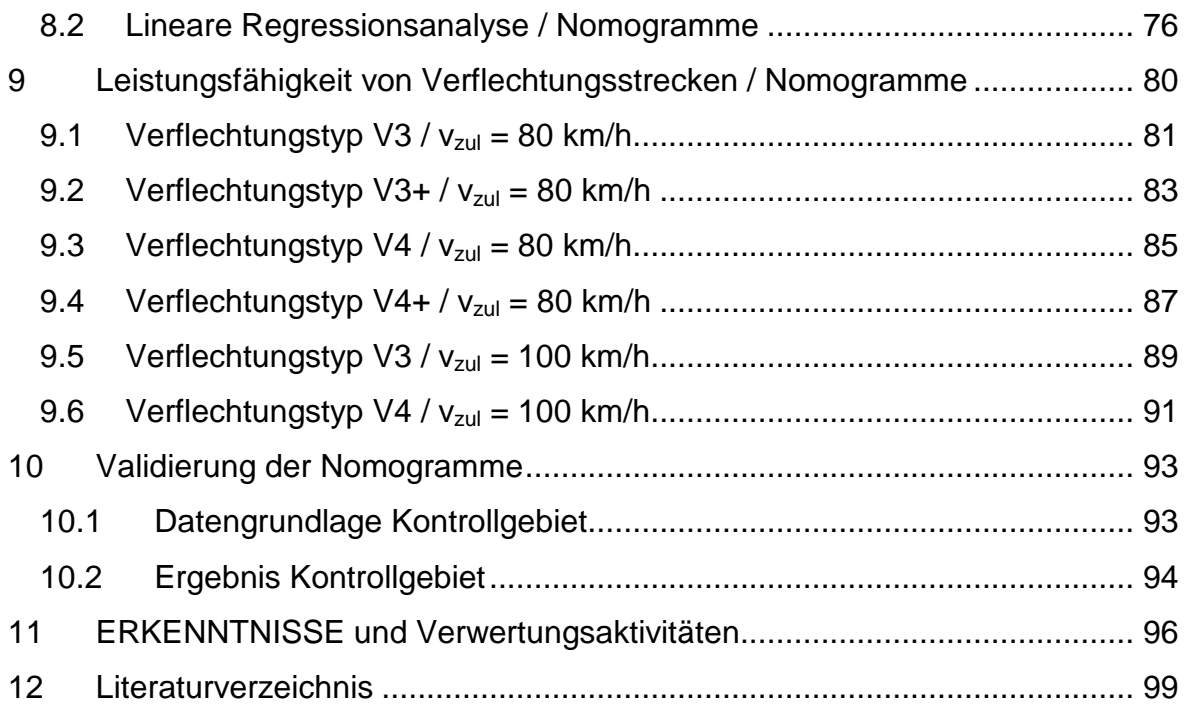

## **ABBILDUNGSVERZEICHNIS**

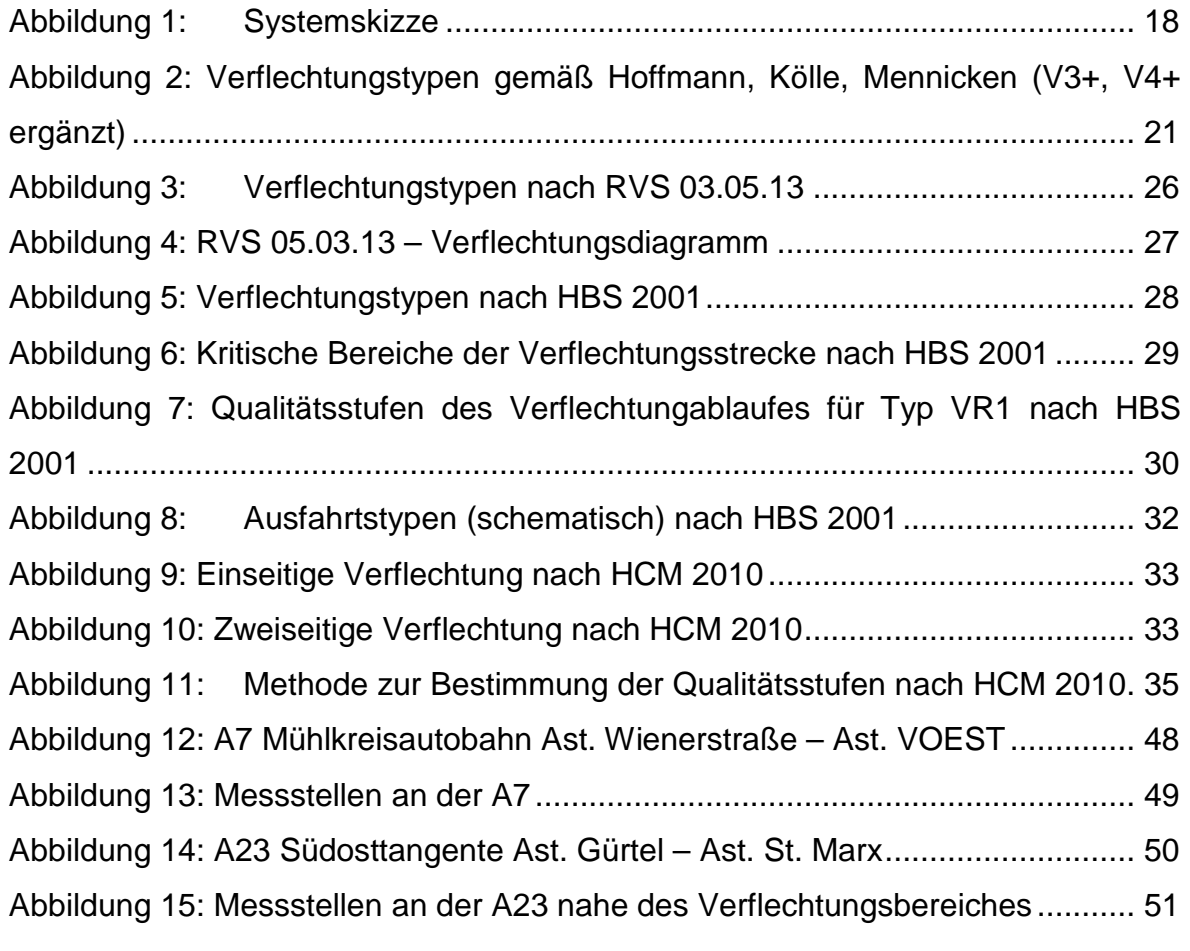

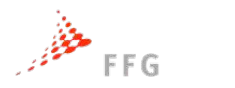

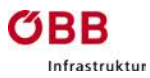

**ASFINAG** bm

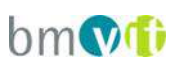

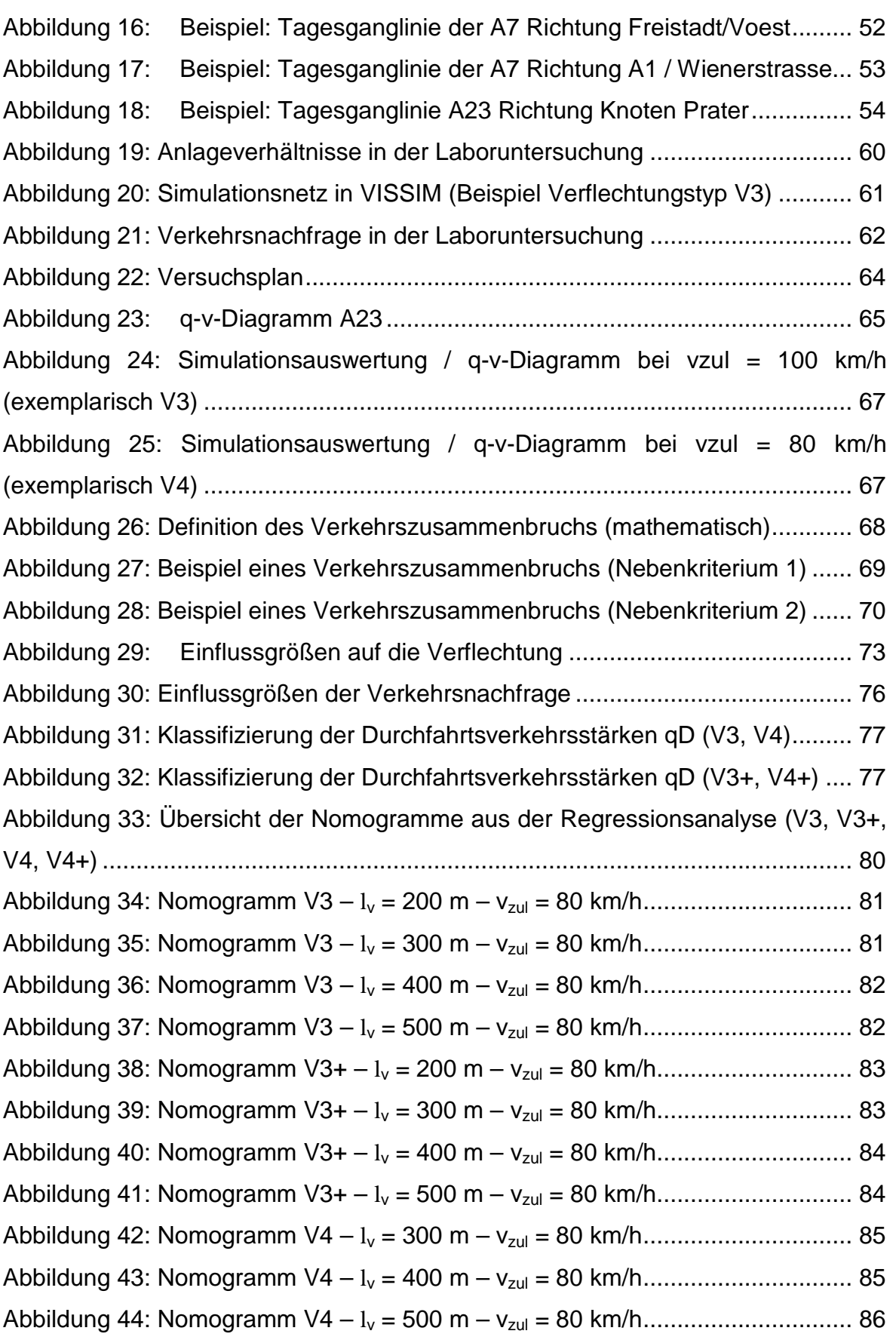

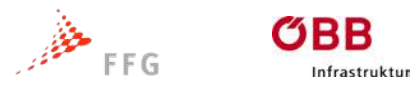

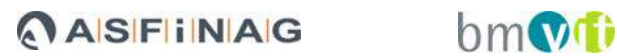

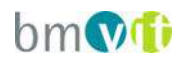

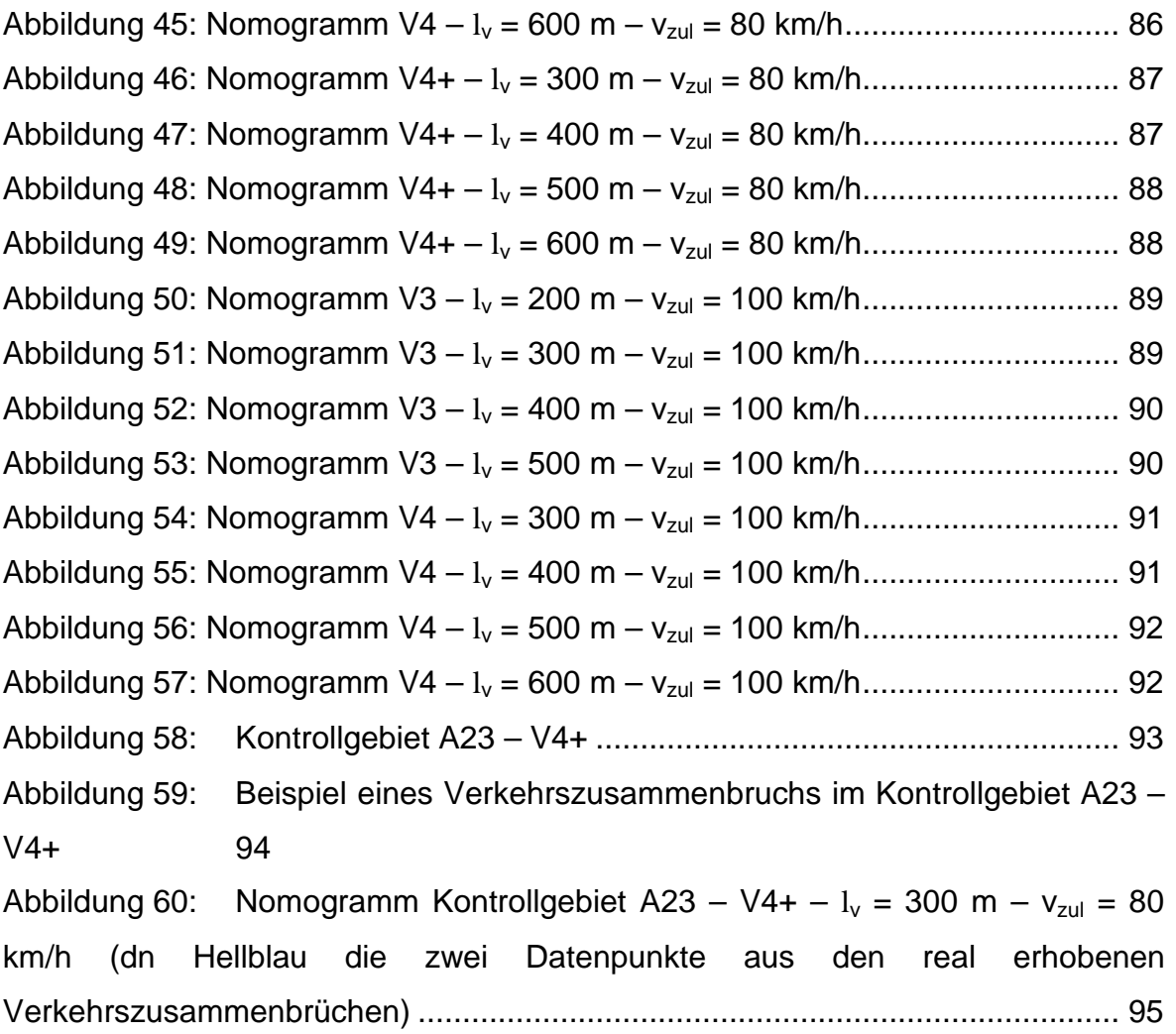

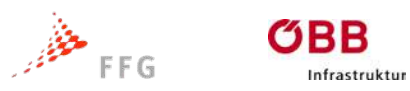

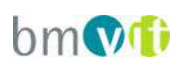

## **TABELLENVERZEICHNIS**

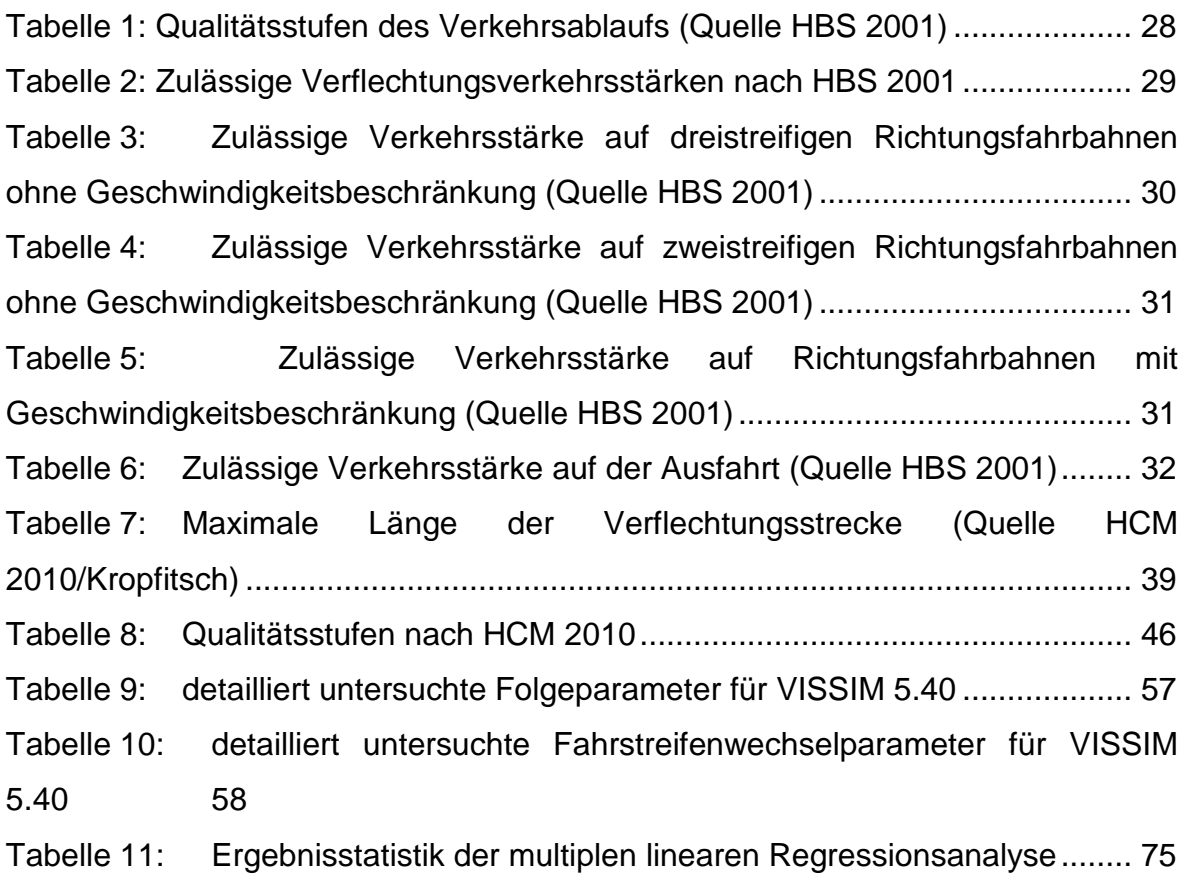

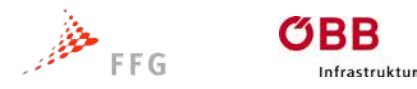

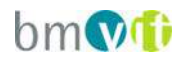

### <span id="page-8-0"></span>**1 KURZFASSUNG**

Für die Bestimmung der Leistungsfähigkeit und Verkehrssicherheit von Anschlussstellen an Autobahnen und Schnellstraßen sind die Verflechtungsstrecken, nämlich jene Bereiche mit erforderlichem Fahrstreifenwechsel und Durchsetzen mehrerer Verkehrsströme in gleicher Richtung von besonderer Bedeutung. Berechnungsmethoden für verschiedene Verflechtungstypen sind in der RVS 03.05.13 (Stand 2001) beschrieben. Jedoch umfasst die RVS 03.05.13 ausschließlich einstreifige Verflechtungen und kann daher nicht für komplexe Knotenpunkte mit mehrstreifigen Ein- oder Ausfahrten angewendet werden. Für den immer häufiger vorkommenden Fall der Durchsetzung dreier Verkehrsströme mit dem daraus resultierenden mehrmaligen Fahrstreifenwechsel für Fahrzeuge ist in Österreich derzeit keine gültige Bemessungsvorschrift vorhanden.

Um mehrstreifige Verflechtungsvorgänge ausreichend genau abbilden zu können, wurden bestehende Dimensionierungsverfahren (HBS, HCM) für Verflechtungen an gemischten und planfreien Knotenpunkten analysiert. Für die Übertragung auf österreichische Verhältnisse wurde das Verkehrsflusssimulationsprogramm Vissim anhand realer Verkehrsdaten kalibriert. Für die Kalibrierung wurden vorhandene Querschnittsdaten auf der A7 (Mühlkreisautobahn bei Linz) und A23 (Südosttangente im Bereich des Praters) um eigene Messungen ergänzt. Mit den kalibrierten Verhaltensdaten für Verflechtungsvorgänge wurde Vissim 5.40 auch für Verkehrssituationen angewendet, für die keine Messdaten im Netz der ASFINAG gefunden wurden. Die kalibrierten Fahrverhaltensparameter stellen bereits ein verwertbares Ergebnis für sich dar, da dadurch weitere realitätsnahe Simulationen für planfreie Knotenpunkte im österreichischen Straßennetz möglich sind.

In Abhängigkeit der unabhängigen Variablen Verflechtungstyp, Fahrstreifenbelastungen, Verflechtungsgrad, Lkw-Anteil, Verflechtungslänge und zulässige Geschwindigkeit wurde die Verkehrsgeschwindigkeit im

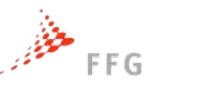

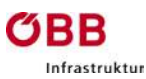

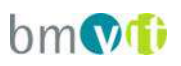

Verflechtungsbereich als Zielgröße mittels einer multiplen linearen Regression ermittelt. Aufgrund der geringen Signifikanz der Summe aller Einflussgrößen (R² = 47%) ist eine statistisch gesicherte Bestimmung der Verflechtungskapazität über die Verkehrsgeschwindigkeit in Abhängigkeit aller Einflussgrößen nicht möglich. Stattdessen erfolgte die Umsetzung des Ansatzes, wonach die Kapazität im Verflechtungsbereich durch Erreichen einer kritischen Geschwindigkeit festgelegt ist. Die kritische Geschwindigkeit wurde in Abhängigkeit der zulässigen Geschwindigkeit vzul festgelegt: 70 km/h bei einer vzul von 100 km/h und 60 km/h bei vzul von 80 km/h. Andere zulässige Geschwindigkeiten sind bei komplexen Knoten im Netz der Asfinag im Regelfall nicht anzutreffen. Eine geschwindigkeitsunabhängige kritische Geschwindigkeit zeigte eindeutig schlechtere Ergebnisse.

Sobald die kritische Geschwindigkeit dauerhaft unterschritten wird, ist die Kapazität der Verflechtungsstrecke erreicht und ein Wechsel vom stabilen in den instabilen Verkehrszustand zu beobachten. Dazu wurden die in der Regressionsauswertung besonders signifikanten Einflussfaktoren Verflechtungstyp, Verflechtungslänge und höchstzulässige Geschwindigkeit bei unterschiedlichen Verkehrsbelastungen unter ceteris paribus Bedingungen getestet. Die Verkehrsnachfrage wird in Belastungen durch Einfahrer, Ausfahrer und Durchfahrer längs der Hauptfahrbahn unterschieden. Es wird von einem konstanten Lkw-Anteil von 10% ausgegangen, da im ASFINAG Netz keine komplexen Anschlussstellen gefunden wurden, die wesentlich niedrigere oder deutlich höhere Lkw-Anteile aufweisen.

Die Ergebnisse der Simulationen wurden in Form leicht lesbarer Nomogramme dargestellt, die auch dem FSV Arbeitsausschuss Knotenpunkte zur Überarbeitung der RVS 03.05.13 vorgestellt wurden. Mit den durchgeführten Untersuchungen kann die Kapazität bei Verflechtungen mit mehrstreifigen Ein- oder Ausfahrten (Verflechtungstyp V3, V3+, V4 und V4+) bestimmt werden. Für den Standardfall (Verflechtungstyp V1, VR1 und V2) wird eine Überarbeitung gemäß der in ODIMAK vorgestellten Methodik empfohlen.

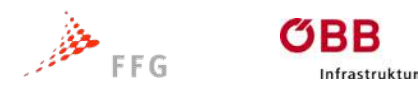

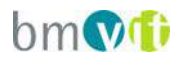

## <span id="page-10-0"></span>**2 EINLEITUNG**

## <span id="page-10-1"></span>**2.1 Aufgabenstellung**

Wachsende Städte mit steigender Motorisierung und zunehmendem Verkehrsdruck haben vor allem in den Ballungsräumen am hochrangigen Netz zu einer dichten Anschlussstellenfolge und komplexen Knotenformen geführt. Dabei spielen die Verflechtungstrecken, nämlich jene Bereiche mit erforderlichem Fahrstreifenwechsel der Fahrzeuge bzw. Durchsetzen mehrerer Verkehrsströme in gleicher Richtung, die maßgebende Rolle in Bezug auf Leistungsfähigkeit und Verkehrssicherheit.

Auf Grund der beschränkten Platzverhältnisse, der komplexen Knotenformen und der dichten Anschlussstellenfolge in Ballungsräumen sind neben dem Standardfall für Verflechtungen zweier Verkehrsströme Sonderformen mit Durchsetzung dreier Verkehrsströme anzutreffen. Gerade der daraus resultierende mehrmalige Fahrstreifenwechsel von Fahrzeugen kann sich negativ auf die Leistungsfähigkeit auswirken. Ein stockender, unübersichtlicher Verkehrsablauf erhöht das Risiko von Unfällen. Der richtigen Knotenausbildung und -dimensionierung in Abhängigkeit der zu erwartenden Verkehrsmengen kommt daher eine besondere Bedeutung zu.

Auf Grund der Projektvorgaben wurde im Projekt ODIMAK ein Dimensionierungsverfahren für Verflechtungen entwickelt, das nur für Anschlussstellen und Knotenpunkte mit mehrstreifigen Fahrstreifenwechseln gültig ist, obwohl die verwendete Methode auch für die Dimensionierung des Standardfalls der Durchsetzung zweier, sich in gleicher Fahrtrichtung bewegender Verkehrsströme angewendet werden könnte.

In diesem Forschungsprojekt kommt eine Kombination aus Analysen von erhobenen und modelltechnisch simulierten Verhaltensdaten zu Anwendung. Der Vorteil in der Anwendung einer abstrahierten Mikrosimulationsumgebung liegt in der Möglichkeit zur gezielten Kombination und Variation der wesentlichen

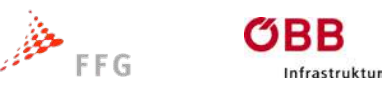

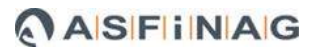

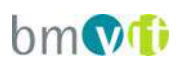

Einflussgrößen des Verkehrsablaufes. Die Aussagefähigkeit von Simulationsmodellen des Verkehrsablaufs ist nur gewährleistet, wenn der Modellansatz auch mit Realdaten validiert und kalibriert ist. Für die Kalibrierung des bereits validierten Fahrzeugfolge- und Fahrstreifenwechselmodells von Vissim wurden Messdaten von der A7 und A23 verwendet.

Getestet wurden relationsfeine Verkehrsmengen und Verkehrsstärkenverhältnisse sowie die Länge der Verflechtungsstrecke bei unterschiedlichen zulässigen Geschwindigkeiten. In der Forschungsarbeit wird ein mathematisch formalisierbarer Zusammenhang zwischen

- den abzuwickelnden Verkehrsmengen der relevanten Fahrrelationen und
- der benötigten Länge von Manöverstrecken unter
- Einhaltung bestimmter Qualitätskriterien zum Verkehrsablauf und der Verkehrssicherheit

für Verflechtungstypen mit drei sich durchsetzenden Verkehrsströmen und dem daraus resultierenden mehrmaligen Fahrstreifenwechsel definiert.

Die Ergebnisse werden in Form leicht lesbarer Nomogramme dargestellt. Um die Akzeptanz der Erkenntnisse und Ergebnisse in Hinblick auf die Überarbeitung der geltenden RVS 03.05.13 zu gewährleisten, wurden die Methodik und die Forschungsergebnisse in zwei Sitzungen mit dem RVS Arbeitsausschuss Knotenpunkte einschlägig diskutiert.

Nachfolgend sind die Arbeitspakete beschrieben, die zu dem Forschungsergebnis geführt haben.

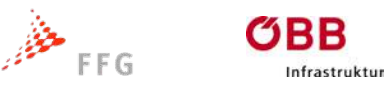

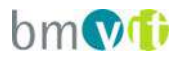

### <span id="page-12-0"></span>**2.2 AP - Grundlagenanalyse**

Vorangestellt stand die Analyse der am österreichischen hochrangigen Straßennetz vorzufindenden Anschlussstellenformen mit Verflechtungsstrecken. Die Analyse erfolgte auf Basis von Luftbildern.

In einem parallelen Bearbeitungsschritt erfolgte die Zuordnung der Verflechtungsstrecken in eine praktikable Systematik für Verflechtungstypen. Dabei wurde auf die Typisierung vorhandener Regelwerke, allen voran dem HBS und RAA, zurückgegriffen. Zur Anwendung kam die Typisierung nach HOFFMANN, KÖLLE, MENNICKEN (2000), welche auch in die HBS Eingang gefunden hat.

Ein weiterer Schwerpunkt war die Analyse der vorhandenen Daten bzw. Sensoren und Erfassungseinrichtungen der ASFINAG zur Abklärung der Qualität vorhandener Datengrundlagen vor allem in Bezug auf fahrstreifenfeine Einzelfahrzeugdaten im Bereich von Anschlussstellen und Knoten. Ziel war die Minimierung von erforderlichen Ergänzungserhebungen mittels temporärer Seitenund Überkopfradardetektoren.

Auf Basis der Grundlagenanalyse wurde ein entsprechendes Erhebungs- und Messkonzept zur Erfassung der erforderlichen Datengrundlage ausgearbeitet. In diesem Arbeitspaket erfolgte auch die Analyse deutscher Messreihen aus dem ähnlich gelagerten Projekt der BAST (Geistefeldt et al., 2014).

#### <span id="page-12-1"></span>**2.3 AP – Verkehrserhebung und Messungen**

Aufgabe in diesem AP war die Organisation und Durchführung erforderlicher Verkehrszählungen und Seiten- bzw. Überkopfradarmessungen sowie die Anforderung und Übernahme der zeitgleich zu den Erhebungen gemachten Mitschrieben der ASFINAG-Sensoren in den Erhebungsgebieten. Das Messkonzept wurde so aufgebaut, dass auf die Verkehrsstärkenverhältnisse einzelner Fahrrelationen und Quelle-Ziel-Relationen rückgeschlossen werden kann. Auf die Erstellung eines Makromodells (Teilmodell des Knoten) konnte verzichtet werden.

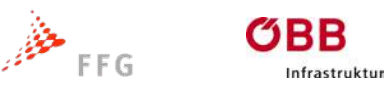

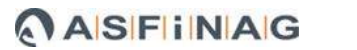

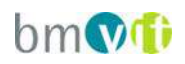

Die Aufzeichnung der ASFINAG Sensoren erfolgte in der erforderlichen Granularität (fahrstreifenfeine Minutendaten mit Verkehrsbelastungen und Geschwindigkeiten für Pkw und Lkw). In VBA-Bereichen wurden die VBA-Schaltzustände mitprotokolliert und berücksichtigt. Schlussendlich erfolgte die Auswertung und Aufbereitung der Verkehrs- und Erhebungsdaten, sodass damit eine Basis zur Kalibrierung der Verhaltensparameter in den Mikromodellen geschaffen wurde.

Zur Kalibrierung der Verhaltensparameter im Mikromodell Vissim wurde auf die fahrstreifenfeinen Minutendaten und Geschwindigkeitsprofile zugegriffen. Zudem konnte auf vorhandene GPS- und Video-Messfahrten auf der A7 bei Linz aus dem FFG-Projekt Eko ZAra zurückgegriffen werden.

## <span id="page-13-0"></span>**2.4 AP – Simulationsumgebung und Kalibrierung**

Ein wesentlicher Arbeitsschritt in diesem AP war der Aufbau der Simulationsumgebungen (Mikromodelle) für jeden zu analysierenden Verflechtungsbereich. Dazu wurde zunächst das Angebotsmodell genau nach den geometrischen Vorgaben der Natur (Realität) aufgebaut, wobei auf ausreichend lange Zulauf- und Auslaufstrecken geachtet wurde. Danach erfolgte die Erstellung des Nachfragemodells mit realen Routen und Verkehrsdaten.

Hauptarbeitsschritt war die Kalibrierung der Modellparameter zur möglichst guten Abbildung realer Verhältnisse. Für diese Arbeiten gab es bei Mikromodellen bisher kein automatisiertes Verfahren, wodurch die Kalibrierung einen iterativen Prozess mit laufenden Anpassungen per Hand darstellte. Im Zuge des Projektes wurden Skripte entwickelt, die einen automatisierten Ablauf mit unterschiedlichen Modellparametersets unterstützt. Im Vorfeld wurden die Zielgrößen der Kalibrierung bestimmt und dann unterschiedliche Parametersets in der Simulationsumgebung durchlaufen, bis eine zufriedenstellend genaue Übereinstimmung mit der Realität erzielt wurde.

Im Zuge des Versuchsreihenaufbaus wurden die Erkenntnisse zur Parametrierung von Mikrosimulationsmodellen mit den laufenden Forschungen zum BAST-Projekt

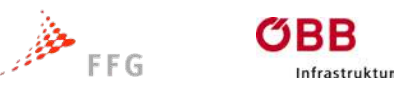

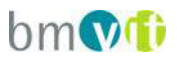

(Geistefeldt et al. 2014, HBS-konforme Simulation des Verkehrsablaufs auf Autobahnen) verglichen.

Das kalibrierte Simulationsmodell diente in weiterer Folge als Referenzmodell für alle weiteren Planfallsimulationen.

## <span id="page-14-0"></span>**2.5 AP – Planfallsimulationen und Auswertung**

Für die Planfallsimulation wurde eine abstrahierte Simulationsumgebung idealtypischer Verflechtungsstrecken (V3, V3+, V4, V4+) als Laborversuch aufgebaut. Dann wurden Skripts zur automatischen Durchführung und Auswertung von Planfallsimulationen programmiert und getestet. Es folgte die Erarbeitung eines Versuchsprogrammes für die Planfallsimulationen. Dabei wurden die relevanten Einflussgrößen und deren mögliche Bandbreite bestimmt. Das sind:

- als Dimensionierungsgrößen der Verkehrszusammenbruch beim Übergang vom stabilen in den instabilen Verkehrsfluss und die zugehörige kritische Fahrgeschwindigkeit (aus verkehrssicherheitstechnischen Randbedingungen nicht erst die Kapazitätsgrenze)
- als unabhängige Variablen die Einflussgrößen Verkehrsstärkenverhältnisse aller Fahrrelationen im Verflechtungsbereich und die geometrischen Bedingungen (vor allem die Länge der Manöverstrecke) sowie die höchstzulässige Geschwindigkeit.

Zwecks Einschränkung des Arbeitsaufwandes kam ein iteratives, schrittweises Versuchsprogramm basierend auf einem DOE- Konzept (Design of Experiments) zum Einsatz. Zunächst wurden Testsimulationen erstellt, um die funktionalen Grenzen des Testobjektes (Autobahnabschnitt mit Verflechtung) auszuloten. Erst dann wurde der tatsächliche Versuchsplan mit den einzelnen Parametersätzen festgelegt. Dabei wurde auf die Erzeugung ausreichender Stützstellen für die statistische Analyse geachtet.

Das letztgültige Versuchsprogramm sah eine systematische Variation der unabhängigen Einflussgrößen der Verkehrsnachfrage, der geometrischen Anlageverhältnissen und der höchstzulässigen Geschwindigkeit vor.

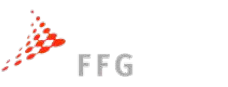

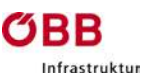

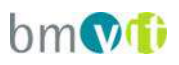

Abschließend wurden die automatisch in den Simulationsläufen mitgeschriebenen Kennwerte und relevanten Ausgabedaten für die statistischen Analysen aufbereitet. Die Aufzeichnung der Kennwerte erfolgte bereits in Abstimmung auf das spätere Dimensionierungsverfahren.

## <span id="page-15-0"></span>**2.6 AP - Dimensionierungsverfahren und Plausibilitätstest**

Auf Basis der Literaturrecherche und bestehender Dimensionierungsverfahren wurden die möglichen Einflussgrößen definiert und abgegrenzt. Diese dienten unter anderem als Ausgangspunkt für den Aufbau der Planfallsimulationen.

Die Prüfung der Einflussgrößen hinsichtlich Bedeutsamkeit erfolgte durch Aufstellung entsprechender Arbeitshypothesen. Durch Variation der anlagenseitigen sowie nachfrageabhängigen Einflussfaktoren in einer multiplen linearen Regression mit der Verkehrsgeschwindigkeit als abhängige Zielgröße wurde die statistische Signifikanz jeder Einflußgröße ermittelt.

Dazu wurde auf Basis der Ausgabedaten der Planfallsimulationen versucht, das multiple lineare Gleichungssystem zu lösen und die zugehörigen Koeffizienten zu ermitteln. Ziel ist neben einem hohen Bestimmtheitsmaß vor allem die richtige Wirkungstendenz (Vorzeichen) der korrespondierenden Parameter. In der Bearbeitung stellte sich heraus, dass die multiple lineare Gleichung mit anlageseitigen wie nachfrageorientierten Einflussfaktoren grundsätzlich plausible und signifikante Ergebnisse liefert, auf Grund des auf die Sonderformen begrenzten Datensamples jedoch nicht ausreichend gesichert bestimmbar ist.

Somit wurden in einem weiteren Schritt die Daten nach den unterschiedlichen Anlagenmerkmalen (Typ, Länge, höchstzulässige Geschwindigkeit) aufgeteilt und nur einzelne Merkmale variiert. Differenziert nach den Anlagenmerkmalen ließen sich in einer linearen Regressionsanalyse die Zusammenhänge zwischen Verkehrsfluss und Verkehrsnachfrage sehr gut abbilden. Die Zielgröße war dabei der Verkehrszusammenbruch, welcher am Übergang vom stabilen zum instabilen Verkehrsfluss definiert wurde. Neuartig gegenüber bisherigen Dimensionierungsverfahren ist, dass die unterschiedlichen Verkehrsströme (Fahrrelationen) nicht indirekt über einen Verflechtungsgrad Eingang finden,

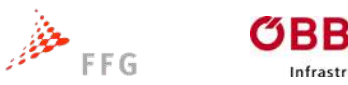

Infrastruktur

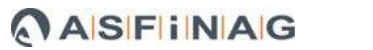

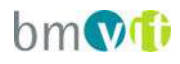

sondern als direkte Eingangsgröße verwendet werden. Für die Sonderformen der Verflechtung ist diese differenzierte Betrachtung ein wesentlicher Faktor für ein stabiles, gesichertes Ergebnis.

Aus der linearen Regressionsanalyse ließen sich dann in weiterer Folge übersichtliche Nomogramme darstellen, die gut in eine Richtlinie eingearbeitet werden könnten. Die Nomogramme stellen für jeden Verflechtungstyp, Verflechtungslänge und zulässiger Geschwindigkeit die maximal mögliche Verkehrsbelastung auf der Einfahrt in Abhängigkeit der Verkehrsmenge der Ausfahrer und Durchfahrer dar. Es wurden nur die zulässigen Geschwindigkeiten 80 km/h und 100 km/h untersucht, da im Bereich komplexer planfreier Knotenpunkte diese Geschwindigkeiten im Netz der Asfinag anzutreffen sind.

Zur Validierung der Untersuchungsergebnisse wurden an einem Realbeispiel für einen Verflechtungstyp V4+ (A23) auf Basis von Messdaten (fahrstreifenfeinen Minutendaten / Geschwindigkeitsprofile) Verkehrszusammenbrüche gemäß der Systematik der Planfallsimulation ermittelt. Die Auswertung der Zusammenbrüche am Realbeispiel zeigte hinsichtlich der vorherrschenden Verkehrsnachfrage eine sehr gute Deckung mit den Simulationsdaten und der daraus abgeleiteten Regressionsgeraden in dem zugehörigen Nomogramm.

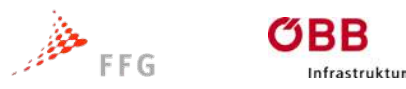

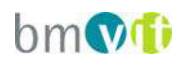

## <span id="page-17-0"></span>**3 UNTERSUCHUNGSRAHMEN**

### <span id="page-17-1"></span>**3.1 Untersuchungsmethode**

Die Untersuchungsmethode im Projekt ODIMAK gliedert sich in drei Bereiche. Der erste Bereich beinhaltet die Kalibrierung der Fahrverhaltensparameter im Simulationsprogramm auf Basis von Realdaten. Im zweiten Teil erfolgte die Simulation der zu untersuchenden Typen von Verflechtungsstrecken und im dritten Bereich wurde die statistische Analyse mittels linearer Regressionsanalyse durchgeführt. In der nachfolgenden Systemskizze ist die Grundstruktur der Untersuchungsmethode graphisch dargestellt.

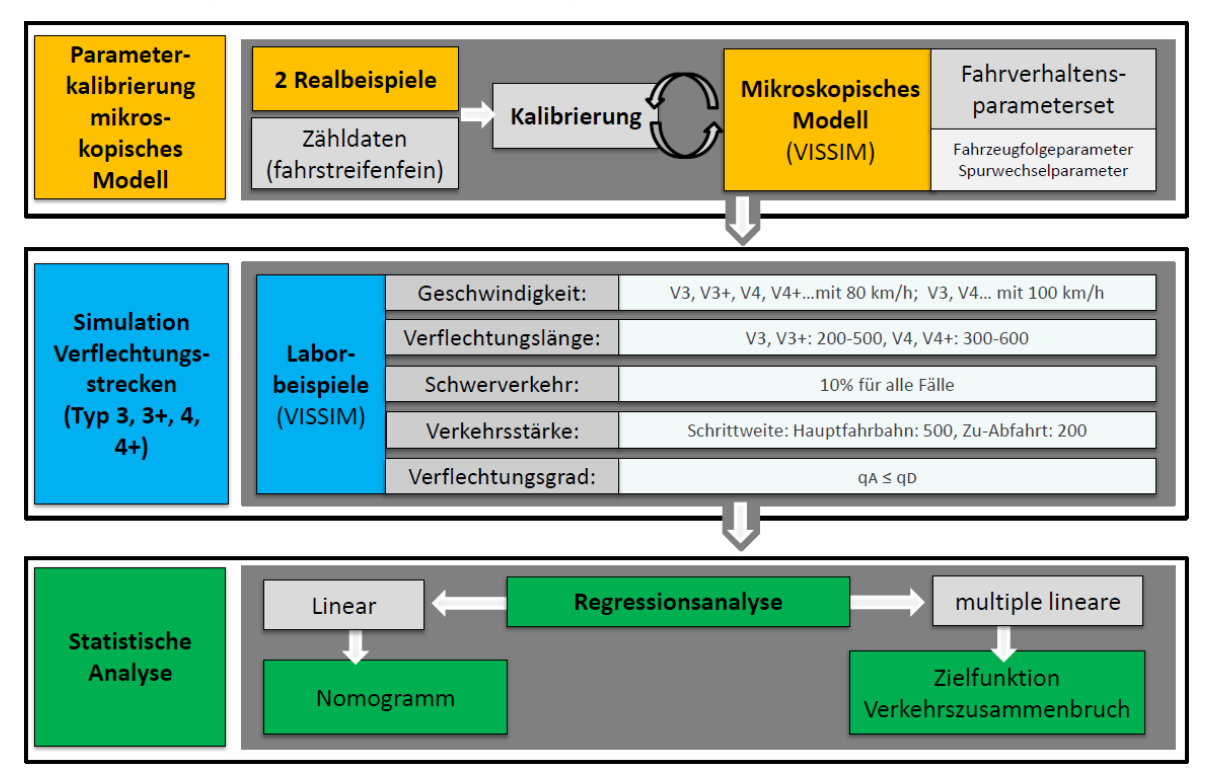

**Abbildung 1: Systemskizze**

<span id="page-17-2"></span>Im ersten Teil erfolgte eine Parameterkalibrierung des mikroskopischen Verkehrsmodells auf Basis von zwei Realbeispielen auf dem österreichischen Autobahnnetz. Hauptarbeitsschritt war die Kalibrierung der Modellparameter zur möglichst guten Abbildung realer Verhältnisse. Für diese Arbeiten gab es bei Mikromodellen bisher kein automatisiertes Verfahren, wodurch die Kalibrierung

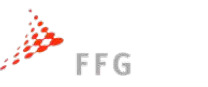

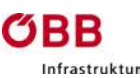

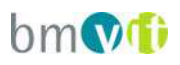

einen iterativen Prozess mit laufenden Anpassungen per Hand darstellte. Im Zuge des Projektes wurden Skripte entwickelt, die einen automatisierten Ablauf mit unterschiedlichen Modellparametersets unterstützt. Im Vorfeld wurden die Zielgrößen der Kalibrierung bestimmt und dann unterschiedliche Parametersets in der Simulationsumgebung durchlaufen, bis eine zufriedenstellend genaue Übereinstimmung mit der Realität erzielt wurde. Das kalibrierte Simulationsmodell diente in weiterer Folge als Referenzmodell bzw. Ausgangsbasis für alle weiteren Planfallsimulationen.

Im zweiten Schritt für die Planfallsimulation wurde eine abstrahierte Simulationsumgebung idealtypischer Verflechtungsstrecken (V3, V3+, V4, V4+) als Laborversuch aufgebaut. Dann wurden Skripts zur automatischen Durchführung und Auswertung von Planfallsimulationen programmiert und getestet. Es folgte die Erarbeitung eines Versuchsprogrammes für die Planfallsimulationen. Dabei wurden die relevanten Einflussgrößen und deren mögliche Bandbreite bestimmt. Das sind:

- als Dimensionierungsgrößen der Verkehrszusammenbruch beim Übergang vom stabilen in den instabilen Verkehrsfluss und die zugehörige kritische Fahrgeschwindigkeit (aus verkehrssicherheitstechnischen Randbedingungen nicht erst die Kapazitätsgrenze)
- als "unabhängige Variablen" die Einflussgrößen Verkehrsstärkenverhältnisse aller Fahrrelationen im Verflechtungsbereich und die geometrischen Bedingungen (vor allem die Länge der Manöverstrecke) sowie die höchstzulässige Geschwindigkeit.

Das letztgültige Versuchsprogramm sah eine systematische Variation der unabhängigen Einflussgrößen der Verkehrsnachfrage, der geometrischen Anlageverhältnissen und der höchstzulässigen Geschwindigkeit dar.

In Teil 3 erfolgte die Prüfung der Einflussgrößen hinsichtlich Bedeutsamkeit durch Aufstellung entsprechender Arbeitshypothesen. Durch Variation der anlagenseitigen sowie nachfrageabhängigen Einflussfaktoren in einer multiplen linearen Zielfunktion, mit der Verkehrsgeschwindigkeit als Zielgröße, wurde über

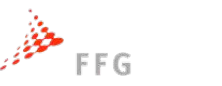

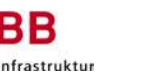

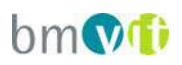

ein Regressionsverfahren und die Prüfung der statistischen Kennwerte die Bedeutung der einzelnen Einflussfaktoren ermittelt. Dazu wurde auf Basis der Outputdaten der Planfallsimulationen versucht, das multiple lineare Gleichungssystem zu lösen und die zugehörigen Koeffizienten zu ermitteln. Ziel ist neben einem hohen Bestimmtheitsmaß vor allem die richtige Wirkungstendenz (Vorzeichen) der korrespondierenden Parameter. In der Bearbeitung stellte sich heraus, dass die multiple lineare Gleichung mit anlageseitigen wie nachfrageorientierten Einflussfaktoren grundsätzlich plausible und signifikante Ergebnisse liefert, auf Grund des auf die Sonderformen begrenzten Datensamples jedoch nicht ausreichend gesichert bestimmbar ist.

Somit wurde in einem zusätzlichen Schritt eine Einteilung der Daten nach den unterschiedlichen Anlagenmerkmalen (Typ, Länge, höchstzulässige Geschwindigkeit) vorgenommen. Differenziert nach den Anlagenmerkmalen ließen sich in einer linearen Regressionsanalyse die Zusammenhänge zwischen Verkehrsfluss und Verkehrsnachfrage sehr gut abbilden. Die Zielgröße war dabei der Verkehrszusammenbruch, welcher am Übergang vom stabilen zum instabilen Verkehrsfluss definiert wurde. Neuartig gegenüber bisherigen Dimensionierungsverfahren ist, dass die unterschiedlichen Verkehrsströme (Fahrrelationen) nicht rein indirekt über einen Verflechtungsgrad Eingang finden, sondern als direkte Eingangsgröße verwendet werden. Für die Sonderformen der Verflechtung ist diese differenzierte Betrachtung ein wesentlicher Faktor für ein stabiles, gesichertes Ergebnis.

Aus der linearen Regressionsanalyse ließen sich dann in weiterer Folge übersichtliche Nomogramme darstellen, die gut in eine Richtlinie eingearbeitet werden könnten.

## <span id="page-19-0"></span>**3.2 Verflechtungstypen**

Die Untersuchung bezieht sich lt. Ausschreibung auf Verflechtungstypen mit drei sich durchsetzenden Verkehrsströmen, bei deren Anlageverhältnisse mehrmalige Fahrstreifenwechsel für Fahrzeuge einzelner Fahrrelationen resultieren. Es handelt sich hierbei nicht um den Standardtyp eines Verflechtungsbereiches vom

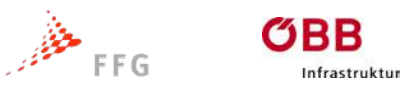

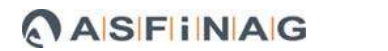

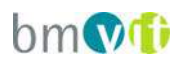

Typ V1 (Typisierung nach HOFFMANN, KÖLLE, MENNICKEN, 2000) sondern um die Sonderformen vom Typ V3 und V4.

Der Typ V3 beschreibt Anlageverhältnisse mit einer zweistreifigen Zufahrt und einer einstreifigen Ausfahrt bei Addition eines Fahrstreifens auf der Hauptfahrbahn stromabwärts. Der Typ V4 beschreibt den Fall einer einstreifigen Zufahrt und einer zweistreifigen Ausfahrt bei Subtraktion eines Fahrstreifens auf der Hauptfahrbahn stromabwärts. Die nachstehende Abbildung zeigt die untersuchten Verflechtungstypen. In der Systemskizze sind auch die Verflechtungstypen der bestehenden RVS 03.05.13 gegenübergestellt.

Die Typen V3+ und V4+ wurden für diese Forschungsarbeit als Ergänzung für vielstreifige Autobahnabschnitte eingeführt, wobei gegenüber den Typen V3 und V4 längs der Hauptfahrbahn zusätzliche Fahrstreifen angeordnet sind.

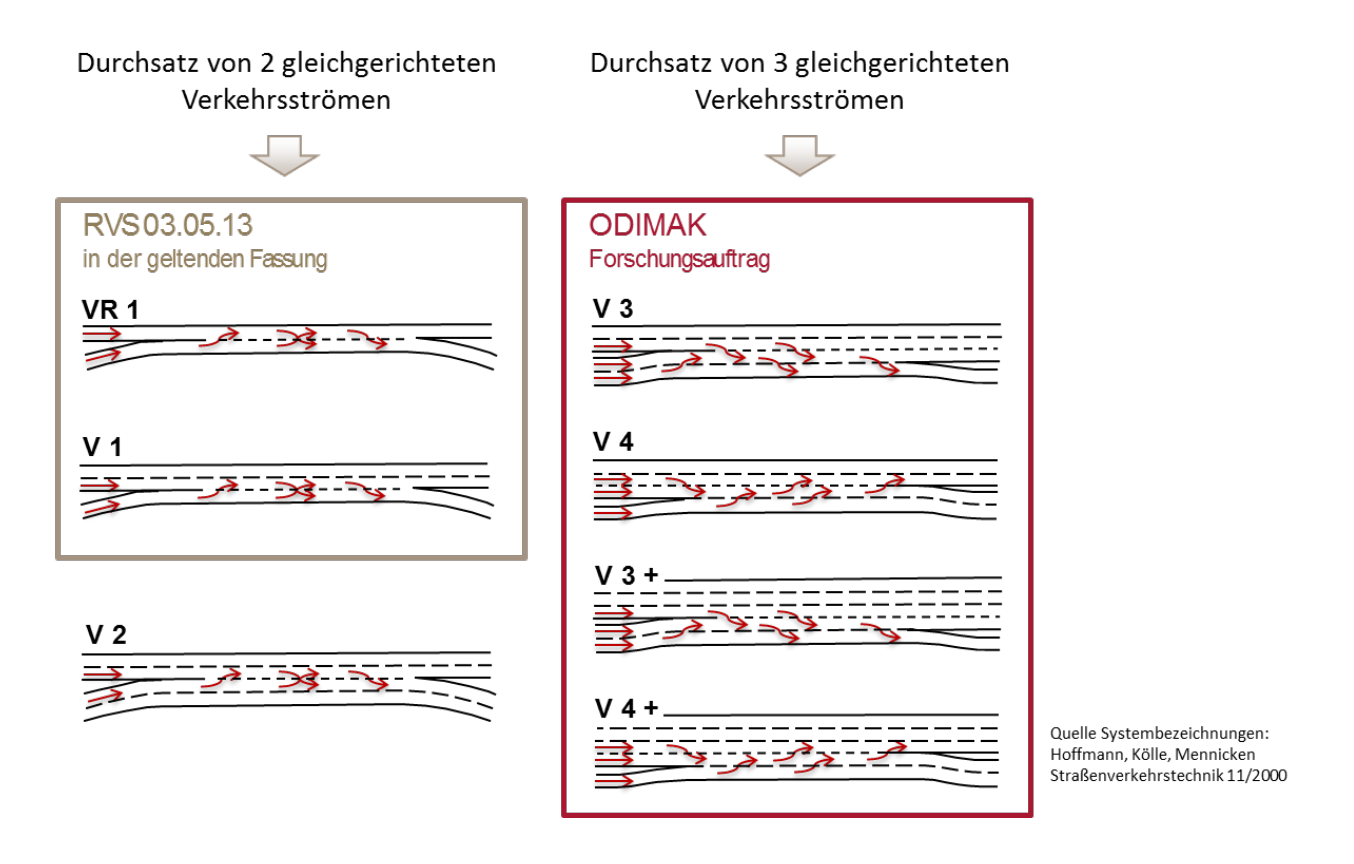

<span id="page-20-0"></span>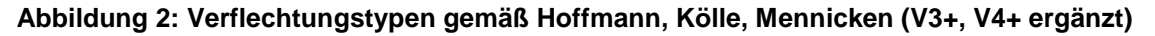

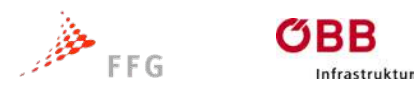

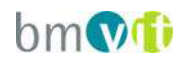

## <span id="page-21-0"></span>**4 RICHTLINIEN ZU VERFLECHTUNGSSTRECKEN**

#### <span id="page-21-1"></span>**4.1 Stand der Technik**

Unter Verflechtung wird laut Richtlinie das "gegenseitige Durchsetzen zweier sich in gleicher Fahrtrichtung bewegender Verkehrsströme" verstanden. Für ein besseres Verständnis, welche Anlagen und welche Formen des Verkehrsablaufes mit der Bemessungsmethode abgedeckt sind, werden nachfolgend Dimensionierungsverfahren von Verflechtungsstrecken der RVS (Österreich) HBS (Deutschland) und HCM (USA) erläutert.

SCHNABEL und LOHSE übernehmen in ihrem Lehrbuch "Grundlagen der Straßenverkehrstechnik und Verkehrsplanung" (2011) den Bemessungslgorithmus des HCM 1985 für den Verflechtungstyp A und rechnen lediglich die amerikanischen Größeneinheiten in das metrische System um. Dem gegenüber zeigen verschiedene Untersuchungen, dass die im HCM 1985 beschriebenen Methoden in der prinzipiellen Vorgehensweise auf deutsche Verhältnisse anwendbar sind. Aufgrund der unterschiedlichen Verkehrsregelungen und Fahrweisen sind die Ergebnisse jedoch gemäß DURTH etal. (1987) und BRILON u. WEISER(1997) nicht ohne Änderung der Zahlenwerte übertragbar. Das Bewertungsdiagramm der RVS 03.05.13 stützt sich auf die oben genannten empirischen Untersuchungen und Messreihen aus Deutschland, wonach gegenüber dem HCM 1985 deutlich höhere Geschwindigkeiten bei gleicher Auslastung beobachtet werden konnten. Der dem Diagramm zugrunde liegende Algorithmus liegt allerdings in keiner ausreichend dokumentierten Weise vor. Während das HCM 1985 und die vorherigen Fassungen [1950, 1965] von einem Verflechtungsvorgang unter Einbeziehung (Belegung) aller zur Verfügung stehender Fahrstreifen ausgeht, stellt PIGNATARO bereits 1972 fest, dass bei Verflechtungsbereichen des Typs A selbst unter günstigsten Bedingungen maximal rechnerische 2,3 Fahrstreifen vom verflechtenden Verkehr in Anspruch genommen werden. In dem Berechnungsverfahren nach HCM 1985 und damit auch in jenem der RVS 03.05.13 stellt der Ansatz Q durch n

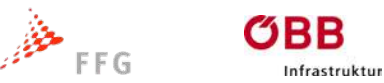

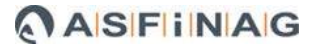

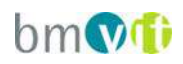

(Gesamtverkehrsstärke durch Fahrstreifenanzahl) als Eingangsgröße eine Vereinfachung dar, die insbesondere bei Hauptfahrbahnen im Verflechtungsbereich mit mehr als 2 Fahrstreifen nicht mehr dem Stand der Technik entspricht. In einer Untersuchung mit mehrstreifigen Einfahrten haben FRIEDRICH et al.(2008) eine nicht gleichverteilte Aufteilung der Verkehrsbelastungen auf der Einfahrt festgestellt, die zu einer geringen Gesamtkapazität für den Einfahrtyp E5 als im HBS (2005) angegeben führt.

Bereits in einer sehr frühen Forschungsarbeit in Österreich wurde aufgezeigt, dass der Faktor der Verkehrsverteilung, nämlich das Verhältnis von Durchfahrerenden zu Ausfahrenden zu Einfahrenden einen wesentlichen Einfluss auf die Qualität des Verflechtungsvorganges hat (KNOFLACHER et al., 1982). Es wurde festgestellt, dass in Verflechtungsbereichen die Verkehrsverteilung einen größeren Einfluss auf den Verkehrsablauf hat als die zulässigen Geschwindigkeiten. Auch die Untersuchung von CINDRIC, HESS, ZIMMERMANN im Jahr 2007 an dicht aufeinander folgenden Knotenpunkten kommt zur Aussage, dass die Kapazität einer Einfahrt-Ausfahrt-Kombination vom Verhältnis der Stärken der unterschiedlichen Verkehrsströme abhängt. Das Berechnungsverfahren nach HCM 1985 und damit auch jenes der RVS 03.05.13 unterscheiden nicht zwischen ein- und ausfahrenden Fahrzeugströmen. Diese Unterscheidung kann jedoch einen erheblichen Einfluss auf den Verkehrsablauf und damit auf die Leistungsfähigkeit haben. Speziell bei unterschiedlicher Anzahl von Fahrstreifenwechselvorgängen von ein- und ausfahrenden Verkehrsströmen, ist diese Unterscheidung erforderlich.

Die Untersuchungen von BRILON im deutschsprachigen Raum ab 1993 gehen im Wesentlichen davon aus, dass lediglich die Verkehrsstärke am äußeren rechten Fahrstreifen der durchgehenden Haupt- oder Verteilerfahrbahn eine entscheidende Bedeutung für die Qualität des Verflechtungsvorganges hat. Die Verflechtungsvorgänge erfolgen durch Einordnen in diesen Teilstrom. Die Verkehrsstärke auf dem rechten Fahrstreifen wird von der Gesamtverkehrsstärke der durchgängigen Fahrbahn und der vorhandenen Fahrstreifenanzahl bestimmt. Daneben herrscht noch eine nicht näher definierte Beeinflussung durch die

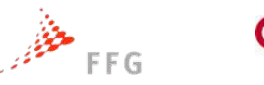

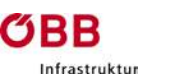

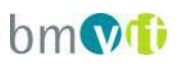

Abstände zu benachbarten Knotenpunkten. Des Weiteren werden als Einflussgrößen die Länge der Verflechtungsstrecke, die Kurvenradien der Schleifenrampen und die Längsneigung der Fahrbahnen im unmittelbaren Knotenpunktbereich angegeben. Das aus den Untersuchungen von BRILON abgeleitete Berechnungsverfahren des deutschen Handbuchs für die Bemessung von Straßenverkehrsanlagen (HBS 2005) geht jedoch hinsichtlich der geometrischen Entwurfselemente von einer Vereinheitlichung gemäß den geltenden Regelwerken (Richtlinie für die Anlage von Autobahnen, RAA 2008) aus, sodass die verschiedenen Entwurfselemente in der Berechnung keine Berücksichtigung finden. Das HBS 2005 bezieht sich vornehmlich auf kurze Verflechtungsstrecken innerhalb von Autobahnknoten und Verteilerfahrbahnen. Die RAA definiert Verflechtungslängen zwischen 200 m und 300 m in Abhängigkeit der gültigen Geschwindigkeitsbegrenzungen. Den komplexen Zusammenhang zwischen Verflechtungslänge und Fahrstreifenbenutzung zeigt eine Untersuchung von CINDRIC, HESS, ZIMMERMANN im Jahr 2007 an dicht aufeinander folgenden Knotenpunkten. Der Abstand zwischen einer Einfahrt und einer nachfolgenden Ausfahrt ist von Bedeutung für die Verteilung der Fahrzeuge auf die Fahrstreifen. Bei stabilem Verkehrsfluss ordnen sich vor einer Ausfahrt mehr Fahrzeuge auf dem rechten Fahrstreifen ein, als dies ohne nachfolgende Ausfahrt der Fall wäre. Dadurch wird die Kapazität der Einfahrt beeinträchtigt. Längere Knotenpunktabstände bewirken, dass sich zwischen der Ein- und Ausfahrt ein so genannter Normalzustand hinsichtlich Fahrstreifenaufteilung entsprechend der Freistrecke einstellt. Die Aufteilung ist abhängig von der Streckenauslastung. Die erforderliche Streckenlänge für die Durchmischung des Verkehrs nach einer Einfahrt ist ebenfalls von der Auslastung abhängig.

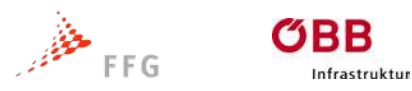

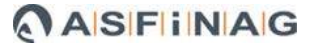

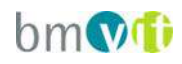

## <span id="page-24-0"></span>**4.2 Dimensionierungsverfahren RVS**

In Österreich regeln die Richtlinien und Vorschriften für das Straßenwesen (RVS) die Dimensionierung und Bemessung von Verkehrsanlagen. Das Bewertungsdiagramm der RVS 03.05.13 wurde bereits 1992 etabliert und ist eine Abwandlung des Bemessungsverfahrens gemäß Highway Capacity Manual [HCM 1985]. Die Methode im HCM 1985 beschreibt ein reines Qualitätsbewertungsverfahren mit der Verkehrsgeschwindigkeit als Indikator. Zur Berechnung gelangen die mittleren Geschwindigkeiten des verflechtenden und des nicht verflechtenden Verkehrs. Eine Zuteilung eines Level of Service in Abhängigkeit der ermittelten Geschwindigkeiten ist im HCM 1985 vorgesehen, wurde jedoch nicht in die RVS übernommen. Die Bestimmung einer Kapazität und eines Auslastungsgrades sind im HCM 1985 generell nicht vorgesehen.

Für eine vereinfachte Dimensionierung der Verflechtung erfolgt eine Unterteilung in verschiedene Standardtypen (Punkt 4.4, RVS 03.05.13)

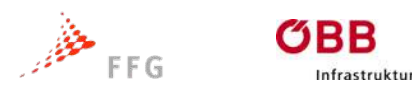

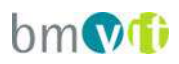

*a) Verflechtung auf der Hauptfahrbahn:*

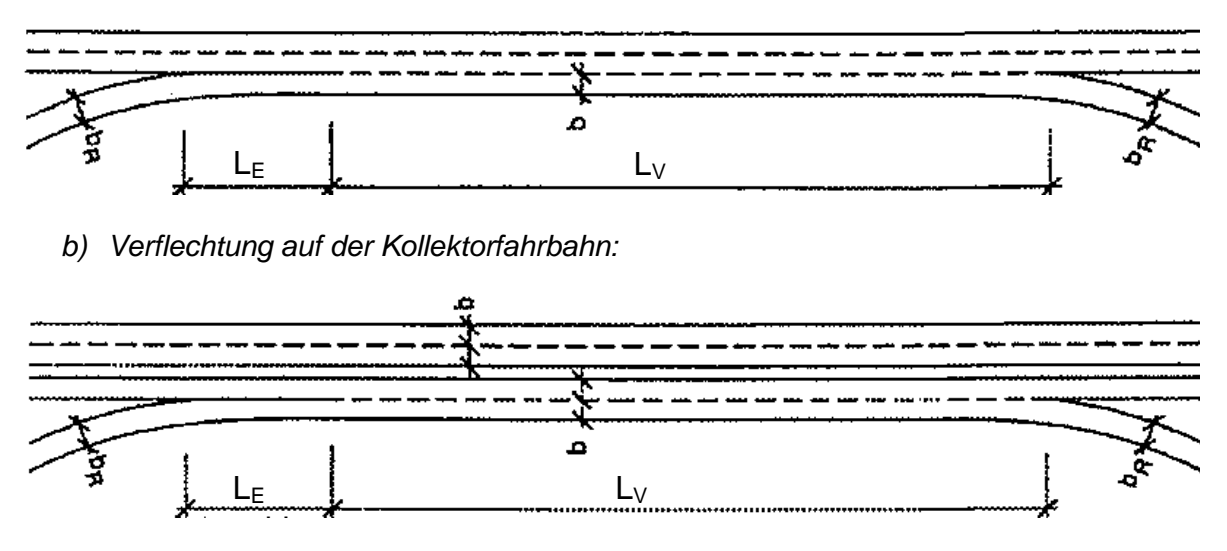

*c) Verflechtung auf der Hauptfahrbahn mit 2-streifigen Rampenfahrbahnen:*

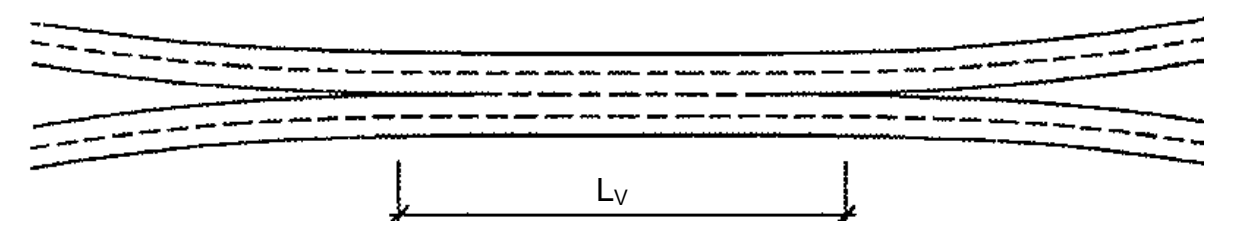

**Abbildung 3: Verflechtungstypen nach RVS 03.05.13**

<span id="page-25-0"></span>Unter a) werden die unterschiedlichen Standardtypen dargestellt. Der Grundtyp kennt eine zweistreifige Hauptfahrbahn und eine einstreifige Ein- und Ausfahrt. Hierbei wird im Bereich der Verflechtung aus der zweistreifigen Hauptfahrbahn eine dreistreifige Strecke, bei der die meiste Verflechtung auf den beiden rechten Fahrstreifen abläuft.

Durch eine Trennung dieser zwei Fahrstreifen von der Hauptfahrbahn würde eine sogenannte Kollektorfahrbahn eingerichtet. Dies ist unter b) dargestellt. Durch diese bauliche Trennung der Fahrbahnen ist der verflechtende Verkehrsstrom vom durchfahrenden getrennt.

Unter c) ist die Zusammenführung von zwei zweistreifigen Fahrbahnen welche sich nach der Verflechtung wieder trennen dargestellt. Dies entspricht ebenfalls

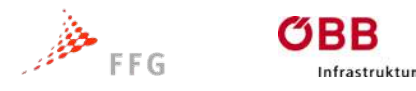

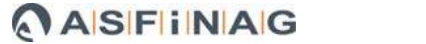

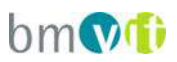

einer Verflechtungsstrecke mit einer zweistreifigen Einfahrt und einer zweistreifigen Ausfahrt.

Nach der RVS 03.05.13 gilt folgender Zusammenhang:

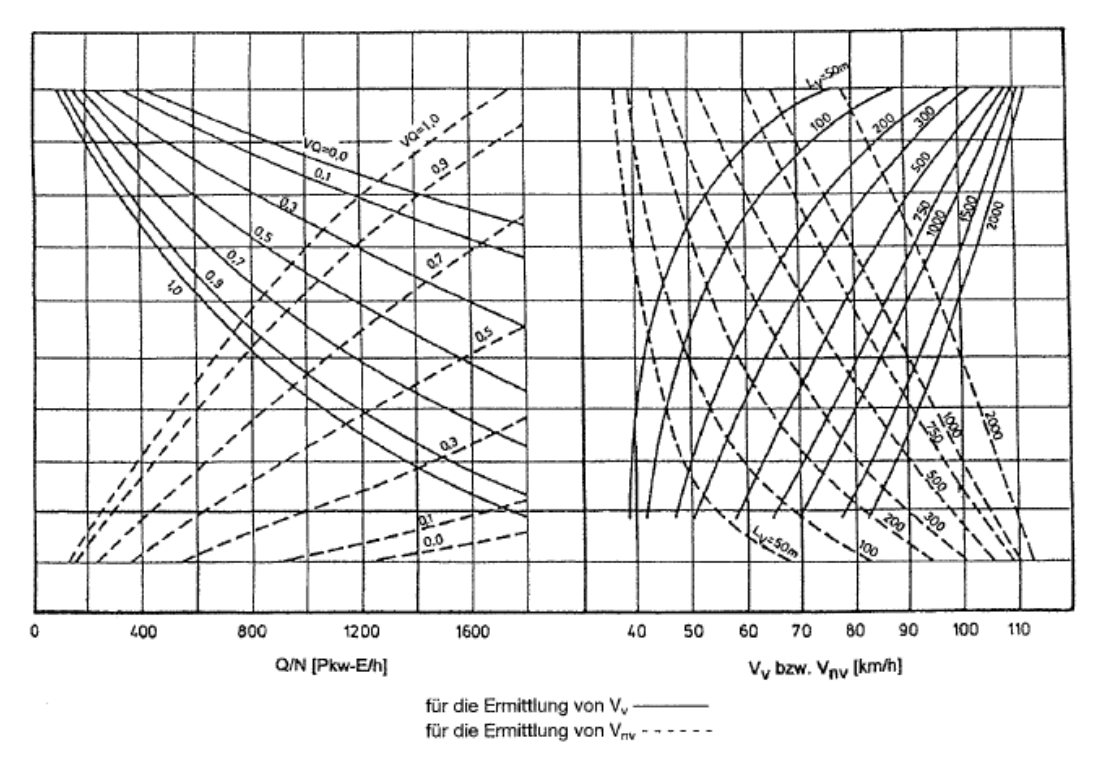

**Abbildung 4: RVS 05.03.13 – Verflechtungsdiagramm**

<span id="page-26-0"></span>Durch dieses Diagramm kann die Länge der Verflechtung über die angestrebte mittlere Geschwindigkeit des verflechtenden bzw. nicht verflechtenden Verkehrs ermittelt werden. Es ist auch möglich über die vorhandene Länge die mittlere Geschwindigkeit zu ermitteln. Sinkt die mittlere Geschwindigkeit des durchgehenden Verkehrs unter den angestrebten Wert, so kann durch die Anordnung einer Kollektorfahrbahn eine Verbesserung erzielt werden.

Da das Verflechtungsdiagramm nur für die 3 vorgestellten Typen realistische Werte liefert, ist die RVS 05.03.13 nicht mehr für das ganze österreichische Straßennetz anwendbar, da hier des Öfteren mehrstreifige Verflechtungen durchgeführt werden müssen.

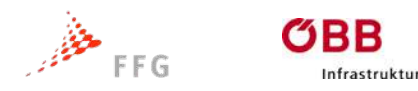

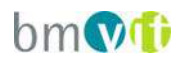

## <span id="page-27-0"></span>**4.3 Dimensionierungsverfahren HBS**

In Deutschland regelt das Handbuch für die Bemessung von Straßenverkehrsanlagen (HBS) die Dimensionierung von Verkehrsanlagen. Im HBS 2001 werden unterschiedliche Qualitätsstufen des Verkehrsablaufs (QSV) definiert. Diese werden über den Auslastungsgrad errechnet.

| Qualitätsstufe (QSV) | Auslastungsgrad |
|----------------------|-----------------|
|                      | $\leq 0,30$     |
|                      | $\leq 0.55$     |
|                      | $\leq 0.75$     |
|                      | $\leq 0,90$     |
|                      | $≤ 1,00$        |
|                      | > 1,00          |

<span id="page-27-2"></span>**Tabelle 1: Qualitätsstufen des Verkehrsablaufs (Quelle HBS 2001)**

Im HBS 2001 werden zwei Typen von Verflechtungsstrecken unterschieden. Dies sind Knotenpunkte mit Verflechtungsstrecken an Verteilerfahrbahn (VR-Typen), und jene mit durchgehender Hauptfahrbahn (V-Typen).

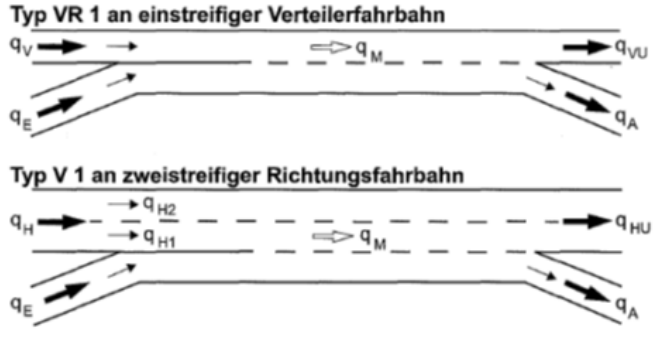

**Abbildung 5: Verflechtungstypen nach HBS 2001**

<span id="page-27-1"></span>Das HBS 2001 definiert drei kritische Bereiche einer Verflechtungsstrecke (maximale Verflechtungsverkehrsstärke  $q_{M}$ , Kapazität der Fahrbahn unterhalb der Verflechtungsstrecke q<sub>VU</sub> oder q<sub>HU,</sub> Kapazität der Ausfahrtsrampe q<sub>A</sub>), welche die Kapazitätsgrenze wesentlich beeinflussen.

Für jeden dieser Bereiche ist ein eigener Qualitätsnachweis zu führen, wobei der ungünstigste Bereich als maßgebender Fall bindend wird.

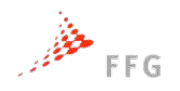

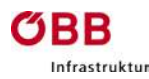

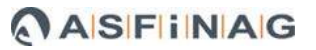

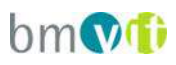

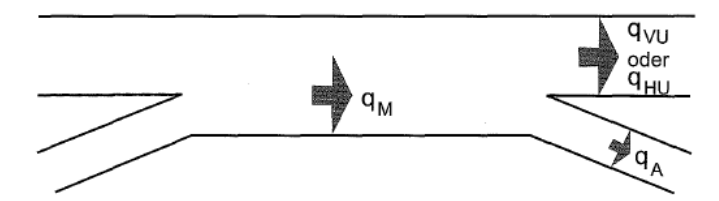

**Abbildung 6: Kritische Bereiche der Verflechtungsstrecke nach HBS 2001**

#### <span id="page-28-0"></span>Maximale Verflechtungsverkehrsstärke nach HBS 2001

Das HBS definiert maximale Verflechtungsverkehrsstärken, welche sich aus Bei Typ VR1:

• der Summe der Verkehrsstärken der Verteilerfahrbahn und der Verkehrsstärke des einfahrenden Fahrzeugstroms

Bei Typ V1

• der Verkehrsstärke auf dem rechten durchgehenden Fahrstreifen Dimensionierungsverfahren HCM und der Verkehrsstärke des einfahrenden Fahrzeugstroms

zusammensetzen.

Je nach Qualitätsstufe sind unterschiedliche Verflechtungsverkehrsstärken zulässig. Die in der Tabelle unterhalb angeführten Werte gelten nur bei in etwa gleich hohen Verkehrsstärken in den zusammenführenden Fahrzeugströmen.

| QSV | Zulässige Verflechtungsverkehrsstärke PKW-E/h |             |  |  |
|-----|-----------------------------------------------|-------------|--|--|
|     | Typ VR1                                       | Typ V1      |  |  |
|     | $≤ 690$                                       | $≤ 660$     |  |  |
| R   | $\leq 1270$                                   | $≤ 1210$    |  |  |
|     | $\leq 1730$                                   | ≤ 1650      |  |  |
|     | $\leq 2070$                                   | $≤ 1980$    |  |  |
| F   | $\leq 2300$                                   | $\leq 2200$ |  |  |
|     |                                               |             |  |  |

<span id="page-28-1"></span>**Tabelle 2: Zulässige Verflechtungsverkehrsstärken nach HBS 2001**

Als Vereinfachung bildet das HBS Diagramme ab, welche die Bemessungsverkehrsstärken der Einfahrt und Hauptfahrbahn (oberhalb der Verflechtung) als Eingangsgrößen verwendet um die Qualitätsstufe zu erhalten. Die Abbildung unterhalb zeigt ein solches Diagramm für den Typ VR1.

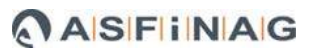

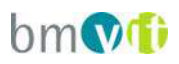

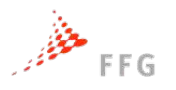

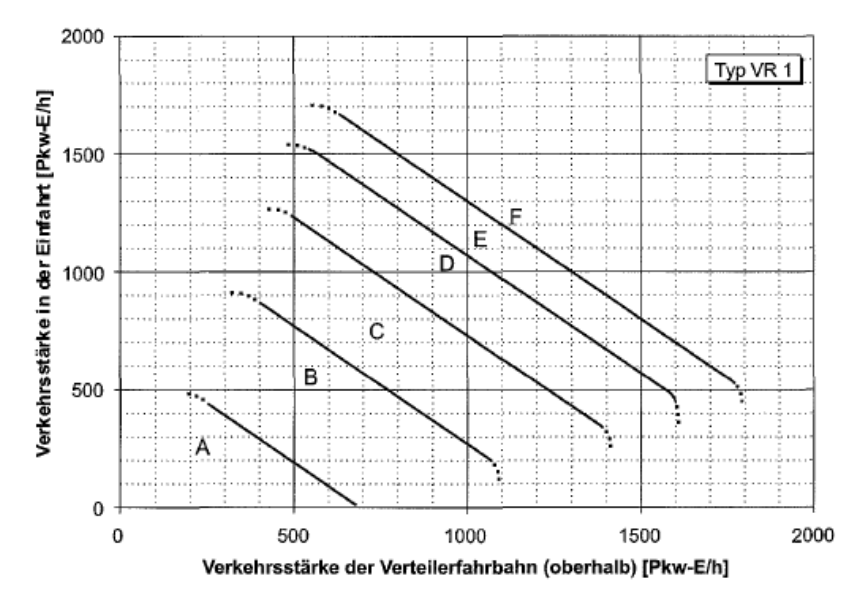

<span id="page-29-0"></span>**Abbildung 7: Qualitätsstufen des Verflechtungablaufes für Typ VR1 nach HBS 2001**

#### Kapazität der Fahrbahn unterhalb der Verflechtungsstrecke

nfrastruktur

Für den Typ VR1 muss kein Nachweis für die Kapazität der Fahrbahn unterhalb der Verflechtungsstrecke durchgeführt werden, stattdessen wird die Qualitätsstufe der Einfahrtsrampe angenommen.

Beim Typ V1 muss dieser Nachweis durchgeführt werden. Zur Bestimmung der Qualitätsstufe der Hauptfahrbahn unterhalb der Verflechtungsstrecke (V1) führt das HBS folgende Tabellen an:

| QSV | Zulässige Verkehrsstärke [KFZ/h] |             |                              |             |             |             |
|-----|----------------------------------|-------------|------------------------------|-------------|-------------|-------------|
|     | Außerhalb von Ballungsräumen     |             | Innerhalb von Ballungsräumen |             |             |             |
|     | Schwerverkehrsanteil             |             |                              |             |             |             |
|     | $0\%$                            | 10%         | 20%                          | $0\%$       | 10%         | 20%         |
| A   | $≤ 1620$                         | ≤ 1530      | $≤ 1440$                     | $≤ 1710$    | ≤ 1620      | $≤ 1530$    |
| B   | $≤ 2970$                         | ≤ 2805      | $≤ 2640$                     | $\leq$ 3135 | $\leq$ 2970 | ≤ 2805      |
| C   | $\leq 4050$                      | $\leq$ 3825 | ≤ 3600                       | $\leq 4275$ | $\leq 4050$ | $\leq$ 3825 |
| D   | $≤ 4860$                         | $\leq 4590$ | $\leq 4320$                  | $\leq 5130$ | ≤4860       | $\leq 4590$ |
| Е   | $\leq 5400$                      | $\leq 5100$ | ≤4800                        | $\leq 5700$ | $\leq 5400$ | $≤ 5100$    |
| F   |                                  |             |                              |             |             |             |

<span id="page-29-1"></span>**Tabelle 3: Zulässige Verkehrsstärke auf dreistreifigen Richtungsfahrbahnen ohne Geschwindigkeitsbeschränkung (Quelle HBS 2001)**

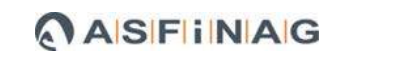

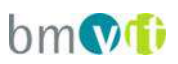

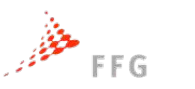

ØRE

nfrastruktur

## <span id="page-30-0"></span>**Tabelle 4: Zulässige Verkehrsstärke auf zweistreifigen Richtungsfahrbahnen ohne Geschwindigkeitsbeschränkung (Quelle HBS 2001)**

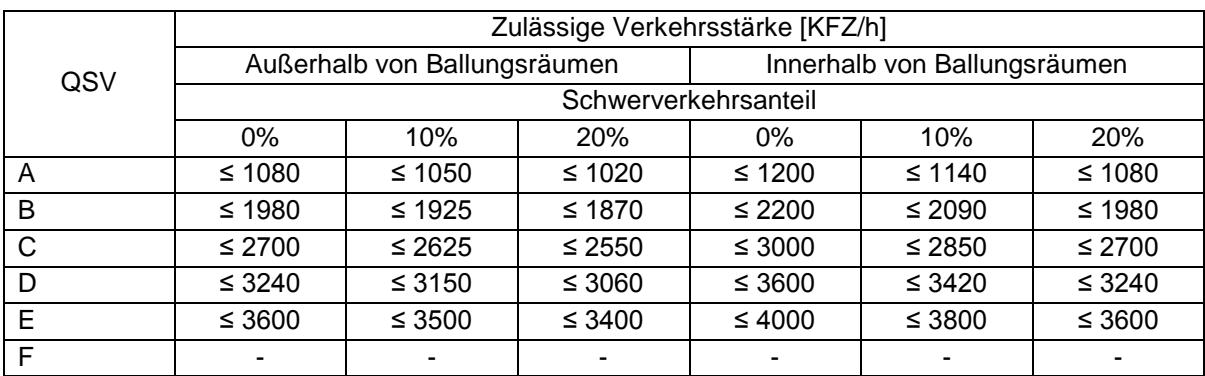

## <span id="page-30-1"></span>**Tabelle 5: Zulässige Verkehrsstärke auf Richtungsfahrbahnen mit Geschwindigkeitsbeschränkung (Quelle HBS 2001)**

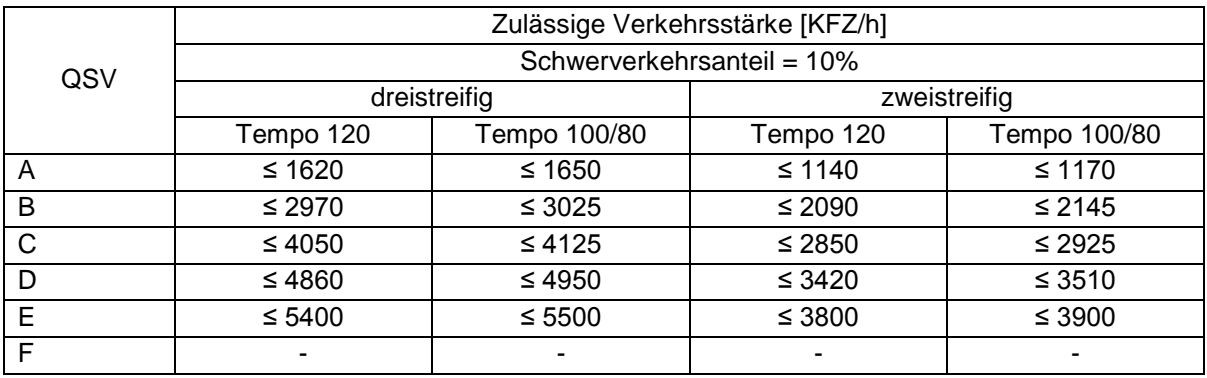

## Kapazität der Ausfahrtsrampe

Für den Typ VR1 muss kein Nachweis für die Kapazität der Ausfahrtsrampe durchgeführt werden, stattdessen wird die Qualitätsstufe der Verteilerfahrbahn oberhalb der Verflechtungsstrecke angenommen.

Für den Typ V1 erfolgt der Nachweis der Qualitätsstufe über die zulässige Verkehrsstärke der Ausfahrt. Die Ausfahrt wird in vier Typen unterteilt, welche sich in der Anzahl und Anordnung der Fahrstreifen unterscheiden.

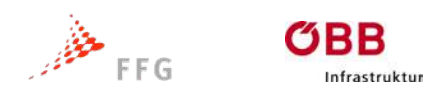

$$
\mathsf{bm}\P
$$

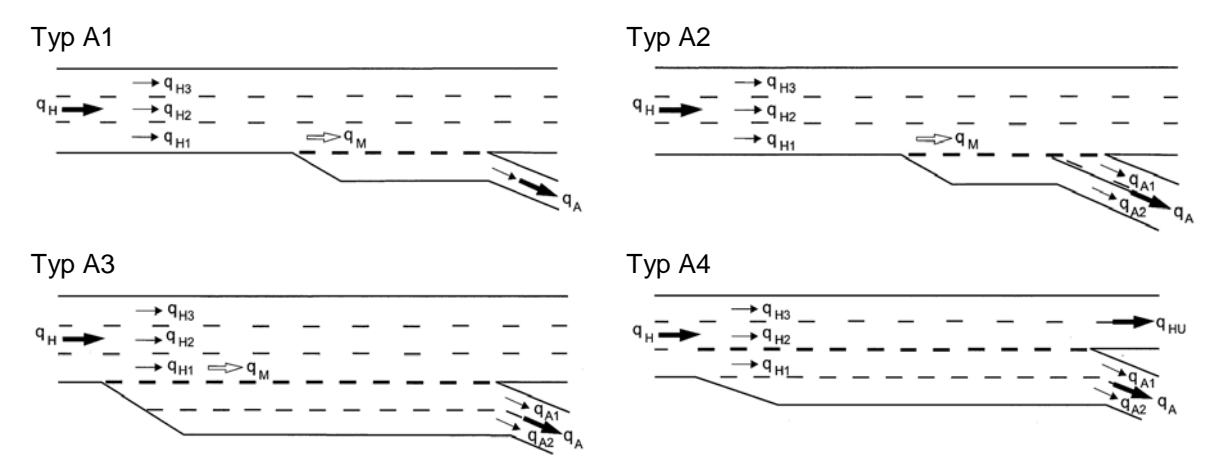

<span id="page-31-0"></span>**Abbildung 8: Ausfahrtstypen (schematisch) nach HBS 2001**

Je nach Ausfahrtstyp und Qualitätsstufe gibt das HBS die zulässigen Verkehrsstärken in Form einer Tabelle an. Die zulässigen Verkehrsstärken sind bis zu einem Schwerverkehrsanteil von 20% gültig. Sollte der Anteil höher liegen, werden die zulässigen Werte um 10% reduziert.

| QSV | Zulässige Verkehrsstärke auf der Ausfahrt [KFZ/h] |                          |             |  |  |
|-----|---------------------------------------------------|--------------------------|-------------|--|--|
|     | Typ A1                                            | Typ A2                   | Typ A3 / A4 |  |  |
| A   | $\leq 450$                                        | $\leq 770$               | $\leq 900$  |  |  |
| B   | $\leq 830$                                        | $≤ 1400$                 | ≤ 1650      |  |  |
| С   | $\leq 1130$                                       | $≤ 1910$                 | $\leq 2250$ |  |  |
|     | $\leq 1350$                                       | $\leq 2300$              | $\leq$ 2700 |  |  |
| Е   | $≤ 1500$                                          | $\leq 2550$              | $\leq 3000$ |  |  |
|     |                                                   | $\overline{\phantom{0}}$ | ۰           |  |  |

<span id="page-31-1"></span>**Tabelle 6: Zulässige Verkehrsstärke auf der Ausfahrt (Quelle HBS 2001)**

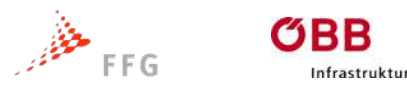

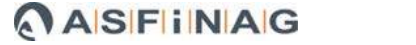

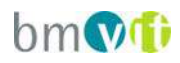

## <span id="page-32-0"></span>**4.4 Dimensionierungsverfahren HCM**

In den USA regelt das Highway Capacity Manual (HCM) die Bemessung der Qualitätsstufe des Verkehrsablaufes. Es definiert drei Bereiche, welche den Verflechtungsvorgang hauptsächlich beeinflussen:

- Länge der Verflechtungsstrecke
- Anzahl der durchgehenden Fahrstreifen innerhalb der Verflechtungsstrecke
- Lage und Größe der Einfahrts- bzw. Ausfahrtsrampe

Bei Verflechtungsstrecken unterscheidet das HCM zwei Arten.

**Einseitige Verflechtungsstrecken**, bei denen Einfahrtsrampe und Ausfahrtsrampe auf der gleichen Seite liegen.

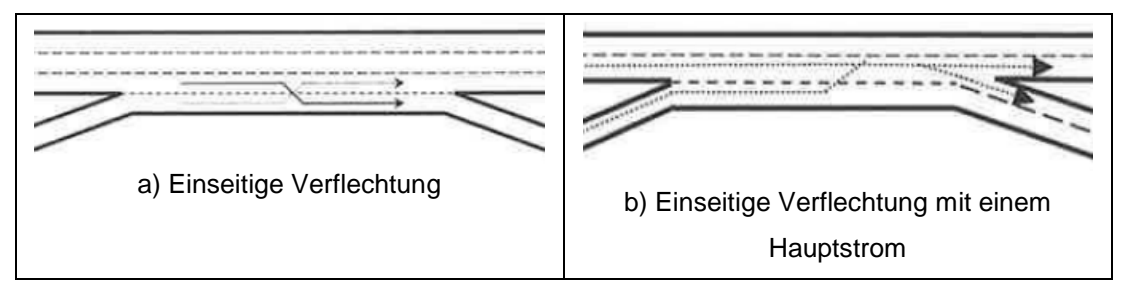

**Abbildung 9: Einseitige Verflechtung nach HCM 2010**

<span id="page-32-1"></span>**Zweiseitige Verflechtungsstrecken**, bei denen die Einfahrtsrampe und die Ausfahrtsrampe an den gegenüberliegenden Seiten liegen. Des Weiteren kann noch eine Hauptverflechtungsrichtung angegeben werden. Diese ist abhängig von der Anzahl der Fahrstreifen auf der Einfahrt und der Ausfahrt.

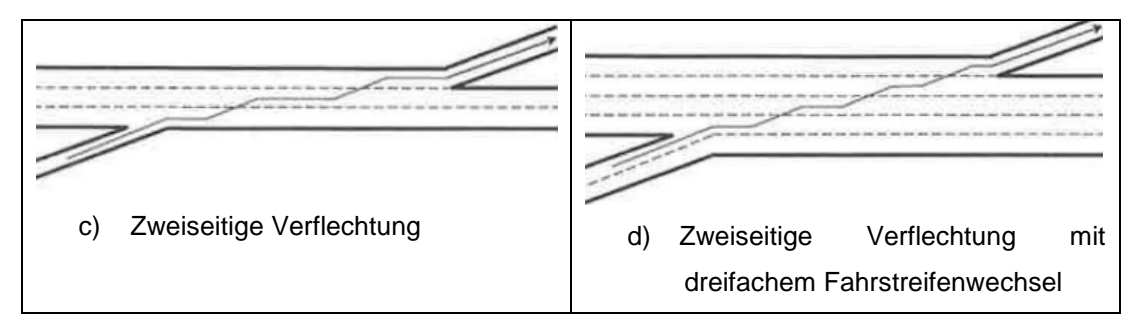

<span id="page-32-2"></span>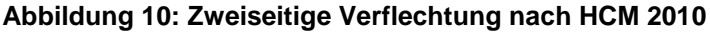

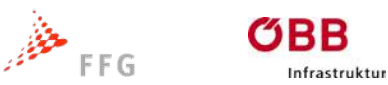

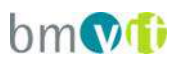

[Abbildung 9a](#page-32-1)) zeigt eine dreistreifige Hauptfahrbahn mit jeweils einer einstreifigen Ein- und Ausfahrt, mit auf dem rechten Fahrstreifen liegendem Verflechtungsbereich, d.h. es ist jeweils mindestens ein Fahrstreifenwechsel für den einfahrenden, sowie für den ausfahrenden Verkehrsstrom nötig.

[Abbildung 9b](#page-32-1)) zeigt im Unterschied dazu eine zweistreifige Ausfahrt, somit muss der einfahrende Verkehrsstrom mindesten einen Fahrstreifenwechsel vollziehen um die Hauptfahrbahn zu erreichen. Der ausfahrende Verkehrsstrom benötigt im Gegensatz dazu keinen Fahrstreifenwechsel. Sowohl die Anordnung als auch die Zweistreifigkeit der Ausfahrt zeigen an, dass der ausfahrende Verkehrsstrom dominant ist.

Der Unterschied zur einseitigen Verflechtung zeigt sich bei der zweiseitigen Verflechtung an der Lage der Ausfahrt. Diese liegt der Einfahrt gegenüber. Der Vorteil bei der zweiseitigen Anordnung liegt darin, dass keine Verflechtung zwischen dem einfahrenden und dem ausfahrenden Verkehrsstrom entsteht. Sollten Fahrzeuge ein und gleich wieder ausfahren, müssen diese die gesamte Fahrbahn kreuzen, was zu erheblichen Kapazitätseinbrüchen führen kann, wenn der Anteil der kreuzenden Fahrzeuge zu hoch wird.

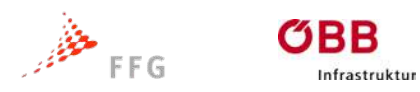

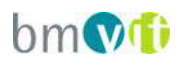

## Berechnungsmethode nach HCM

Zur Ermittlung der Qualitätsstufe von Verflechtungsstrecken wird ein Verfahren in acht Schritten angewandt.

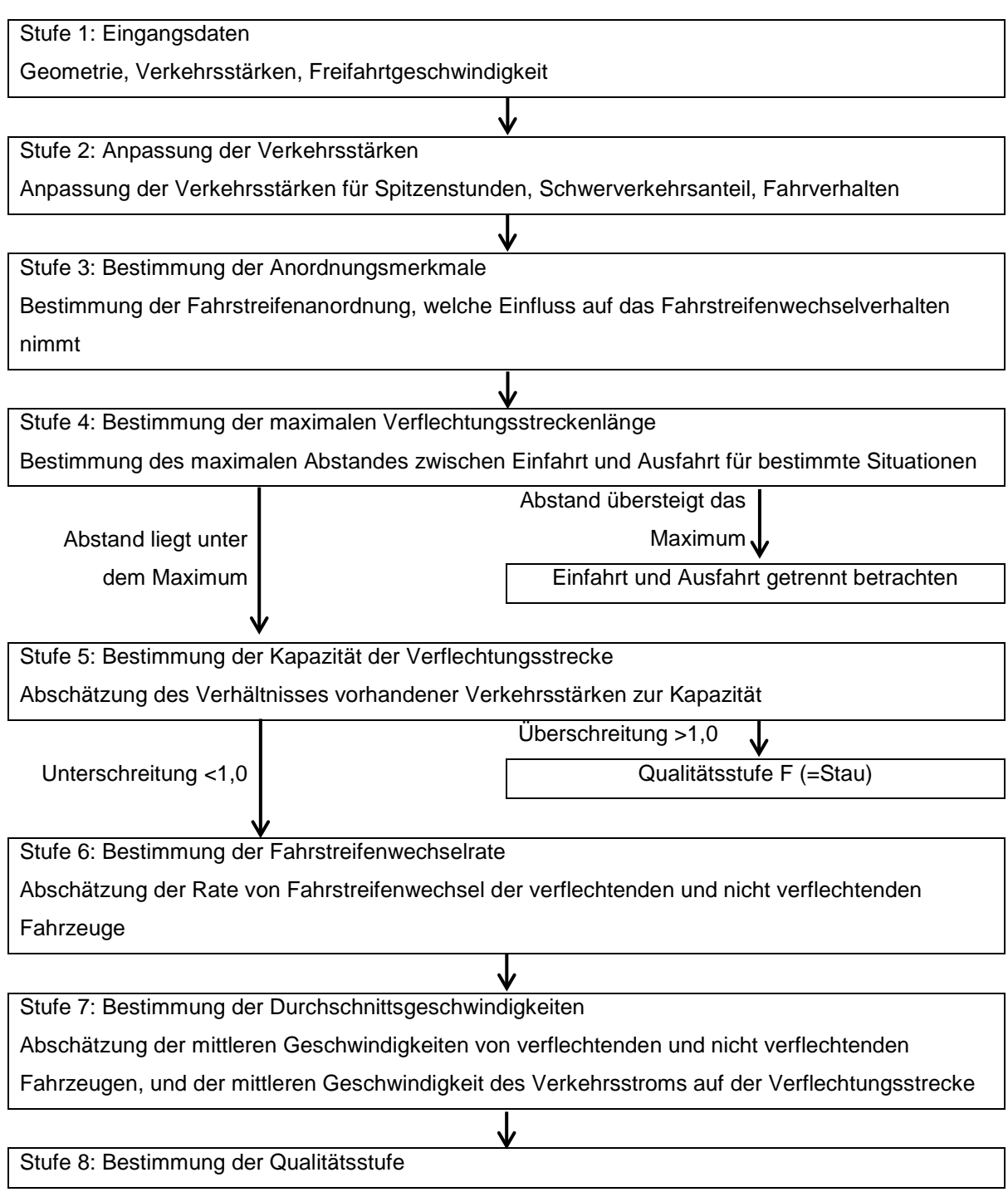

<span id="page-34-0"></span>**Abbildung 11: Methode zur Bestimmung der Qualitätsstufen nach HCM 2010**

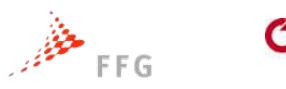

nfrastruktur

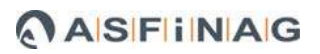

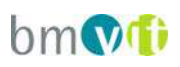

Durch diese Methode versucht das HCM anhand bekannter und festgelegter geometrischer Vorgaben, sowie über die Stärke der Verkehrsströme einen "Level of Service" (LOS), das bedeutet eine Qualitätsstufe zu beschreiben. LOS wird über die Verkehrsdichte beschrieben. Als wesentliche Elemente dafür dienen die Länge der Verflechtungsstrecke und die Anzahl der Fahrstreifen in Einfahrt, Ausfahrt und innerhalb des Verflechtungsbereiches. Eine weitere wichtige Einflussgröße ist die Freifahrgeschwindigkeit, im HCM 2010 als "free-flow speed", oder kurz als FFS bezeichnet.

#### **Stufe 1, Eingangsdaten**

Für dieses strukturierte Vorgehen zur Bestimmung des LOS ist es sinnvoll, zuerst alle Eingangsgrößen zu ermitteln. Dies beinhaltet nicht nur die Geometrie der Verflechtungsstrecke, sondern auch die Lage. Es macht einen Unterschied ob die Strecke in einem Ballungsraum oder außerhalb liegt. Auch das Fahrerkollektiv ist wichtig, da die Kapazität von der Ortskundigkeit der Fahrer abhängt. Durch häufiges Befahren einer Strecke passen die Fahrer ihr Fahrverhalten besser an wiederkehrende Verkehrssituation an.

#### **Stufe 2, Verkehrsstärken anpassen**

Für eine einheitliche Verwendung der Verkehrsstärke-Daten müssen diese zuerst an die jeweiligen Bedingungen angepasst werden. Dies erfolgt mit der Formel

$$
v_i = \frac{V_i}{PHF * f_{HV} * f_p}
$$

und berücksichtigt den Spitzenstundenwert, die Korrektur des Schwerverkehrsanteils und einen, das Fahrerkollektiv beschreibenden Faktor.

Dabei gilt:

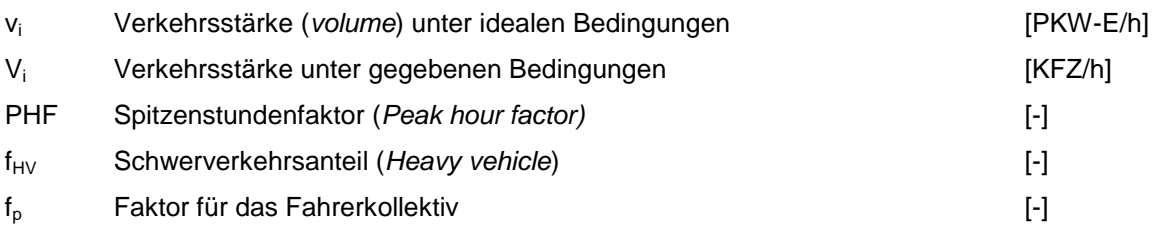
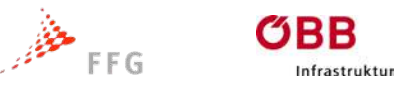

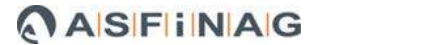

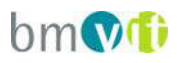

Diese Anpassung wird für alle Verkehrsströme, der Verflechtungsstrecke durchgeführt. Zusätzlich wird der Verflechtungsgrad mit der Formel

$$
VR=\frac{v_W}{v}
$$

bestimmt. Dieser setzt sich aus dem Verhältnis der sich verflechtenden Fahrzeuge, zur gesamten Verkehrsstärke zusammen. Dabei gilt:

$$
v = v_W + v_{NW}
$$

$$
v_W^{}=v_{RF}^{}+v_{FR}^{}
$$

$$
v_{\rm NW}=v_{\rm FF}+v_{\rm RR}
$$

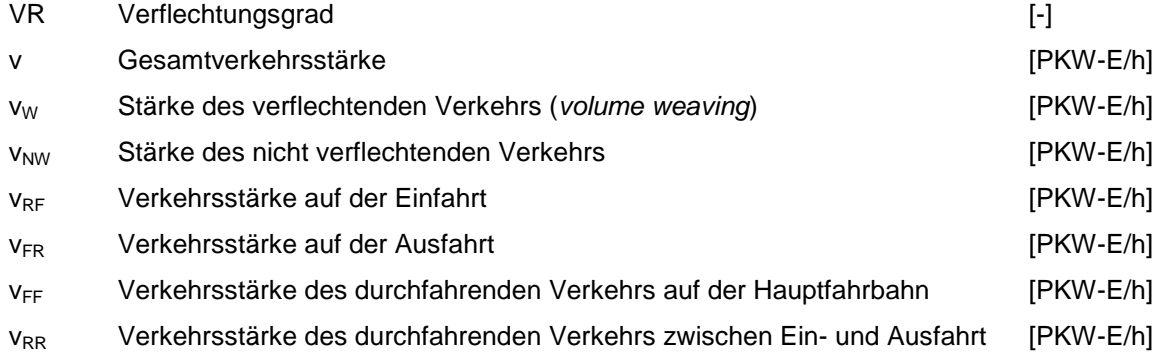

## **Stufe 3, Bestimmung der Anordnungsmerkmale**

Als wichtige Dimensionierungsgröße für die Qualitätsstufe einer Verflechtungsstrecke dient die Mindestanzahl der Fahrstreifenwechsel die notwendig sind, um das Verflechtungsmanöver abzuschließen.

Für einseitige Verflechtungsstrecken gilt die Formel

 $LC_{MIN} = (LC_{RF} * v_{RF}) + (LC_{FR} * v_{FR})$ 

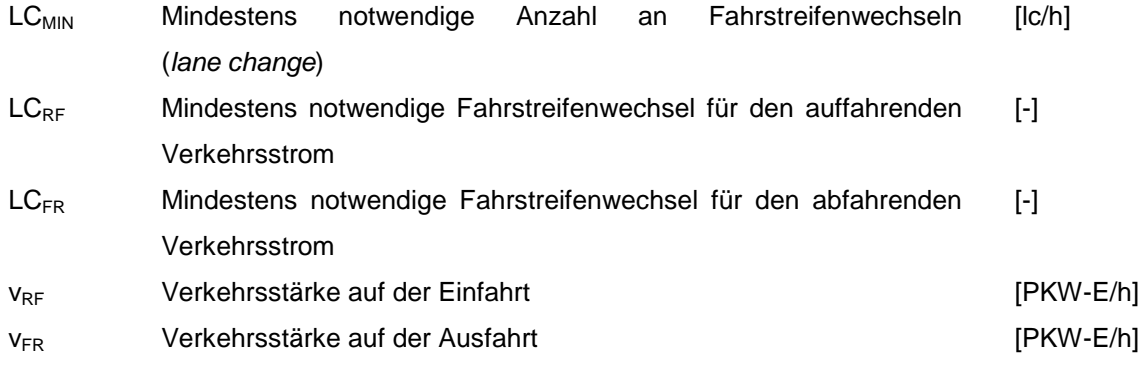

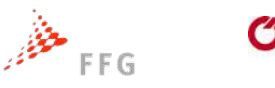

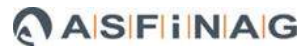

$$
\mathsf{bm}\P
$$

Für zweiseitige Verflechtungsstrecken gilt die Formel

frastruktur

$$
LC_{MIN} = LC_{RR} * v_{RR}
$$

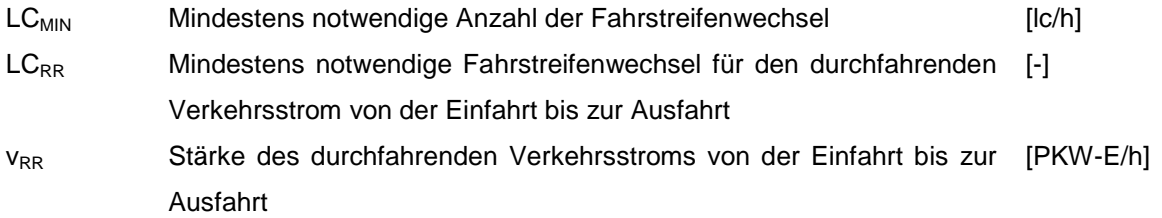

Diese Formeln beschreiben die Mindestanzahl der Fahrstreifenwechsel als Summe der einzelnen Verkehrsströme mit der jeweiligen Mindestfahrstreifenwechselanzahl.

Eine weitere Kenngröße daraus ist die Fahrstreifenanzahl des Verflechtungsbereiches (N<sub>WL</sub>). Der N<sub>WL</sub> kann aufgrund der Fahrstreifenanordnung der Einfahrt und der Ausfahrt die Ausprägung 2 oder 3 annehmen. Die Bestimmung erfolgt durch die geometrische Anordnung der Fahrstreifen. Wenn sich der einfahrende und der abfahrende Verkehrsstrom nicht verflechten, wird die Kenngröße N<sub>WL</sub> auf 0 gesetzt.

## **Stufe 4, Bestimmung der maximalen Länge der Verflechtungsstrecke**

Ein weiterer, wesentlicher Bestimmungswert ist die maximale Länge der Verflechtungsstrecke. Hier wird untersucht, ab welcher Länge der ausfahrende Verkehrsstrom den einfahrenden Verkehrsstrom nicht mehr beeinflusst.

$$
L_{MAX} = [5728 (1+VR)^{1.6}] - [1566 N_{WL}]
$$

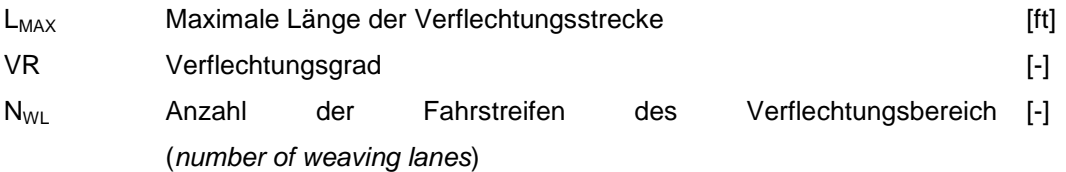

Die maximale Länge, wie in der Formel oberhalb angegeben, ist vom Verflechtungsgrad und der Fahrstreifenanzahl des Verflechtungsbereichs abhängig. Je höher der Wert, desto mehr Unruhe gibt es im Verkehrsfluss.

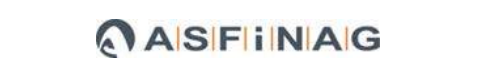

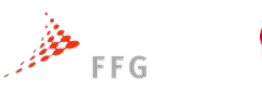

nfrastruktur

Die vorhandene Länge der Verflechtungsstrecke wird mit der maximalen Länge verglichen. Liegt die vorhandene Länge unter der maximalen, kann mit der hier beschriebenen Berechnungsmethode gearbeitet werden.

Ist die vorhandene Länge größer als die maximale, so müssen die Einfahrt und die Ausfahrt getrennt voneinander betrachtet bemessen werden, denn es liegt keine Verflechtungsstrecke im eigentlichen Sinne vor.

Die maximalen Längen für Verflechtungsstrecken nach dem HCM 2010 können auch aus Tabelle unterhalb entnommen werden. Diese wurde für unterschiedliche Verflechtungsgrade für L<sub>MAX</sub> ermittelt.

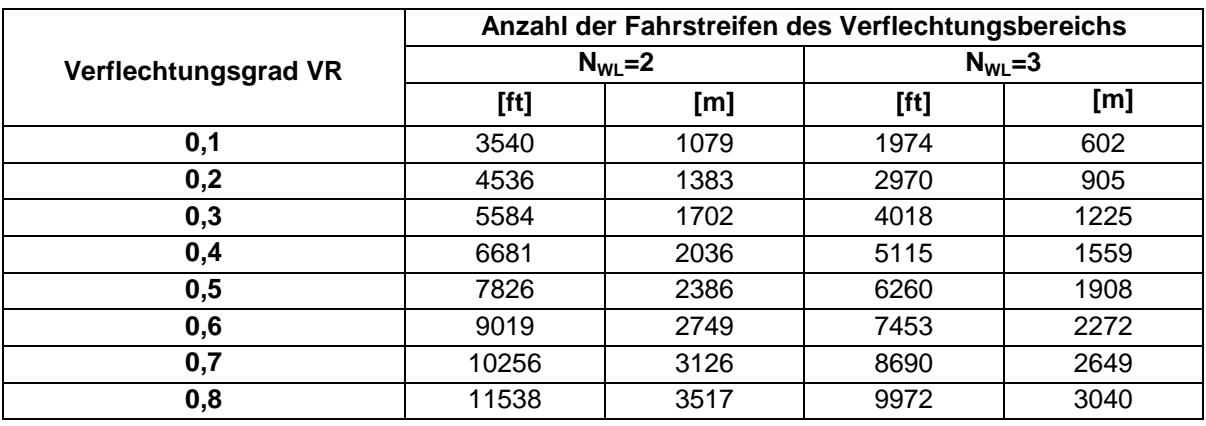

#### **Tabelle 7: Maximale Länge der Verflechtungsstrecke (Quelle HCM 2010/Kropfitsch)**

## **Stufe 5, Bestimmung der Kapazität der Verflechtungsstrecke**

Die Kapazität der Verflechtungsstrecke kann über zwei Verfahren ermittelt werden.

- 1. unter der Annahme, dass eine maximale Verkehrsdichte von 43 Fahrzeugen pro Meile je Fahrstreifen möglich ist ( ~ 27 FZ / km)
- 2. das andere Verfahren legt maximale Verkehrsstärken für den verflechtenden Verkehr fest.

 $h$ m $\Omega$ 

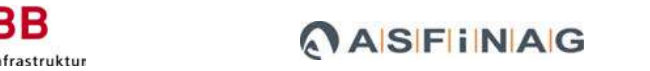

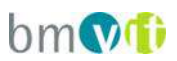

## *Kapazitätsbestimmung mittels Verkehrsdichte*

 $\mathscr{B}$  FFG

Die Kapazität einer Verflechtungsstrecke wird unter Zuhilfenahme folgender Formel geschätzt.

$$
c_{IWL} = c_{IFL} - [438,2(1+VR)^{1.6}] + [0,0765 L_s] + [119,8 N_{WL}]
$$

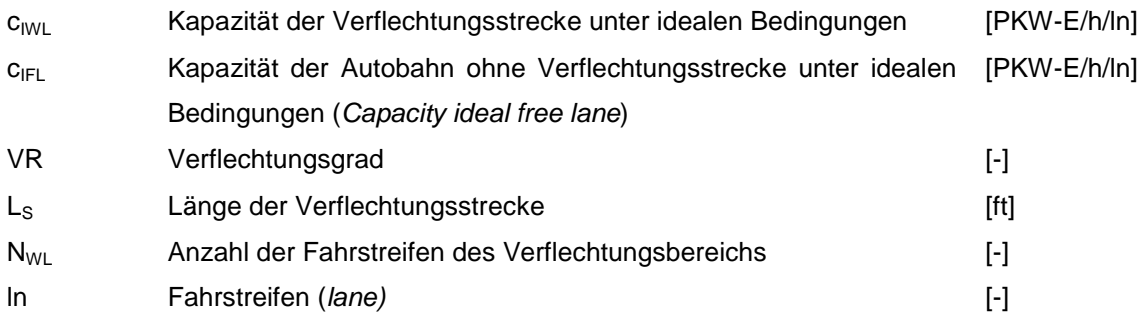

Das Modell beschreibt die Kapazität in Bezug auf die Differenz zwischen einem grundlegenden Autobahnabschnitt und der Verflechtungsstrecke. Diese sinkt bei größer werdendem Verflechtungsgrad und steigt mit länger werdender Verflechtungsstrecke sowie breiter werdendem Verflechtungsbereich.

Die Größe c<sub>IWL</sub> ist ein idealisierter Kennwert und wird durch die Formel

$$
c_W = c_{RWL} * N * f_{HV} * f_P
$$

an die gegebenen Rahmenbedingungen angepasst. Dabei gilt:

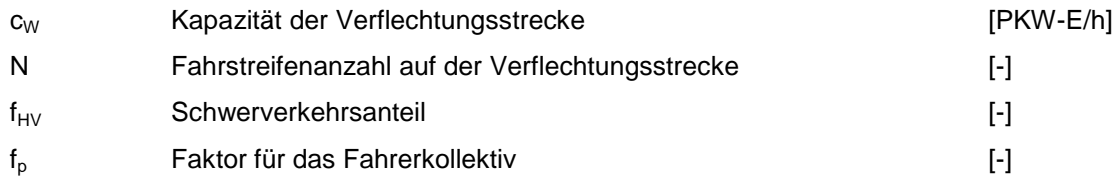

Die Gesamtverkehrsstärke v muss geringer sein als die Kapazitätsgrenze  $c_W$ . Dies wird wie folgt überprüft. Ist das Verhältnis kleiner als eins, kann die Qualitätsstufe F (Stau) nicht erreicht werden. Die Bestimmung der Qualitätsstufe folgt. Ist das Verhältnis > 1, müssen Veränderungen an der Geometrie vorgenommen werden.

$$
\frac{v}{c_W}<1{,}00
$$

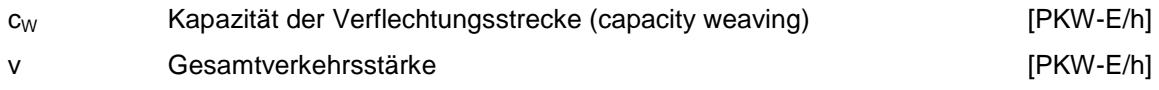

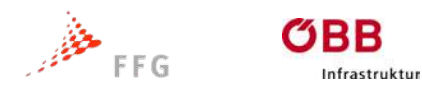

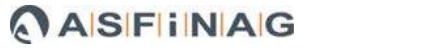

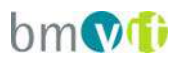

# *Kapazitätsbestimmung mittels Verkehrsstärke*

Der Zusammenbruch einer Verflechtungsstrecke wird mit

- 2400 PKW-E/h für  $N_{WL}=2$ , oder
- $\bullet$  3500 PKW-E/h für N<sub>WL</sub>=3

festgelegt. Zur Bestimmung der Kapazität der Verflechtungsstrecke wird folgender Zusammenhang genutzt:

$$
c_{IW} = \frac{2400}{VR} \, \text{für } N_{WL} = 2
$$

$$
c_{\text{IW}} = \frac{3500}{VR} \text{ für } N_{\text{WL}} = 3
$$

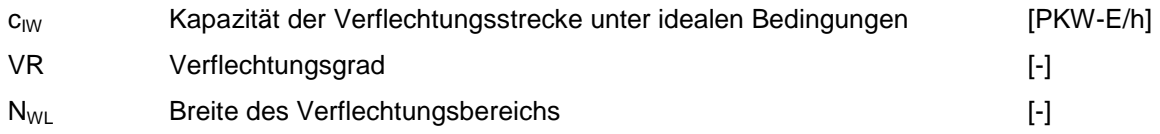

Die Größe c<sub>iWl</sub> ist ein idealer Kennwert und wird den gegebenen Randbedingungen angepasst:

$$
c_W = c_{\rm RW} * N * f_{\rm HV} * f_{\rm P}
$$

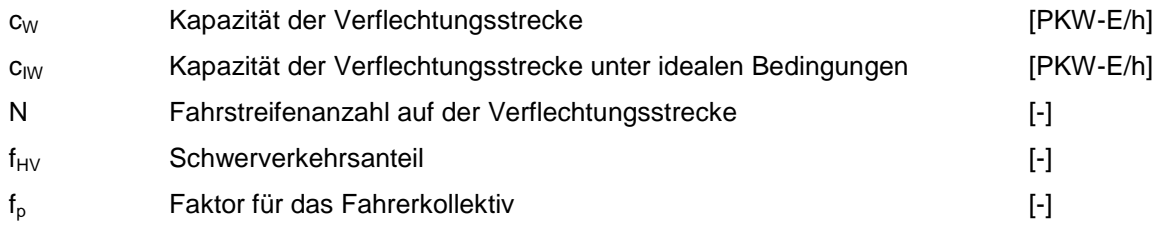

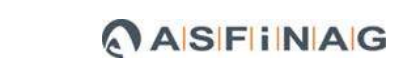

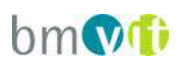

# **Stufe 6, Bestimmung der Fahrstreifenwechselrate**

nfrastruktur

 $\mathscr{B}$ FFG

Die Fahrstreifenwechselrate ist eine Schlüsselgröße für die Bestimmung der mittleren Geschwindigkeit der Verkehrsströme auf einer Verflechtungsstrecke. Auf einer Verflechtungsstrecke können drei Arten von Fahrstreifenwechsel auftreten:

- Notwendiger Fahrstreifenwechsel der verflechtenden Fahrzeuge
	- o Dieser notwendige Fahrstreifenwechsel ist für eine vollständige Verflechtung relevant und wird in Stufe 3 mit LC<sub>MIN</sub> beschrieben.
- Optionaler Fahrstreifenwechsel der verflechtenden Fahrzeuge
	- o Dieser nicht notwendige Fahrstreifenwechsel beschreibt Fahrzeuge, welche mehr als die nötigen Fahrstreifenwechsel durchführen, um ihren Zielfahrstreifen zu erreichen.
- Optionaler Fahrstreifenwechsel der nicht verflechtenden Fahrzeuge
	- o Auch nicht verflechtende Fahrzeuge nehmen an der Verflechtung teil, wenn sie einen Fahrstreifenwechsel innerhalb der Verflechtungsstrecke vollziehen.

Die optionalen Fahrstreifenwechsel führen zu zusätzlichen Konfliktpunkten und werden mit einem regressionsbasierten Modells abgeschätzt.

## *Schätzung der notwendigen Fahrstreifenwechselrate*

Die Schätzung der Fahrstreifenwechselrate erfolgt über die Berechnung der notwendigen Fahrstreifenwechsel und über eine Prognose für die optionalen Fahrstreifenwechsel.

$$
LC_W = LC_{MIN} + 0.39 [(L_S - 300)^{0.5} * (N^2) * (1 + ID)^{0.8}]
$$

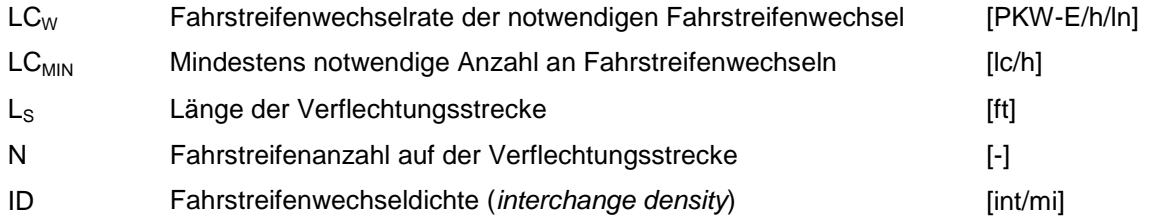

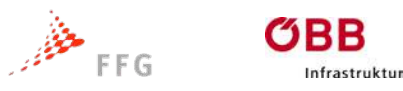

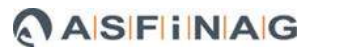

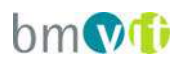

*Schätzung der optionalen Fahrstreifenwechselrate nicht verflechtender Fahrzeuge* Die Fahrstreifenwechselrate für den nicht verflechtenden Verkehr festzustellen ist mit Schwierigkeiten verbunden, da Fahrstreifenwechsel optional sind. Jedoch bringen sie Unruhe im Verkehrsfluss und senken die mittlere Geschwindigkeit. Eine Abschätzung der Fahrstreifenwechselrate erfolgt über die Kenngröße I<sub>NW</sub>. Sie ist abhängig von der Länge der Verflechtungsstrecke, der Verkehrsstärke und der Fahrstreifenwechseldichte.

$$
I_{NW} = \frac{L_S * ID * v_{NW}}{10000}
$$

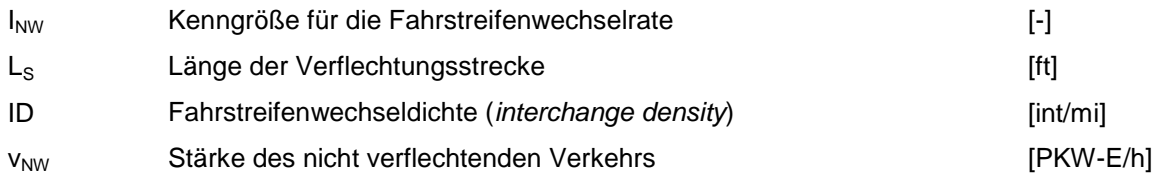

Anhand der Größe von I<sub>NW</sub> werden zwei Modelle unterschieden. Modell 1 deckt die meisten Fälle ab und beschreibt die Spurwechselrate als Zusammenhang von Verkehrsstärke, Länge der Verflechtungsstrecke und der Fahrstreifenanzahl. Es wird verwendet, wenn die Kenngröße für die Spurwechselrate kleiner als 1300 ist.

$$
LC_{NW1} = (0,206 v_{NW}) + (0,542 L_S) - (192,6 N)
$$

Modell 2 kommt zum Einsatz, wenn der Anteil der nicht verflechtenden Fahrzeuge deutlich steigt oder die Länge der Verflechtungsstrecke verhältnismäßig lang ist. Dies ist der Fall wenn die Kenngröße für die Spurwechselrate größer als 1950 wird. Dann kommt für die Fahrstreifenwechselrate folgende Formel zum Einsatz:

$$
LC_{MW2} = 2135 + 0.223(v_{MW} - 2000)
$$

Wenn die Kenngröße  $I_{NW}$  zwischen 1300 und 1950 liegt, wird zwischen LC $_{NW1}$  und LC<sub>NW2</sub> interpoliert. Diese Interpolation führt nur zu einem richtigen Ergebnis, wenn die Fahrstreifenwechselrate nach Modell 1 geringer ist als nach Modell 2.

Führt die Interpolation zu einem falschem Ergebnis wird die Formel von Modell 2 verwendet.

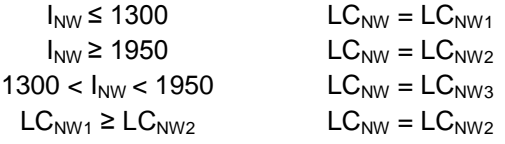

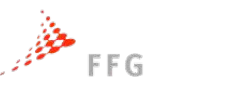

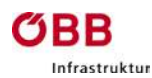

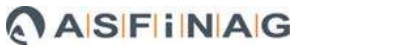

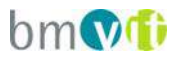

Interpolieren zwischen Modell 1 und 2:

$$
LC_{NW3} = LC_{NW1} + (LC_{NW2} - LC_{NW1}) * (\frac{I_{NW} - 1300}{650})
$$

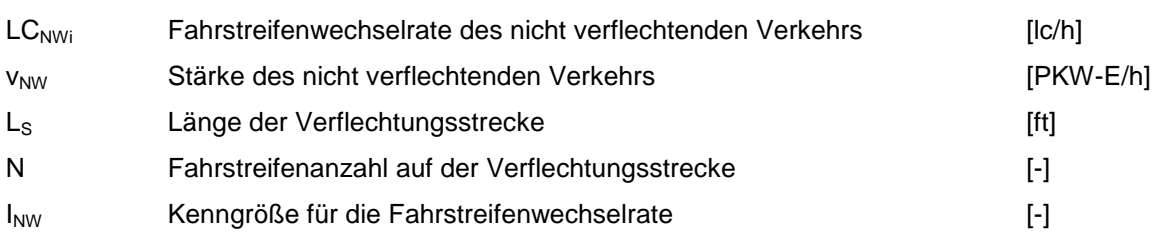

## *Gesamte Fahrstreifenwechselrate*

Die gesamte Fahrstreifenwechselrate setzt sich aus der notwendigen und der optionalen Rate zusammen.

$$
LC_{ALL} = LC_W + LC_{MWi}
$$

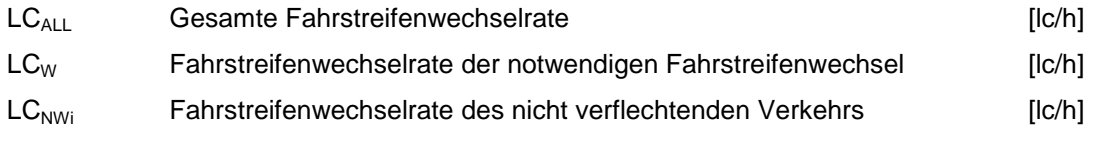

## **Stufe 7, Bestimmung der mittleren Geschwindigkeiten**

Das wichtigste Element zur Bestimmung der Qualitätsstufe nach dem HCM erfolgt in der Ermittlung der mittleren Geschwindigkeit der Fahrzeuge. Für die Bestimmung der mittleren Geschwindigkeit werden die zwei Verkehrsströme, verflechtender und nicht verflechtender Verkehrsstrom, getrennt voneinander betrachtet.

## *Mittlere Geschwindigkeit verflechtender Fahrzeuge*

$$
S_W = 15 + \left(\frac{S_{MAX} - S_{MIN}}{1 + W}\right)
$$

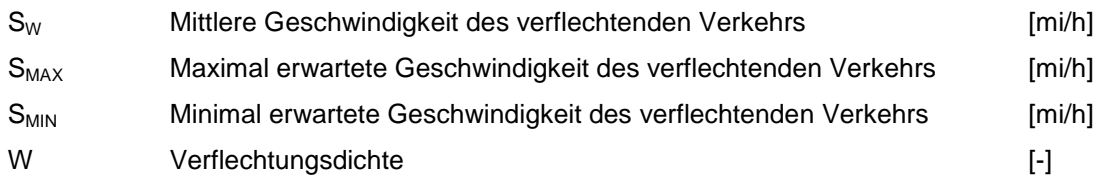

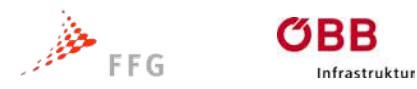

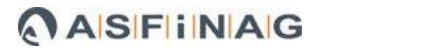

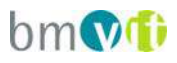

Für die maximale Geschwindigkeit wird hier die Freifahrgeschwindigkeit der Strecke eingesetzt. Die minimale Geschwindigkeit wird mit 15 mi/h angenommen. Die Verflechtungsdichte W wird mit folgendermaßen bestimmt:

$$
W=0.226 \Bigl({LC_{ALL}\over L_s}\Bigr)^{0.789}
$$

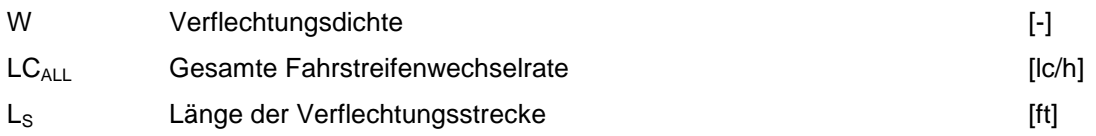

# *Mittlere Geschwindigkeit nicht verflechtender Fahrzeuge*

Die mittlere Geschwindigkeit wird im HBS wie folgt berechnet

$$
S_{NW} = FFS - (0,0072 \, LC_{MIN}) - (0,0048 \, \frac{v}{N})
$$

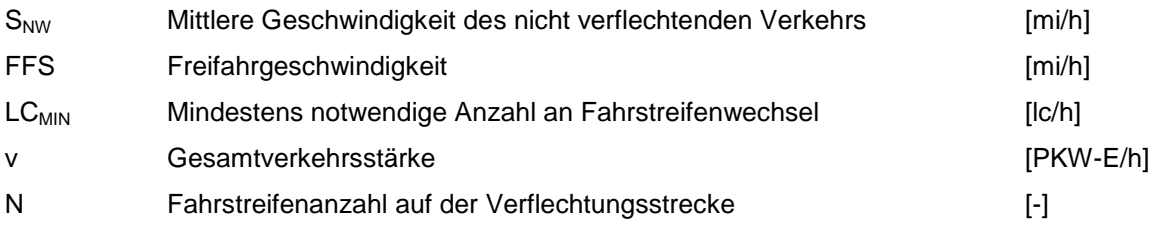

## *Mittlere Geschwindigkeit aller Fahrzeuge*

Die mittlere Geschwindigkeit wird über die jeweiligen Anteile der Verkehrsstärken ermittelt:

$$
S = \frac{v_{NW} + v_W}{\left(\frac{v_{NW}}{S_{NW}}\right) + \left(\frac{v_W}{S_W}\right)}
$$

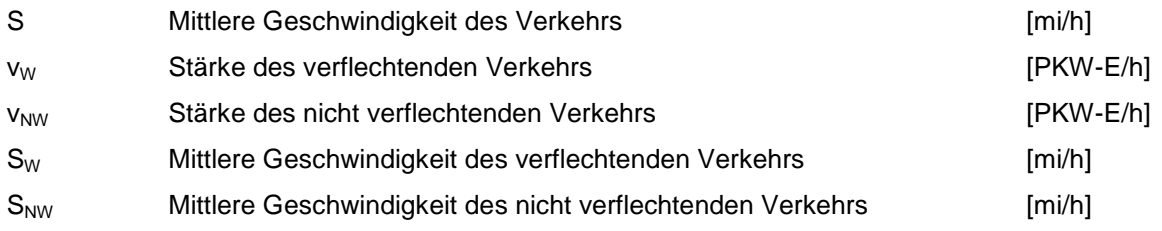

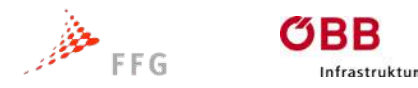

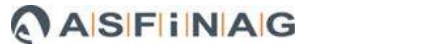

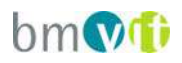

# **Stufe 8, Bestimmung der Qualitätsstufe**

Die Qualitätsstufe der Verflechtungsstrecke wird anhand der Verkehrsdichte bestimmt. Diese wird über folgende Formel berechnet:

$$
D=\frac{\left(\frac{v}{N}\right)}{S}
$$

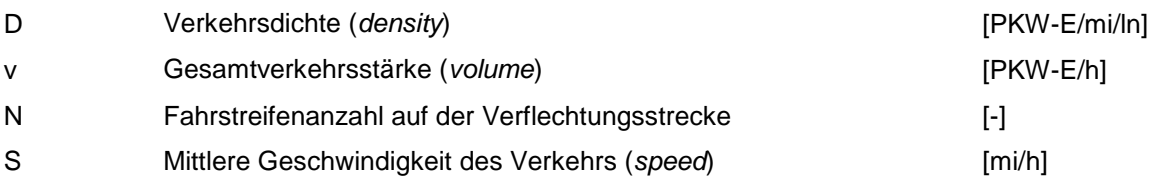

Die Qualitätsstufe wird anhand der untenstehenden Tabelle angegeben

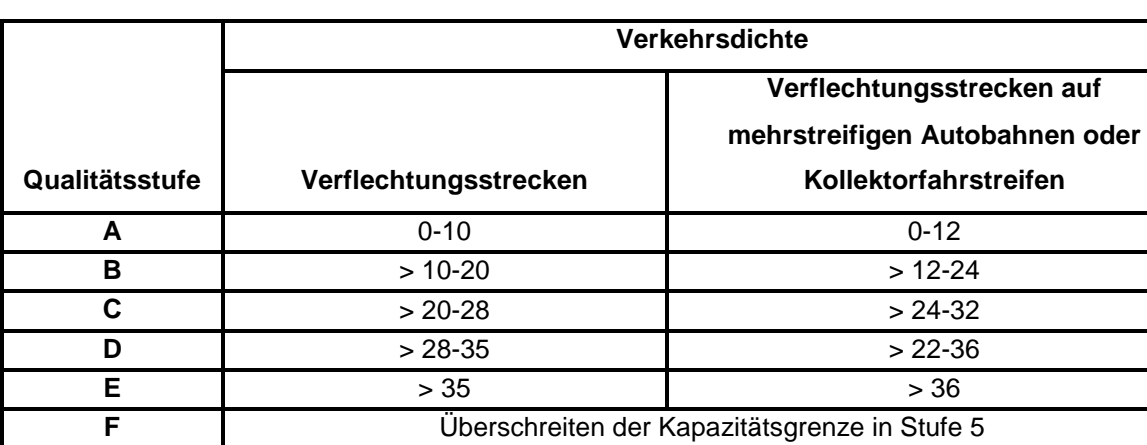

#### **Tabelle 8: Qualitätsstufen nach HCM 2010**

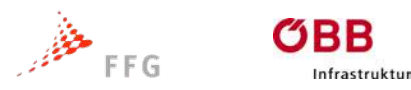

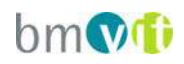

# **5 PARAMETERKALIBRIERUNG SIMULATIONSMODELL**

# **5.1 Einführung zu Vissim**

Für die Simulation der Verflechtungsstrecke wurde das Programm VISSIM V5.40- 06 der Firma PTV AG verwendet. Vissim verwendet ein mikroskopisches, zeitschrittorientiertes und verhaltensbasiertes Simulationsmodell. Mikroskopisch bedeutet, dass jede Fahrer-Fahrzeug-Einheit einzeln mit spezifischen Eigenschaften modelliert wird. Verhaltensbasiert meint, dass für jeden Fahrer spezifische Verhaltensmuster angelegt werden. Zeitschrittorientiert bedeutet, dass das Modell im Gegensatz zu einer ereignisorientierten Simulation nach einem festen Zeittakt arbeitet, der zwischen 0,1s (=10Hz) und 1s (=1 Hz) variieren kann. In jedem Zeitschritt wird die Beschleunigung, Verzögerung und Fahrstreifenwechsel für jede Fahrer-Fahrzeug-Einheit in Abhängigkeit der umgebenden Fahrzeuge und Steuerungseinrichtungen neu berechnet (FELLENDORF u. VORTISCH, 2010).

In VISSIM wird jedem Fahrzeug ein Fahrer zugeteilt. Dies wird als Fahrer-Fahrzeug-Einheit (FFE) definiert. Diese Einheiten werden dann für eine Simulation durch das modellierte Straßennetz bewegt. Jede FFE verfügt über spezifische Eigenschaften, die sie von anderen FFE´s unterscheidet. Diese Unterscheidungen lassen sich im Wesentlichen in drei Kategorien von Merkmalausprägungen unterteilen. Diese drei Ausprägungen sind:

Technische Spezifikation des Fahrzeuges:

- Fahrzeuglänge
- Fahrzeuggewicht
- Höchstgeschwindigkeit
- Beschleunigungs- / Verzögerungsverhalten

Fahrerverhalten

- Gedächtnis des Fahrers
- Wahrnehmungsgrenzen
- Beschleunigung als Folge von derzeitiger Geschwindigkeit und Wunschgeschwindigkeit

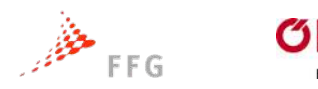

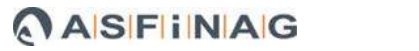

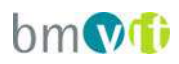

Interaktion zwischen Fahrer-Fahrzeug-Einheiten

frastruktu

- Hinweise auf den aktuellen und den nächsten Netzabschnitt
- Einflüsse des Vorderfahrzeugs und des Hinterfahrzeugs

# **5.2 Datengrundlage Realbeispiele**

Als Realbeispiele wurde Verflechtungsbereiche in Wien und in Linz ausgewählt, bei welchem dem Projektteam Daten von der ASFINAG zusätzlichen zu den selber gemessenen Daten zur Verfügung gestellt wurden. Diese nachfolgend abgebildeten Beispiele wurden somit zur Kalibrierung der Verhaltensparameter der Mikrosimulation herangezogen. Da jedes Beispiel für sich einen Sonderfall darstellt, wurden die Simulationsumgebungen für die Planfallsimulation abstrahiert, so dass allgemein gültige Aussagen für allgemeine Dimensionierungsverfahren ableitbar sind.

#### A7 – Mühlkreisautobahn

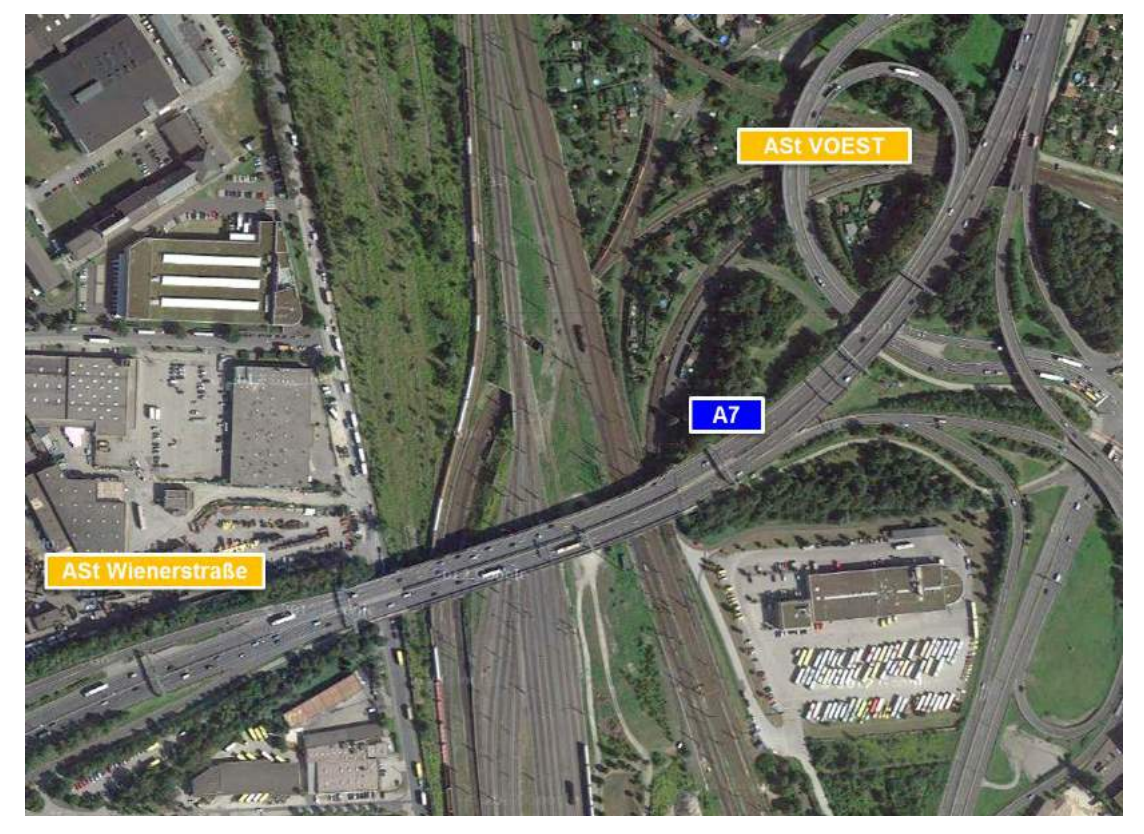

**Abbildung 12: A7 Mühlkreisautobahn Ast. Wienerstraße – Ast. VOEST**

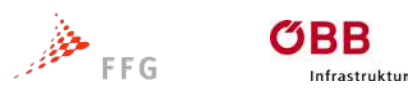

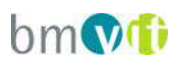

Auf der A7, der Mühlkreisautobahn wurden zwischen Streckenkilometer 7,50 und 7,92 in Fahrtrichtung Freistadt/Voest bzw. zwischen Streckenkilometer 7,50 und 8,10 in Fahrtrichtung A1/Wienerstraße Messungen durchgeführt. Der Erhebungszeitraum erstreckte sich vom 08.04.2014 (Start 00:00 Uhr) bis zum 21.04.2014 (Ende 23:59 Uhr). Die A7 hat in diesem Streckenabschnitt auf beiden Richtungsfahrbahnen einen zweistreifigen Querschnitt mit einstreifigen Ein – und Ausfahrten. Der Verflechtungsbereich hat eine Länge von ca. 280 m in Fahrtrichtung Freistadt/Voest und eine Länge von ca. 400 m in Fahrtrichtung A1/Wienerstraße.

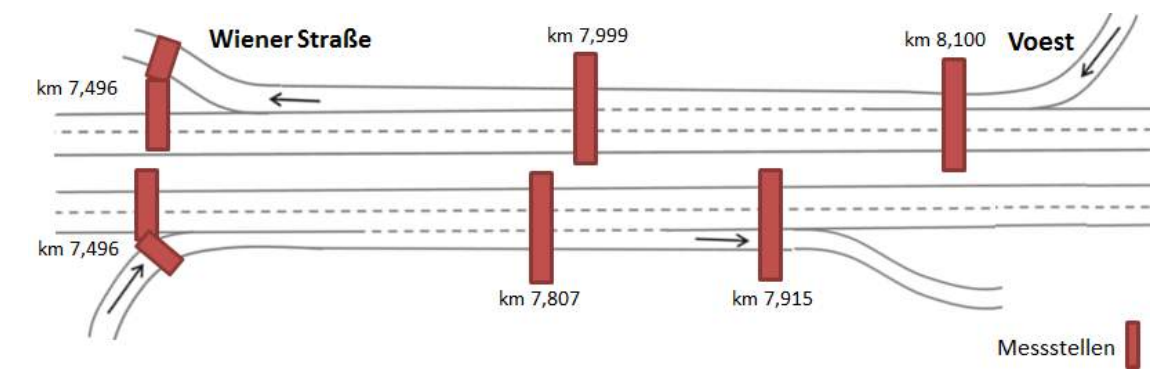

**Abbildung 13: Messstellen an der A7**

Die Messgeräte zeichneten für die Dauer von zwei Wochen fahrstreifenfein im Minutentakt die Fahrzeuganzahl auf. Es wurden auch die mittlere Geschwindigkeit von PKW und LKW getrennt ermittelt

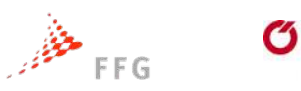

**ifrastruktur** 

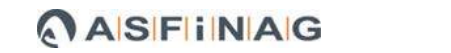

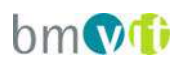

#### A23 Südosttangente

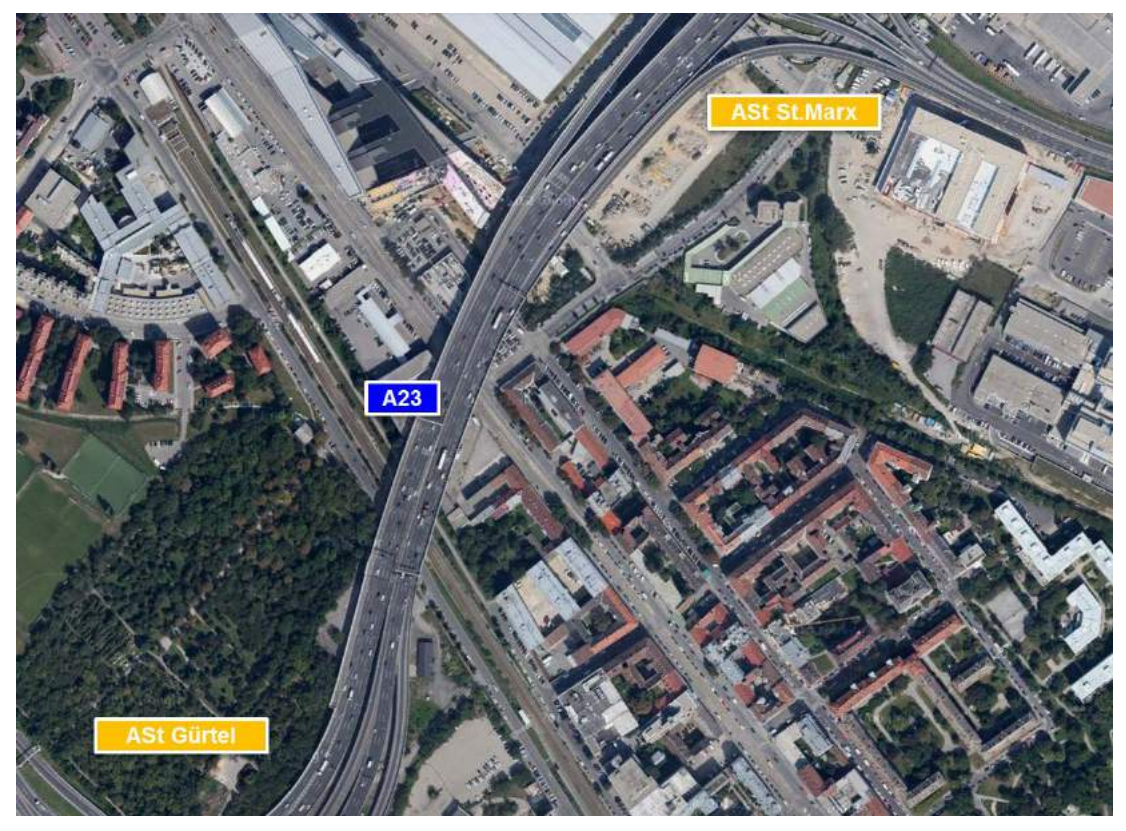

**Abbildung 14: A23 Südosttangente Ast. Gürtel – Ast. St. Marx**

Auf der A23, der Südosttangente wurden zwischen Streckenkilometer 9,07 (nähe Gürtel) und km 9,32 (Anschlussstelle St. Marx) in Fahrtrichtung Prater Messungen im Zeitraum von 03.06.2013 (Start 00:00 Uhr) bis 17.06.2013 (Ende 23:59 Uhr) durchgeführt. Die A23 hat hier eine dreistreifige Hauptfahrbahn mit einem einstreifigen Rechtseinbiegestreifen, einem einstreifigen Linkseinbiegestreifen (im gesamten Verflechtungsbereich durch Sperrlinie abgetrennt) und einer einstreifigen Ausfahrt. Der Verflechtungsbereich hat eine Länge von ca. 280 m.

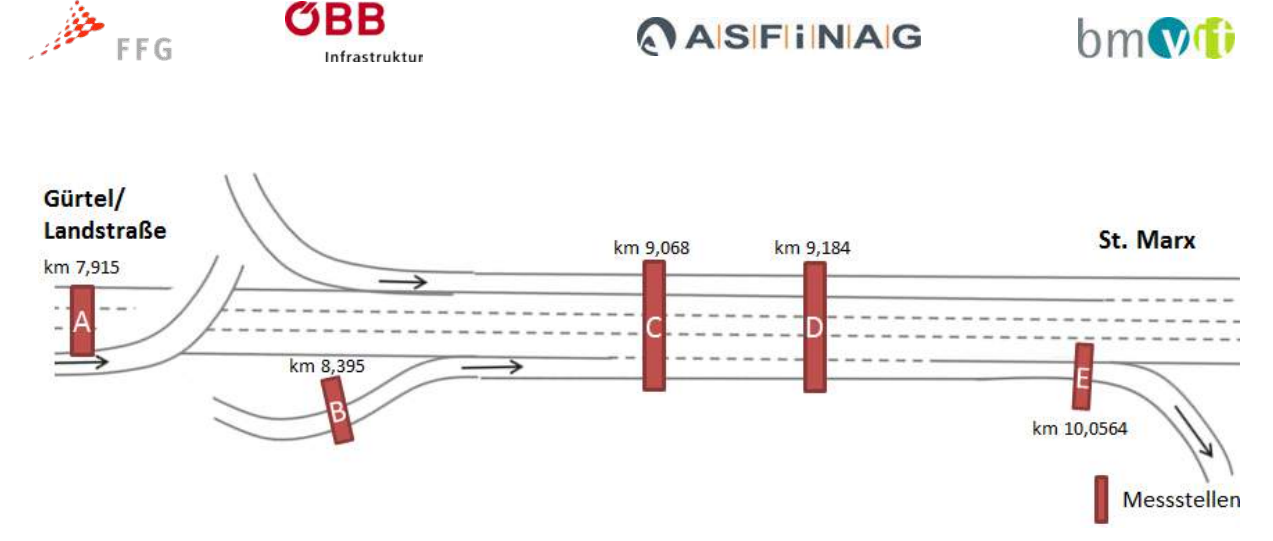

**Abbildung 15: Messstellen an der A23 nahe des Verflechtungsbereiches**

An Messstelle A wurde ein Seitenradar über Kopf montiert. Hier wurde die Hauptfahrbahn als Einzelfahrzeugdaten, fahrstreifenfein inklusive Geschwindigkeit und Länge gemessen.

An Messstelle B wurde mittels Seitenradar, seitlich montiert ebenfalls Einzelfahrzeugdaten inklusive Geschwindigkeit und Länge gemessen.

Die Messstelle C und D sind Messstellen der ASFINAG welche aggregierte Fahrzeugdaten im 1-Minuten-Intervall inklusive mittlere Geschwindigkeit für PKW und LKW aufzeichnen.

An Messstelle E wurde ein Seitenradar seitlich installiert, welches wie Messstelle B Einzelfahrzeugdaten inklusive Geschwindigkeit und Länge erfasste.

Ein Sonderfall ergibt sich durch den Linkseinbiegestreifen. Die Messungen der ASFING bei km 9,06 und 9,18 zeigen, dass sich nicht alle Fahrzeuge an die Sperrlinie halten und viele schon vorzeitig auf die rechten Fahrstreifen wechseln. Dies wurde auch in der Simulation berücksichtigt, Fahrzeuge der Hauptfahrbahn dürfen nicht auf den durch die Sperrlinie getrennten Fahrstreifen wechseln, wohingegen linkseinfahrende Fahrzeuge schon frühzeitig auf die Hauptfahrbahn wechseln können. Zusätzlich wurde berücksichtigt, dass linkseinfahrende Fahrzeuge nicht abfahren können, sondern in Richtung Knoten Prater geroutet werden.

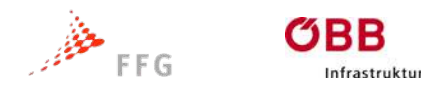

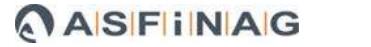

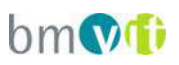

Nachfolgend sind Tagesganglinien für die Verflechtungsstrecke der drei Realbeispiele mit unterschiedlichen Einflüssen abgebildet und beschrieben. Diese Analyse war notwendig, um grundsätzliche Erkenntnisse für die weitere Parameterkalibrierung zu bekommen.

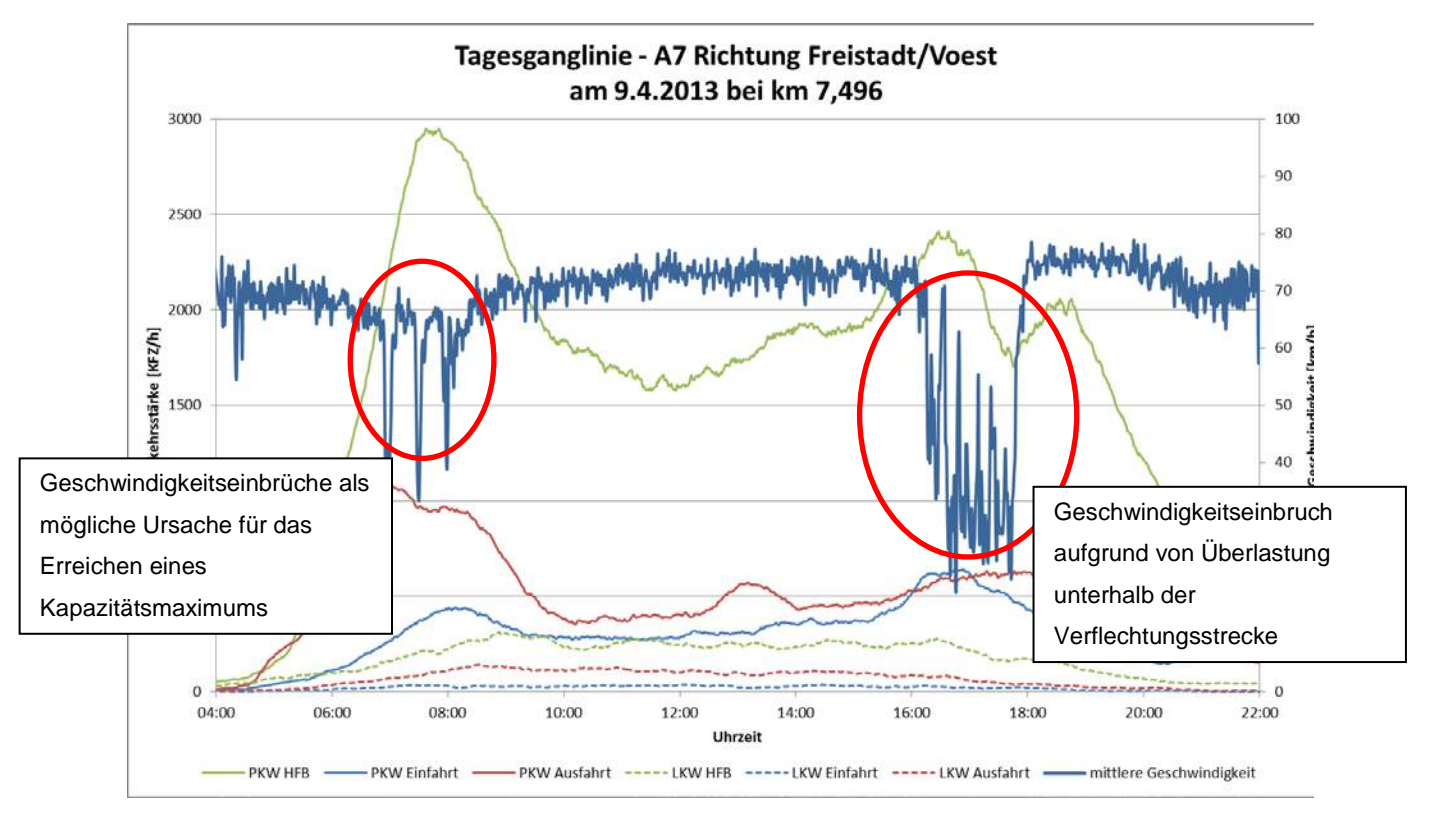

**Abbildung 16: Beispiel: Tagesganglinie der A7 Richtung Freistadt/Voest**

Über den Zeitraum von zwei Wochen konnten Tagesganglinien für die A7 Richtung Freistadt/Voest erstellt werden. Sie zeigen, dass die Belastung innerhalb der Nachtstunden von 22:00 bis 04:00 Uhr sehr gering ist, daher liegt die mittlere Geschwindigkeit zu dieser Zeit im Bereich von 75-80 km/h. Somit wurden die Nachtstunden nicht weiter untersucht. Die maximale Belastung liegt in der Morgenspitze gegen 7:30 mit 4500 PKW/h und etwa 400 LKW/h. Während die Anzahl der LKW über den Tag gesehen gleich bleibt, sinkt die Anzahl der PKW um die Mittagszeit auf etwa 2500 Fahrzeuge pro Stunde. Zur Abendspitze steigt die Anzahl der PKW wieder auf etwa 3500 Fahrzeuge pro Stunde.

Der Verlauf der Geschwindigkeit weist eine hohe Kontinuität auf, und liegt bei etwa

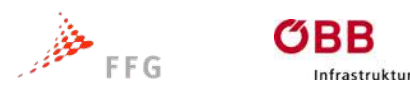

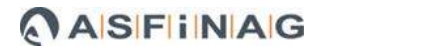

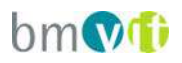

75-80 km/h. Zur Morgenspitze gab es kurze Einbrüche die sich rasch wieder normalisierten. Zur Abendspitze setzt eine längere Phase mit geringer Geschwindigkeit ein. Dies ist ein Zeichen dafür, dass es eine Engstelle oder Überlastung unterhalb der Verflechtungsstrecke gibt. Diese geringe Geschwindigkeit ist damit nicht auf eine Überlastung der Verflechtungsstrecke zurückzuführen.

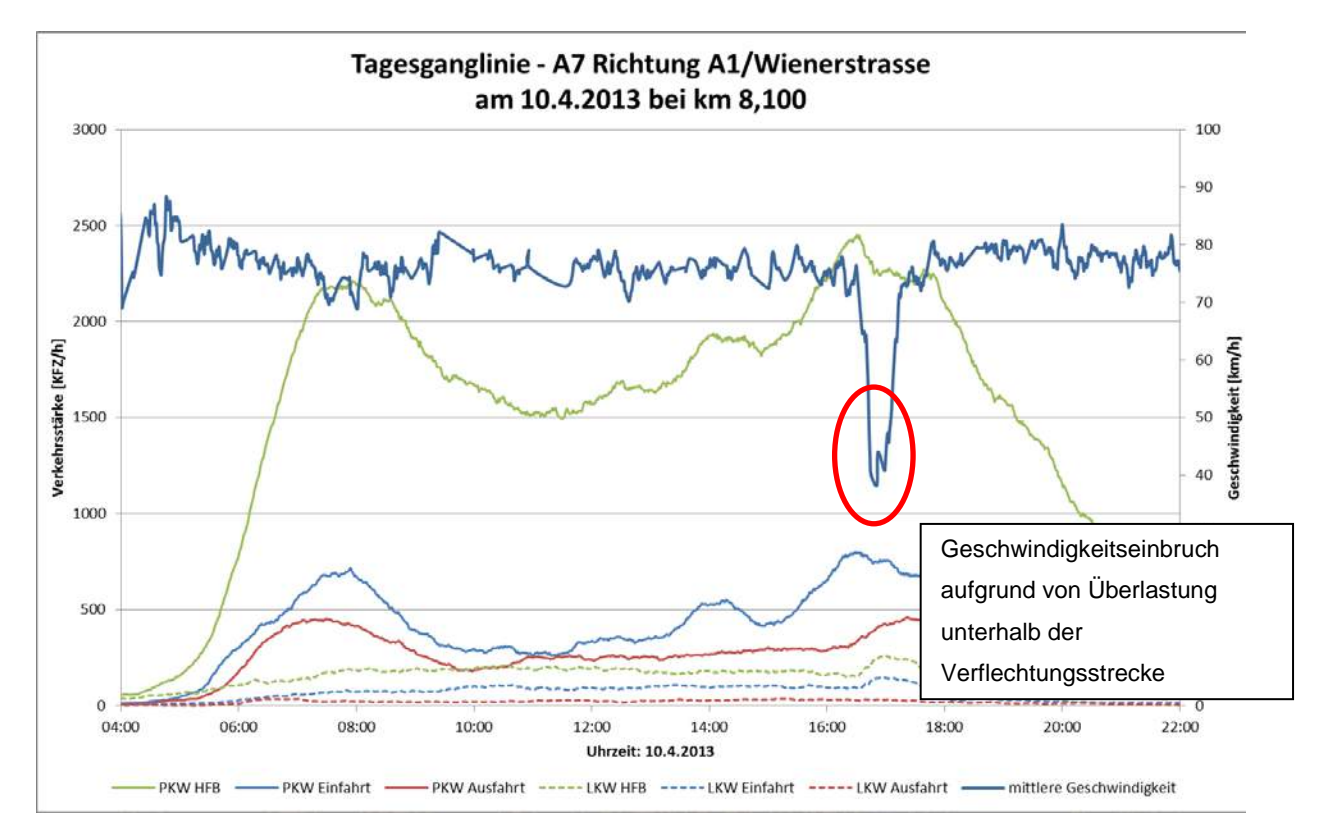

**Abbildung 17: Beispiel: Tagesganglinie der A7 Richtung A1 / Wienerstrasse**

Wie oben gezeigt, wurde auf diesem Streckenabschnitt auch für die Richtung A1/Wienerstraße eine Tagesganglinie gezeichnet. Die Belastung ist geringer als auf der Gegenfahrbahn. Die Tageshöchstbelastung liegt hier bei etwa 3750 PKW/h und 450 LKW/h. Diese Belastung tritt zur Abendspitze auf.

Durch den Verlauf der Geschwindigkeit ist erkennbar, dass es zu keinem Einbruch während der Morgenspitze um 7:30 Uhr kommt. Der Geschwindigkeitseinbruch am Nachmittag um etwa 17:00 Uhr ist auf eine mögliche Überlastung unterhalb der Verflechtungsstrecke zurückzuführen.

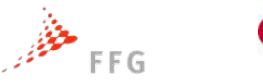

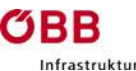

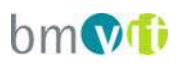

Auf diesem Streckenabschnitt kommt es zu keiner Überlastung. Einerseits sind die Belastungen geringer als auf der Gegenfahrbahn in Fahrtrichtung Freistadt/Voest. Ein anderer Unterschied zwischen der Verflechtungsstrecke Richtung Wienerstraße und der auf der Gegenfahrbahn ist, dass die Verflechtungsstrecke der Gegenfahrbahn um etwa 150 m länger ist. Man kann also einen Zusammenhang zwischen der Länge und der Kapazität der Verflechtungsstrecke feststellen.

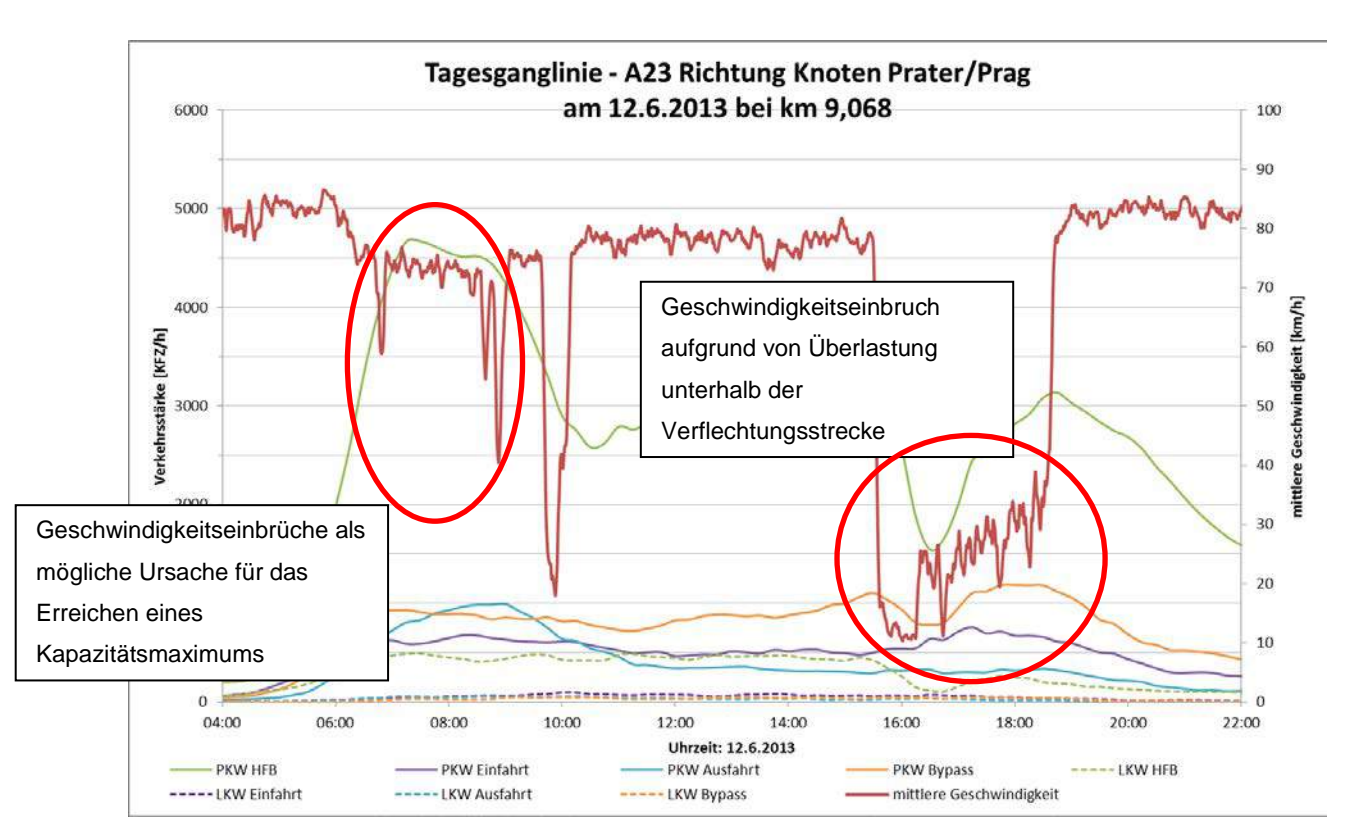

**Abbildung 18: Beispiel: Tagesganglinie A23 Richtung Knoten Prater**

Für diese Tagesganglinie wurden die vier Verkehrsströme getrennt voneinander aufgetragen. Die Tageshöchstbelastung lag am Morgen bei ca. 7000 PKW/h und etwa 500 LKW/h. Die LKW beschränkten sich auf die Hauptfahrbahn, da in Wien ein allgemeines LKW Fahrverbot herrscht und in der Nähe der Anschlussstellen kein größerer Industriebetrieb liegt. Zur Morgenspitze kam es zu Einbrüchen in der Geschwindigkeitskurve. Diese sind mit einem Erreichen der Kapazitätsgrenze zu erklären. Der starke Geschwindigkeitseinbruch von etwa 16:00 Uhr bis 19:00 Uhr ist nicht auf ein Erreichen der Kapazitätsgrenze der Verflechtungsstrecke

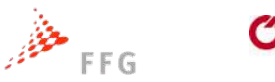

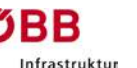

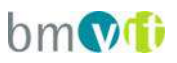

zurückzuführen, sondern ist mit einer Überbelastung eines größeren Abschnittes zu erklären.

# **5.3 Methodik der Kalibrierung**

Gemäß den Hinweisen zur mikroskopischen Verkehrsflusssimulation (FGSV 2006) bezeichnet die Kalibrierung die Parameteranpassung der unterschiedlichen Simulationskomponenten, um die Simulationen ausreichend genau an reale Verhältnisse anzupassen. Anhand von Fehlermaßen zwischen Simulationsergebnissen und Realdaten und nicht näher festgelegten Toleranzwerten wird die Genauigkeit der Simulation nachgewiesen.

Bei den Verflechtungsstrecken der Realbeispiele sind die mittleren Geschwindigkeiten und die Verkehrsstärken bekannt. Fahrverhaltensparameter für Vissim sind jedoch nicht direkt messbar. In der Simulation wurde von Standardparameterwerten ausgegangen und diese so variiert, dass extremes Fahrverhalten ausgelotet wurde. Danach wurden je drei Parametermengen (im folgenden Sets genannt) für das Fahrzeugfolgeverhalten (Longitudinal) und das Fahrstreifenwechselverhalten (Lateral) bestimmt, so dass durch Kombination insgesamt neun unterschiedliche Sets an Verhaltensmustern näher untersucht wurden.

Für die beiden Verflechtungsstrecken (A7, A23) wurde nun separat die Frühspitze von 4:00 bis 12:00 Uhr nachgebildet, wobei jeder Werktag mit zehn verschiedenen Startzufallszahlen simuliert wurde. So entstanden für jede Messstrecke 100 Simulationen pro Set an Fahrverhaltensparametern.

<span id="page-54-0"></span>Sind die Abstände zwischen den Fahrzeugen zu groß, und weisen die Fahrzeuge einen aggressiven Fahrstreifenwechsel auf, konnten in der Simulation zu wenigen verwertbaren Geschwindigkeitseinbrüchen festgestellt werden. Sind die Abstände zwischen den Fahrzeugen zu klein, und zeigen die Fahrzeuge eher einen vorsichtigen Fahrstreifenwechsel, kommt es in der Simulation zu deutlich mehr Geschwindigkeitseinbrüchen, als es der Realität entspricht.

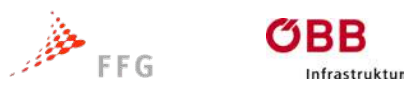

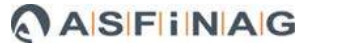

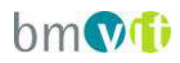

# **5.4 VISSIM-Fahrverhaltensparameter**

VISSIM liegt ein stochastisches, zeitschrittbasiertes, mikroskopisches Modell zugrunde, bei dem jede Fahrer-Fahrzeug-Einheit als grundlegendes Element vorliegt. Das Modell enthält weiters ein psycho-physisches Fahrzeugfolgemodell für das Folgeverhalten. Die Grundlage dafür stammt von Wiedemann (1974) und wurde 1999 durch Wegfall einiger stochastischen Elemente etwas vereinfacht. Für die Fahrer-Fahrzeug-Einheiten von VISSIM können unterschiedliche Parameter gesetzt werden, die das Folgen und den Fahrstreifenwechsel beschreiben.

Für Fahrzeuge in der Mikrosimulation wurden drei Parametersets als Folgeparameter und drei Parametersets als Fahrstreifenwechselparameter erstellt. Diese 2 x 3 verschiedenen Parametersets wurden miteinander kombiniert, somit erhält man neun mögliche Verhaltensmuster.

## Folgeparameter

Folgeparameter beschreiben wie sich Fahrzeuge zueinander verhalten. Fahrzeuglenker können vorausschauend fahren, oder nicht, auch das Annähern an das Vorderfahrzeug kann unterschiedlich abgebildet werden. Außerdem können Parameter verändert werden und somit verschiedene Reaktion wie z.B.: schnelles starkes oder langsames schwaches Reagieren abgebildet werden. Die Einstellungen im Projekt ODIMAK wurden so gewählt, dass

- Dichtes Folgen (Längs 1)
- Mittel dichtes Folgen ( Längs 2)
- Und Folgen mit höherer Geschwindigkeitsdifferenz (Längs 3)

abgebildet werden kann. Die Parameterauswahl ist nachfolgend abgebildet.

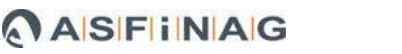

 $\text{bm}$   $\mathbf{v}$  fi

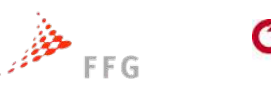

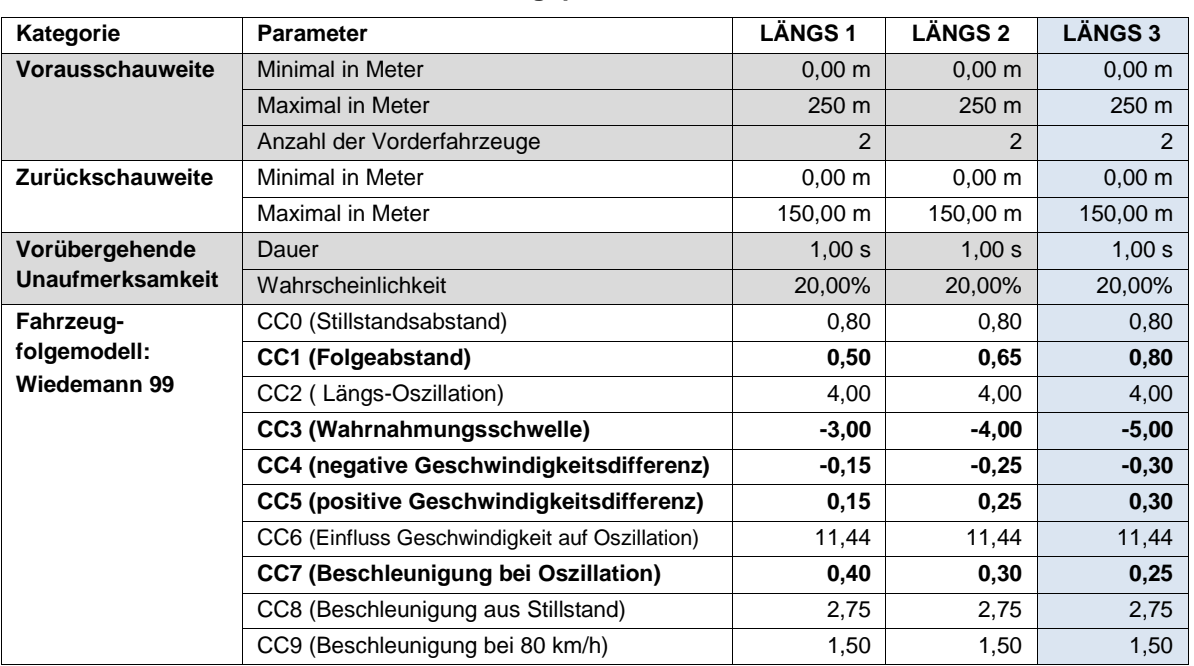

#### **Tabelle 9: detailliert untersuchte Folgeparameter für VISSIM 5.40**

nfrastruktur

#### Fahrstreifenwechselparameter

Fahrstreifenwechselparameter beschreiben im Wesentlichen, wie stark ein Fahrzeug entweder selbst verzögert oder einen nachfolgendes Fahrzeug zum Abbremsen zwingt, um eine ausreichende Lücke auf dem Zielfahrstreifen für einen Fahrstreifenwechsel zu finden. Da Verzögerungen den Verkehrsablauf stören, haben sie einen entscheidenden Einfluss auf die Streckenkapazität. Die zweite wichtige Einstellungsgröße ist die Nettoweglücke. Diese beschreibt den Mindestabstand zu einem Vorder- oder Hinterfahrzeug nach dem Fahrstreifenwechsel.

Für die Fahrstreifenwechselparameter wurden ebenfalls drei unterschiedliche Sets erstellt. Diese wurden so gewählt, dass das erste Set einen eher vorsichtigen Fahrstreifenwechsel darstellt (Quer 1), das Zweite einen moderaten Wechsel (Quer 2) und das Dritte einen aggressiven Fahrstreifenwechsel (Quer 3). Des Weiteren ist die Unterscheidung zwischen PKW und LKW wichtig, da LKW einen größeren Sicherheitsabstand zum Vorderfahrzeug oder Hinterfahrzeug einhalten, und geringere Beschleunigung sowie Verzögerungswerte als PKW aufweisen.

In der nachfolgenden Tabelle sind die gewählten Einstellungen für die Fahrstreifenwechselparameter je Set angegeben.

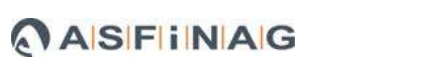

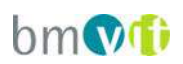

**QUER 1 QUER 2 QUER 3**

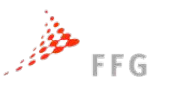

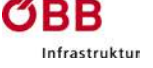

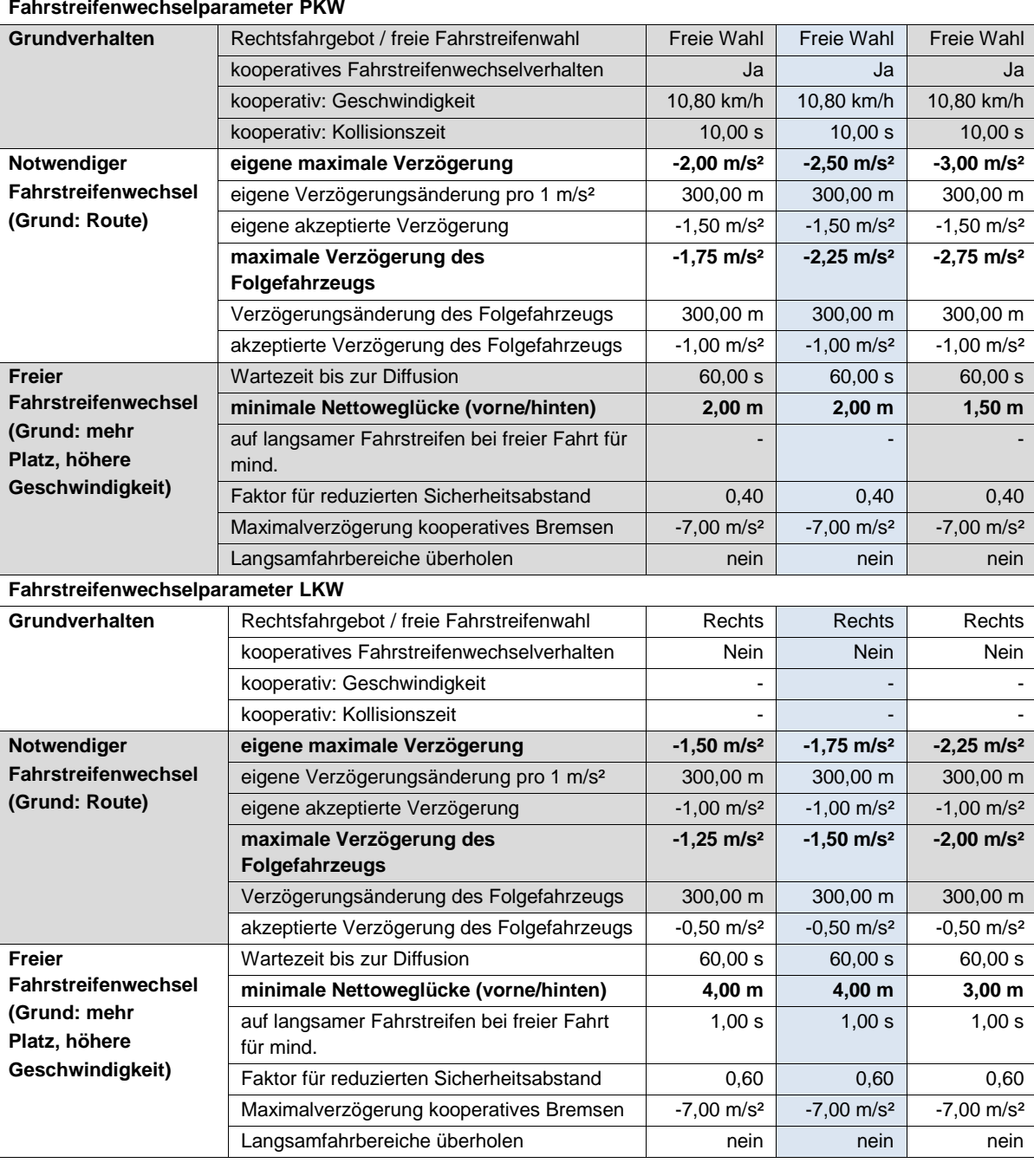

#### **Tabelle 10: detailliert untersuchte Fahrstreifenwechselparameter für VISSIM 5.40**

Für die nachfolgenden Laboruntersuchungen wurde auf Basis der Signifikanzanalyse mit den Realdaten das Set "Längs 3 & Quer 2" ausgewählt und angewendet.

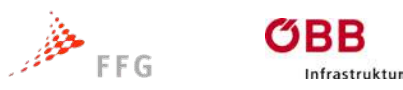

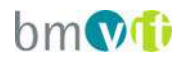

# **6 SIMULATIONSPLANFÄLLE**

# **6.1 Anlageverhältnisse in der Laboruntersuchung**

Als Grundlage für die statistische Analyse wurden mit Hilfe der Mikrosimulation unterschiedliche Anlageverhältnisse von Verflechtungsbereichen mit verschiedenen Kombinationen der Verkehrsnachfrage als Laborbeispiele simuliert. Der Aufbau der Simulationsumgebung und die Durchführung der Simulationsläufe erfolgten, wie die vorhergehende Kalibration, mit der Software VISSIM 5.40 der Firma PTV AG.

Die Laborbeispiele wurden für die Verflechtungstypen V3, V3+, V4 und V4+ erstellt, wobei für jeden dieser vier Verflechtungstypen die Länge der Verflechtungsstrecke von 200 m bis 700 m mit einer Schrittweite von 100 m variiert wurde. Aus dieser Variation ergeben sich 24 Planfälle mit unterschiedlichen geometrischen Anlageverhältnissen.

Die zulässige Höchstgeschwindigkeit beträgt bei allen Verflechtungstypen 80 km/h, die Typen V3 und V4 wurden zusätzlich mit einer zulässigen Höchstgeschwindigkeit von 100 km/h simuliert. In Summe wurden somit anlagenseitig 36 Planfälle untersucht.

Der Aufbau der Simulationsumgebung erfolgte für die 36 Planfälle in je einer eigenen VISSIM-Netzdatei, wobei alle Planfälle bis auf die Länge der Verflechtungsstrecke und der zulässigen Höchstgeschwindigkeit gleich aufgebaut sind.

Die [Abbildung 19](#page-59-0) zeigt eine Übersicht der untersuchten Anlageverhältnisse in den Laborbeispielen.

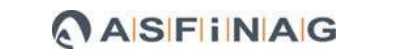

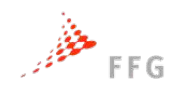

ве

Infrastruktur

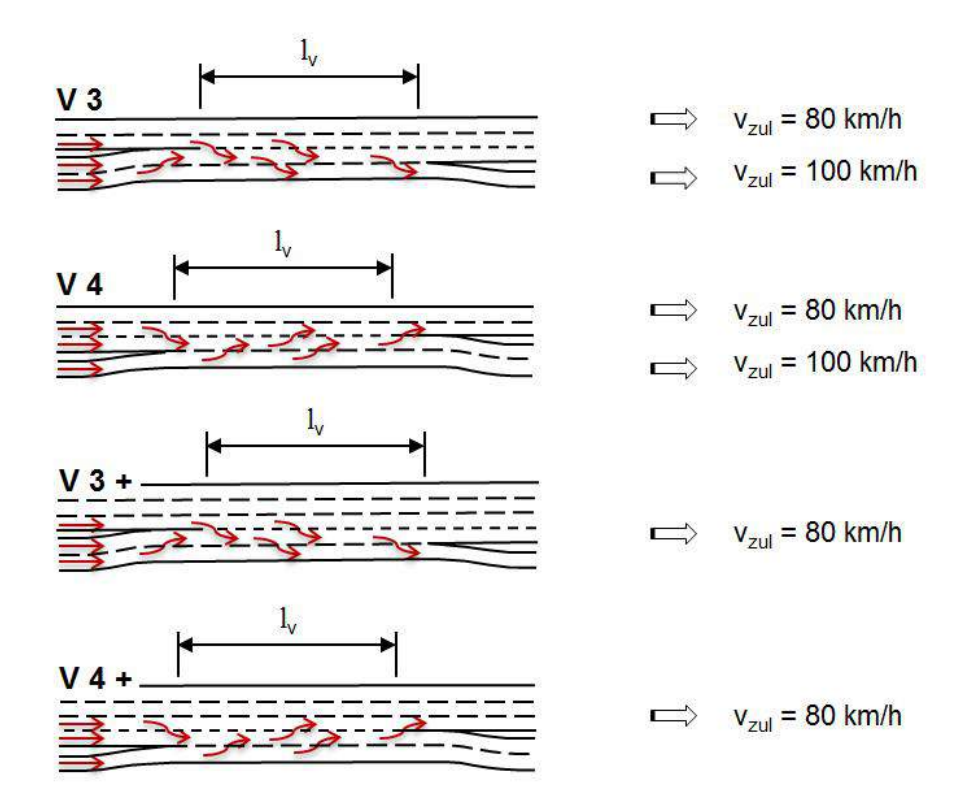

**Abbildung 19: Anlageverhältnisse in der Laboruntersuchung**

<span id="page-59-0"></span>Das Simulationsnetz unterteilt sich in die drei Bereiche Vorlaufbereich, Untersuchungsbereich (Verflechtungsstrecke) und Nachlaufbereich. Eine Vorlaufstrecke ist erforderlich, da der Verkehrsablauf direkt nach der Fahrzeugeinfüllung noch nicht realistisch ist. An der Hauptfahrbahn und Einfahrt hat die Vorlaufstrecke je eine Länge von 2 km, die Nachlaufstrecke der Hauptfahrbahn und Ausfahrt beträgt ebenfalls 2 km.

Unmittelbar vor und nach der Verflechtungsstrecke befindet sich bis zur markierten Trenninselspitze eine Ein- bzw. Ausfahrtsstrecke von 20 m, wo eine markierungstechnische Trennung zwischen Hauptfahrbahn und Einfahrt bzw. Ausfahrt gegeben ist. In der [Abbildung 20](#page-60-0) ist der relevante Ausschnitt des Simulationsnetzes in VISSIM am Beispiel des Verflechtungstyps V3 zu sehen.

**bmMi** 

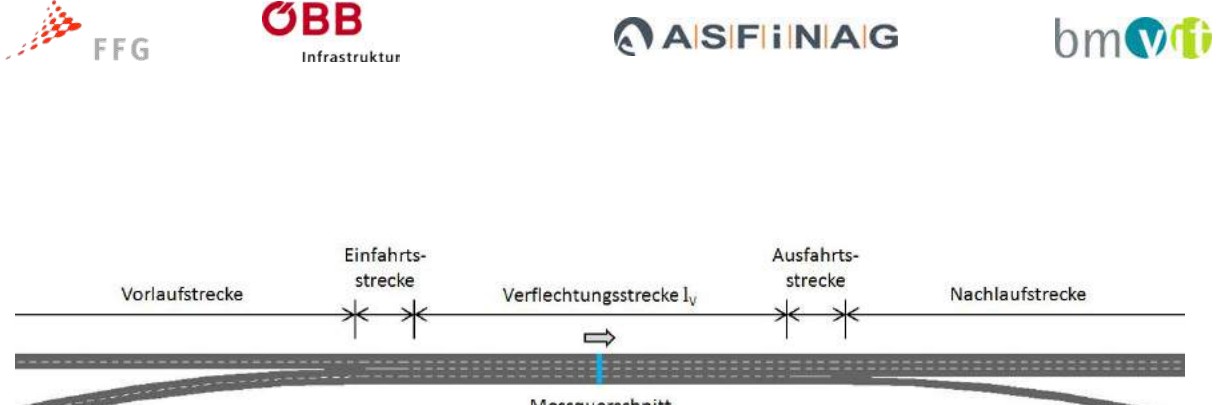

Messquerschnitt

<span id="page-60-0"></span>**Abbildung 20: Simulationsnetz in VISSIM (Beispiel Verflechtungstyp V3)**

Bei den zulässigen Höchstgeschwindigkeiten wurde die vereinfachende Annahme getroffen, dass diese im gesamten Simulationsnetz (Hauptfahrbahn, Einfahrt, Ausfahrt und Verflechtungsstrecke) gleich sind. Je nach Planfall wurde für Pkw eine realitätsnahe Wunschgeschwindigkeitsverteilung für 80 km/h oder 100 km/h verwendet, für Lkw wurde immer eine Verteilung für 80 km/h gewählt.

Im Rahmen dieses Projektes wurden eigene Fahrverhaltens- und Spurwechselparameter für Verflechtungsbereiche auf Basis des Fahrzeugfolgemodells Wiedemann 99 ermittelt (siehe Kapitel [5.3\)](#page-54-0), die einheitlich in den Laborbeispielen verwendet wurden. Bei den Beschleunigungs- und Verzögerungskurven wurden die VISSIM-Default-Werte beibehalten.

Für einen realistischen Verkehrsablauf wurde das Vorhandensein einer Vorwegweisung auf der Hauptfahrbahn (1000 m vor Trenninselspitz) angenommen, ab der die Fahrzeuge versuchen auf jenen Fahrstreifen zu wechseln, von welchem sie mit einer möglichst geringen Anzahl an Fahrstreifenwechsel im Verflechtungsbereich ihrer Route folgen können.

Entlang der Verflechtungsstrecke sind mehrere Messquerschnitte angeordnet, wobei für die späteren Analysen der Messquerschnitt in der Mitte der Verflechtungsstrecke mit den aufgezeichneten Verkehrsstärken und Geschwindigkeiten der einzelnen Fahrzeugklassen herangezogen wurde.

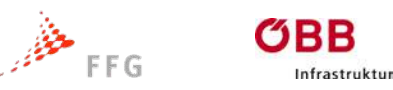

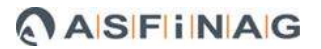

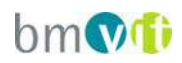

# **6.2 Verkehrsnachfrage in der Laboruntersuchung**

Zur Schaffung einer ausreichenden Datengrundlage wurde jeder untersuchte Verflechtungstyp mit verschiedenen Kombinationen der Verkehrsnachfrage simuliert. Bei der Verkehrsnachfrage wird zwischen Einfahrer, Ausfahrer und Durchfahrer (entlang der Hauptfahrbahn) unterschieden. Für diese Verkehrsströme sind in der Simulation eigene Fahrzeugklassen getrennt nach Pkw und Lkw definiert.

Der Verkehrsstrom von einfahrenden Fahrzeugen die sofort wieder ausfahren wurde gleich Null gesetzt, da dies in der Realität meist eine unlogische Fahrrelation darstellt. Die Realbeispiele in den Ballungsräumen zeigten immer einen Lkw-Anteil um die 10%, weshalb der Lkw-Anteil in allen Simulationsplanfällen einheitlich mit 10% angenommen wurde.

Für die Simulationsläufe wurde folgende Vorgangsweise gewählt, dass in jeder Einzelsimulation die Verkehrsstärke der Ausfahrer und Durchfahrer fix ist und die Verkehrsstärke der Einfahrer mit zunehmender Simulationsdauer schrittweise alle 15 min gesteigert wird. Die [Abbildung 21](#page-61-0) zeigt die betrachteten Verkehrsströme Einfahrer (q<sub>E</sub>), Ausfahrer (q<sub>A</sub>) und Durchfahrer (q<sub>D</sub>), sowie deren Verlauf während einer Simulation.

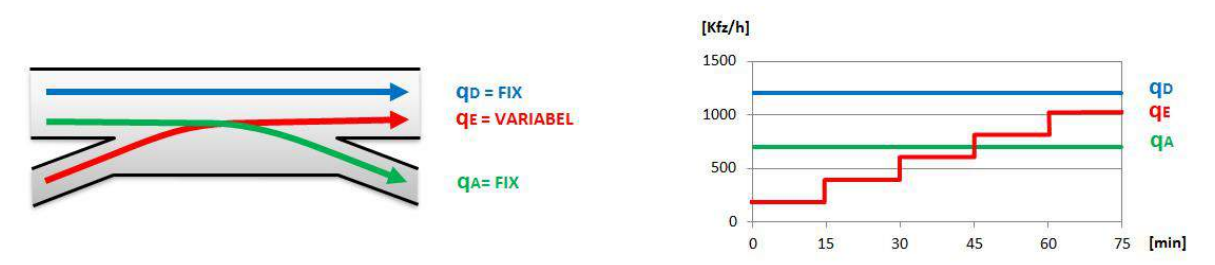

**Abbildung 21: Verkehrsnachfrage in der Laboruntersuchung**

<span id="page-61-0"></span>Da grundsätzlich eine sehr große Anzahl an Verkehrsstärkenkombinationen möglich ist und dies sehr lange Rechenzeiten verursacht hätte, wurden die folgenden Begrenzungen und Schrittweiten der Verkehrsstärken eingeführt. Als Obergrenze wurde für die Einfahrt, Ausfahrt und Hauptfahrbahn einheitlich eine

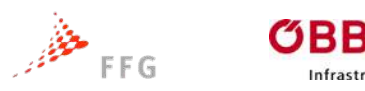

Infrastruktur

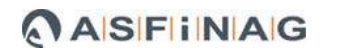

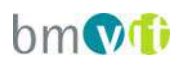

Kapazität von 2.000 Kfz/h je Fahrstreifen angesetzt. Die Verkehrsstärken der Einund Ausfahrt wurden beginnend mit 200 Kfz/h mit einer Schrittweite von 200 Kfz/h bis zur Kapazität gesteigert. Auf der Hauptfahrbahn stromaufwärts der Verflechtungsstrecke wurde die Verkehrsstärke (Durchfahrer + Ausfahrer) beginnend mit 500 Kfz/h je Fahrstreifen mit einer Schrittweite von 500 Kfz/h bis zur Kapazität gesteigert.

Die Verflechtungsverkehrsstärke (Einfahrer + Ausfahrer) wurde bei den Verflechtungstypen V3 und V3+ mit maximal 4.000 Kfz/h festgelegt, was quasi keiner Reglementierung nach oben entspricht. Bei den Typen V4 und V4+ blieb die Verflechtungsverkehrsstärke zur Reduzierung der Rechenzeit mit 2.400 Kfz/h begrenzt. Der unterschiedliche Ansatz ergibt sich aus Testreihen, welche im Vorfeld zur eigentlichen Simulation durchgeführt wurden. Um die Kombinationsfälle weiter einzuschränken, konnte die Verkehrsstärke der Ausfahrer maximal so groß sein wie die Verkehrsstärke der Durchfahrer.

Um den stochastischen Charakter des Fahrverhaltens abzubilden wurden je Verkehrsstärkenkombination immer zehn Startzufallszahlen simuliert. Da die Ergebnisse der unterschiedlichen Startzufallszahlen nur sehr wenig streuten, wurden für die weiteren Analysen die Daten jeder Einzelsimulation ohne eine Mittelwertbildung betrachtet.

Zum automatisierten Starten der Simulationen inkl. der Variation der Verkehrsstärken wurden Makros in Microsoft Excel – VBA (Visual Basic für Applikationen) programmiert. In Summe über alle Planfälle wurden ca. 2.000 Kombinationen von Verkehrsstärken untersucht, unter Berücksichtigung der 10 Startzufallszahlen ergibt das ca. 20.000 Einzelsimulationen. Die Simulationszeit ist abhängig von den Verkehrsstärken und deren Begrenzungen, im Schnitt wurden in einer Simulation ca. 90 reale Minuten simuliert. In Summe über die 20.000 Einzelsimulationen ergeben sich daraus ca. 30.000 Simulationsstunden, die dafür benötigte Rechenzeit lag bei ca. 800 h. Für die statistischen Analysen stand somit eine umfangreiche Datenbasis zur Verfügung.

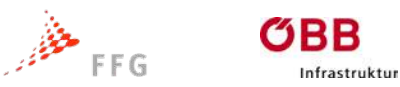

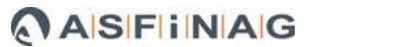

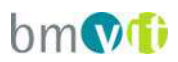

# **6.3 Versuchsplan**

In der [Abbildung 22](#page-63-0) ist der Versuchsplan für die Simulationsläufe, die für die Erstellung der Nomogramme unter Berücksichtigung der definierten Einsatzgrenzen (siehe Kapitel [8.2\)](#page-75-0) durchgeführt wurden, ersichtlich.

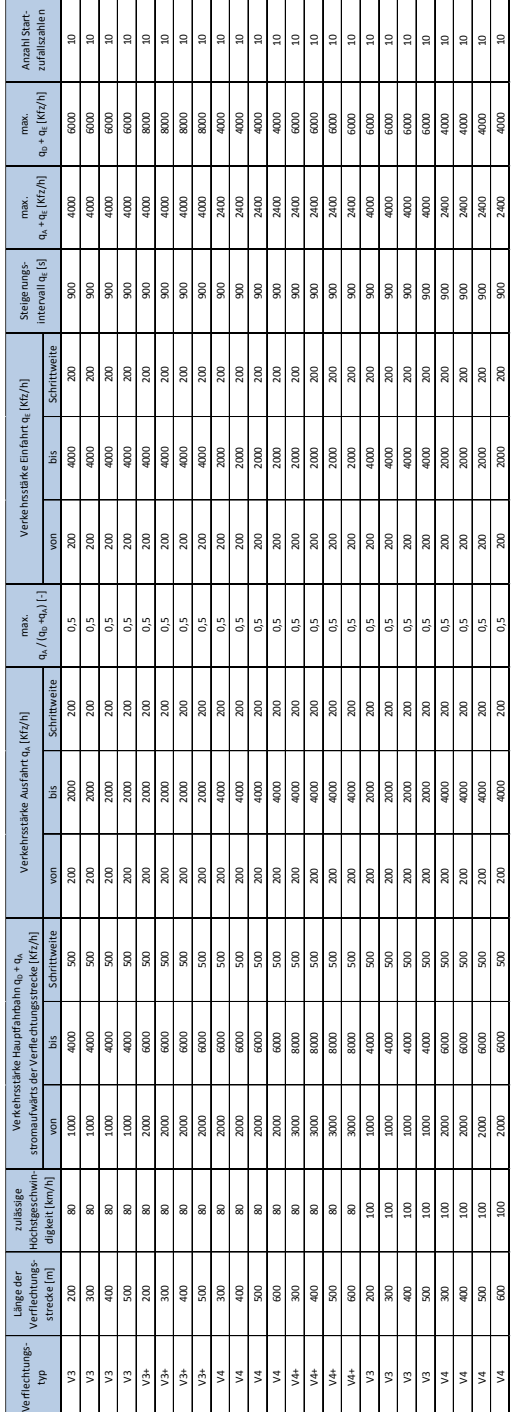

<span id="page-63-0"></span>**Abbildung 22: Versuchsplan**

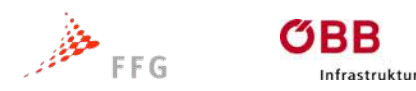

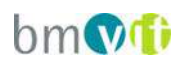

# **7 VERKEHRSZUSAMMENBRUCH IM VERFLECHTUNGSBEREICH**

# **7.1 q-v-Diagramme Realbeispiele**

Um der Einhaltung von Qualitätskriterien des Verkehrsablaufes / der Verkehrssicherheit gerecht zu werden, wurde der Verkehrszusammenbruch über die kritische Geschwindigkeit gewählt, welche im Fundamentaldiagramm den Übergang vom stabilen zum instabilen Verkehrsfluss darstellt. Der Verkehrszusammenbruch wurde damit nicht erst bei einem Verkehrsfluss mit Stop-and-Go-Vorgängen und dementsprechend niedriger Verkehrsgeschwindigkeit definiert.

Die kritische Geschwindigkeit wurde empirisch aus gemessenen Datensamples am hochrangigen Netz ermittelt. Dabei wurden aus Realdaten q-v-Diagramme an den untersuchten Verflechtungsstrecken und darüber hinaus aus vorhandenen Aufzeichnungen an anderen Messstellen erstellt und analysiert

(siehe nachfolgende Abbildung auf der A23). Was sich in den Analysen gezeigt hat ist, dass speziell die höchstzulässige Geschwindigkeit einen signifikanten Einfluss auf die kritische Geschwindigkeit des Verkehrszusammenbruchs hat.

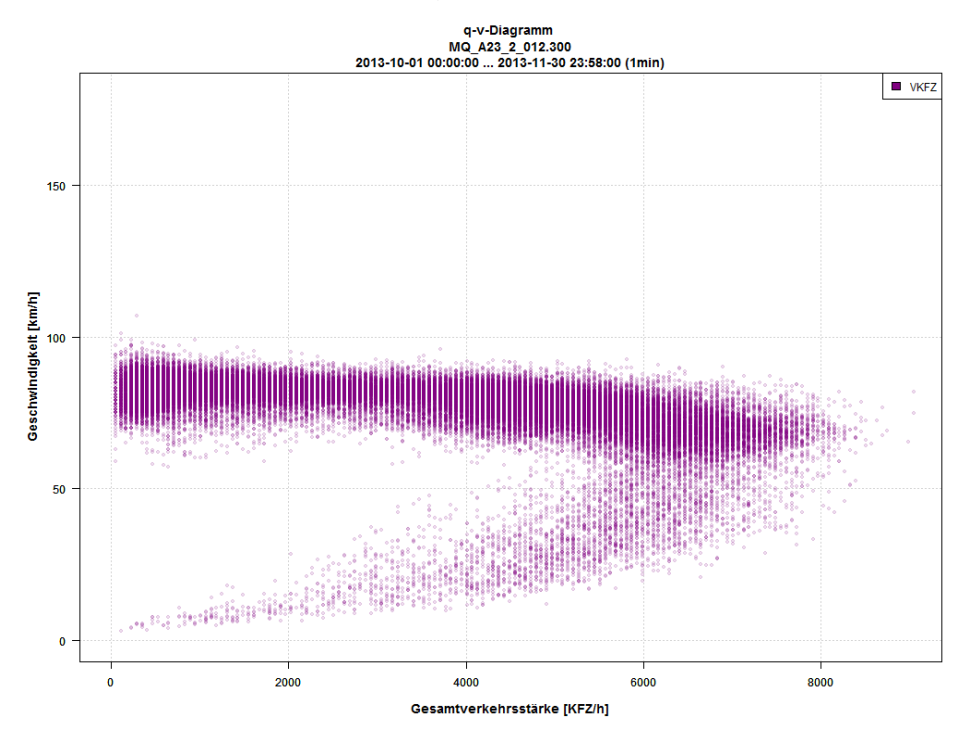

<span id="page-64-0"></span>**Abbildung 23: q-v-Diagramm A23**

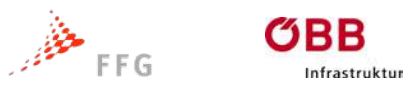

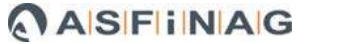

# $b$ m $\Omega$

# **7.2 q-v-Diagramme Simulation**

Aus den Simulationsläufen der Laboruntersuchung wurde analog zu den Realbeispielen der Zusammenhang zwischen Verkehrsstärke und mittlerer Geschwindigkeit im 5-Minuten-Intevall in q-v-Diagrammen ausgewertet. Differenziert wurde dabei nach Verflechtungstyp, Verflechtungslänge und

höchstzulässiger Geschwindigkeit am Autobahnabschnitt mit Verflechtung. Die separate Definition der kritischen Geschwindigkeit bei unterschiedlichen Geschwindigkeitsbegrenzungen wird durch die Simulationsauswertung bestätigt.

Nachstehend sind exemplarisch die q-v-Diagamme für den Verflechtungstyp V3 mit 300 m Verflechtungslänge und einer höchstzulässigen Geschwindigkeit von 100 km/h, sowie für den Verflechtungstyp V4 mit einer Verflechtungslänge von 400 m und einer höchstzulässigen Geschwindigkeit von 80 km/h angeführt. Die rote Linie symbolisiert dabei die Definition der kritischen Geschwindigkeit mit vkrit = 70 km/h bei einer höchstzulässigen Geschwindigkeit von 100 km/h beziehungsweise von vkrit = 60 km/h bei einer höchstzulässigen Geschwindigkeit von 80 km/h.

Die Geschwindigkeit vkrit beschreibt den Übergang vom stabilen zum instabilen Verkehrsfluss. Bezieht man sich auf die Definition der Qualität des Verkehrsablaufes lt. HBS so beschreibt der Bereich oberhalb von vkrit die Qualitätsstufen A bis D, die Qualitätsstufe E beschreibt den Übergang vom stabilen zum instabilen Verkehrsfluss und die Qualitätsstufe F jenen Verkehrsablauf, bei dem die Kapazität erreicht bzw. überschritten wird.

Neben den q-v-Diagrammen ist die Häufigkeitsverteilung der mittleren Geschwindigkeiten im 5-Minuten Intervall aufgetragen.

Hinsichtlich der Unterschiede der geometrischen Ausformungen ergab sich kein Einfluss auf die kritische Geschwindigkeit, sehr wohl aber durch die höchstzulässige Geschwindigkeit im Streckenabschnitt.

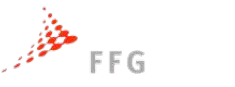

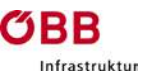

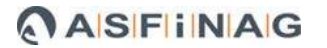

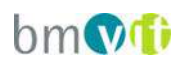

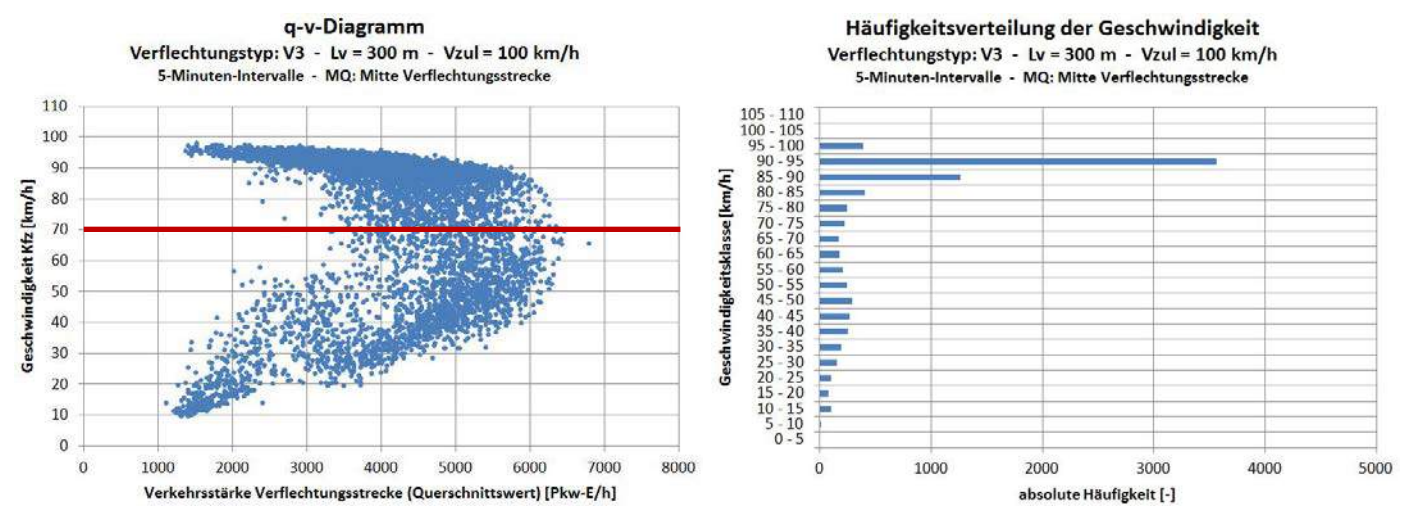

**Abbildung 24: Simulationsauswertung / q-v-Diagramm bei vzul = 100 km/h (exemplarisch V3)**

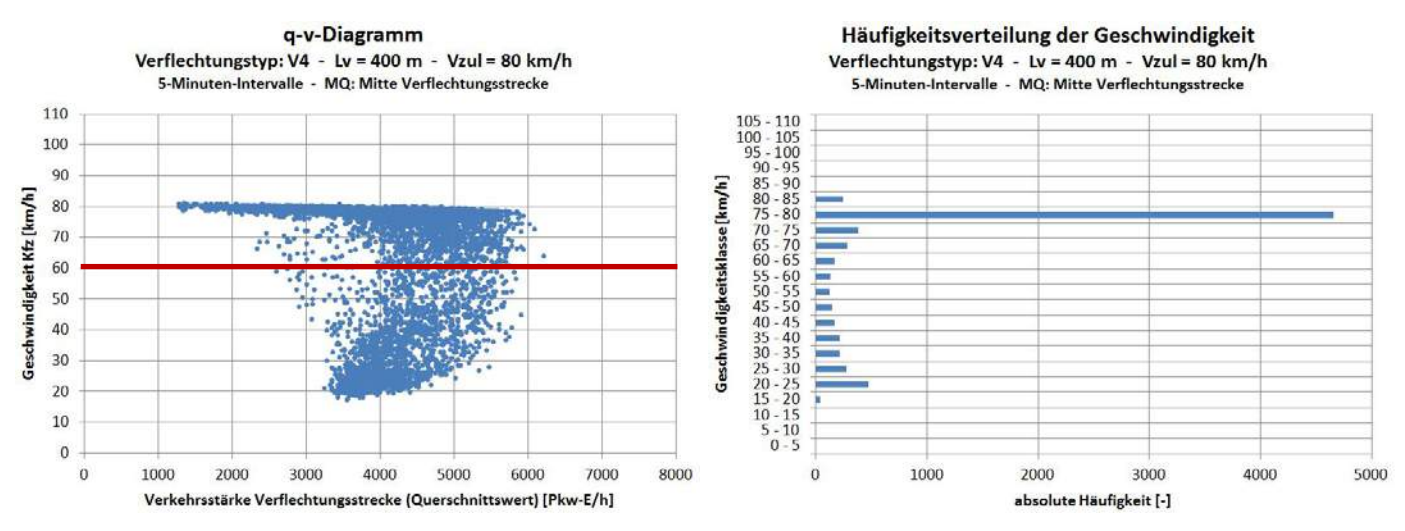

**Abbildung 25: Simulationsauswertung / q-v-Diagramm bei vzul = 80 km/h (exemplarisch V4)**

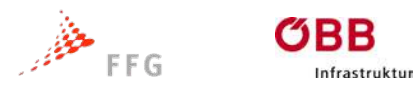

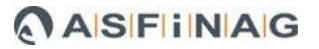

$$
\mathsf{bm}\mathsf{M}
$$

# **7.3 Definition des Verkehrszusammenbruchs**

Die statistische Auswertung der Simulationsdaten hängt maßgeblich von der Definition des Verkehrszusammenbruches ab. Um die Datenmenge in den Griff zu bekommen musste an dieser Stelle ein mathematisches Kriterium gefunden werden, welches den Verkehrszusammenbruch auch bei stichprobenartiger manueller Überprüfung zielgerichtet identifiziert.

Da immer wieder Sonderfälle auftreten, bei welchen der Verkehr nicht schlagartig mit Erhöhung der Verkehrsstärke zusammenbricht, sondern der Verkehrszusammenbruch ein schleichendes Ereignis darstellt, kommt dieser Definition eine besondere Bedeutung zu. Die Ableitung des Kriteriums stellt daher einen iterativen Vorgang dar, welcher auf die Auswertung mehrere Testreihen beruht.

Das Kriterium wurde schlussendlich wie folgt definiert:

If 
$$
\left(v \cdot v \cdot v \cdot \text{krit}\right)
$$

\nAND

\n
$$
\left[\begin{array}{c} v \cdot t + 1 < v \cdot \text{krit} \\ v \cdot t + 2 < v \cdot \text{krit} \end{array}\right]
$$
\nTHEN

\n $\rightarrow$  q  $t - 1$ 

\n
$$
\left[\begin{array}{c} q \cdot 6es, t + 1 < q \cdot 6es 0, t + 1 \times 0, 9 \\ q \cdot 6es, t + 2 < q \cdot 6es 0, t + 2 \times 0, 9 \end{array}\right]
$$
\nTHEN

\n $\rightarrow$  q  $t - 1$ 

\n(Zusammenbruchsverkehrsstärke)

v t mittlere Geschw. im Intervall t

v krit kritische Geschw. (Verkehrszusammenbruch)

q Ges, t gemessene Gesamtverkehrsstärke im Intervall t

q Ges 0, t Verkehrsnachfrage im Intervall t

#### **Abbildung 26: Definition des Verkehrszusammenbruchs (mathematisch)**

Das Hauptkriterium definiert ein Absinken der mittleren Geschwindigkeit im 5- Minuten-Intevall unter die kritische Geschwindigkeit. Die kritische Geschwindigkeit ist in Abhängigkeit zur höchstzulässigen Geschwindigkeit unterschiedlich definiert (siehe Kapitel [7.2\)](#page-64-0). Als Nebenkriterium muss in den 2 Folgeintervallen entweder

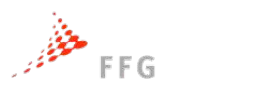

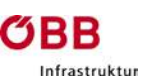

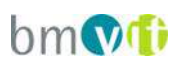

die mittlere Geschwindigkeit unter der kritischen Geschwindigkeit verbleiben oder die gemessenen Verkehrsstärken in der Simulation unter die 90%-Marke der Verkehrsnachfrage absinken. Beides wird als Bestätigung des Verkehrszusammenbruches gewertet. Wird keines der Nebenkriterien erfüllt, so hat sich laut Definition der Verkehrsfluss nochmals stabilisiert. Als Verkehrsmenge, welche zum Zusammenbruch geführt hat, wird die Verkehrsmenge des vorangegangenen Intervalls herangezogen.

Nachstehend sind beispielhaft zwei singulär herausgenommene Simulationsläufe beschrieben, um den Zusammenhang zu verdeutlichen.

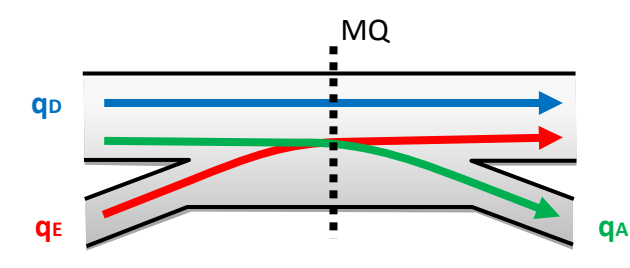

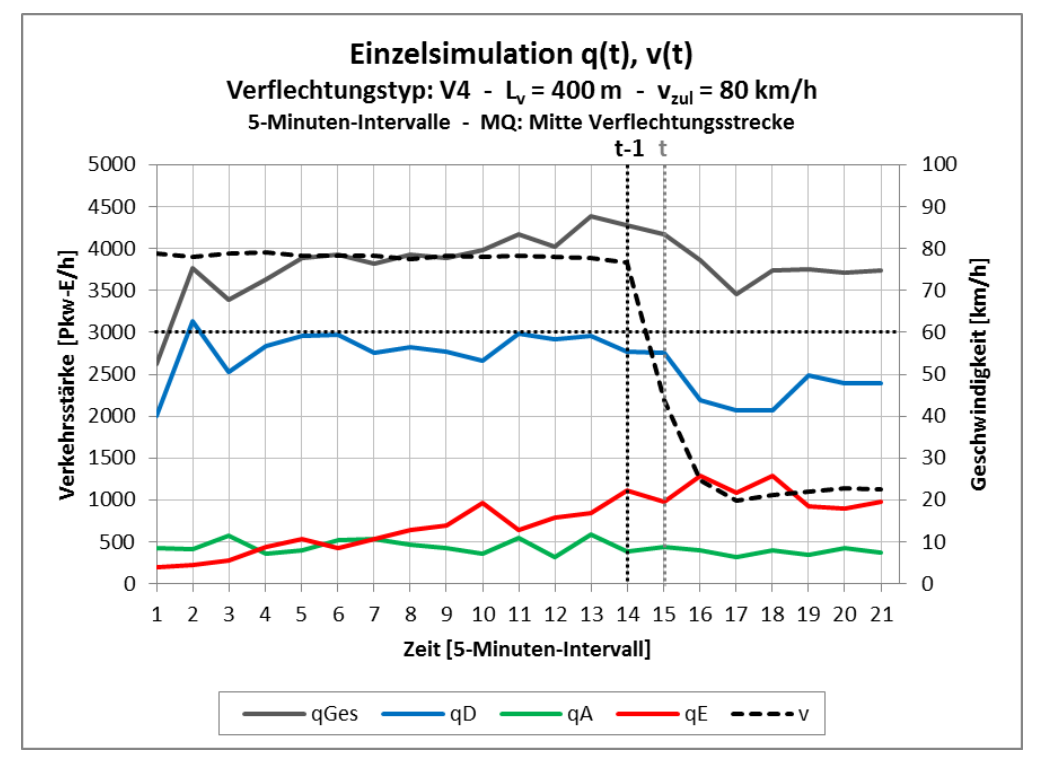

<span id="page-68-0"></span>**Abbildung 27: Beispiel eines Verkehrszusammenbruchs (Nebenkriterium 1)**

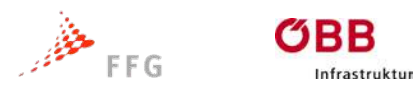

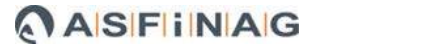

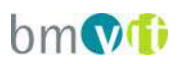

[Abbildung 27](#page-68-0) zeigt einen Verkehrszusammenbruch über das Nebenkriterium 1, wonach die mittlere Geschwindigkeit über zwei Folgeintervalle unterhalb von vkrit verweilt. Es handelt sich hierbei um den Fall eines plötzlichen Verkehrszusammenbruches, bei dem die mittlere Geschwindigkeit nach dem Zusammenbruch drastisch absinkt. Auch die Verkehrsmengen bzw. der Durchfluss gehen nach dem Zusammenbruch zurück.

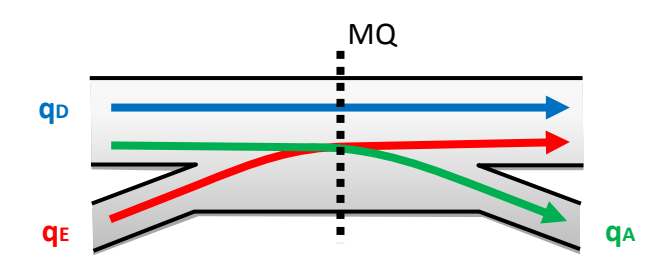

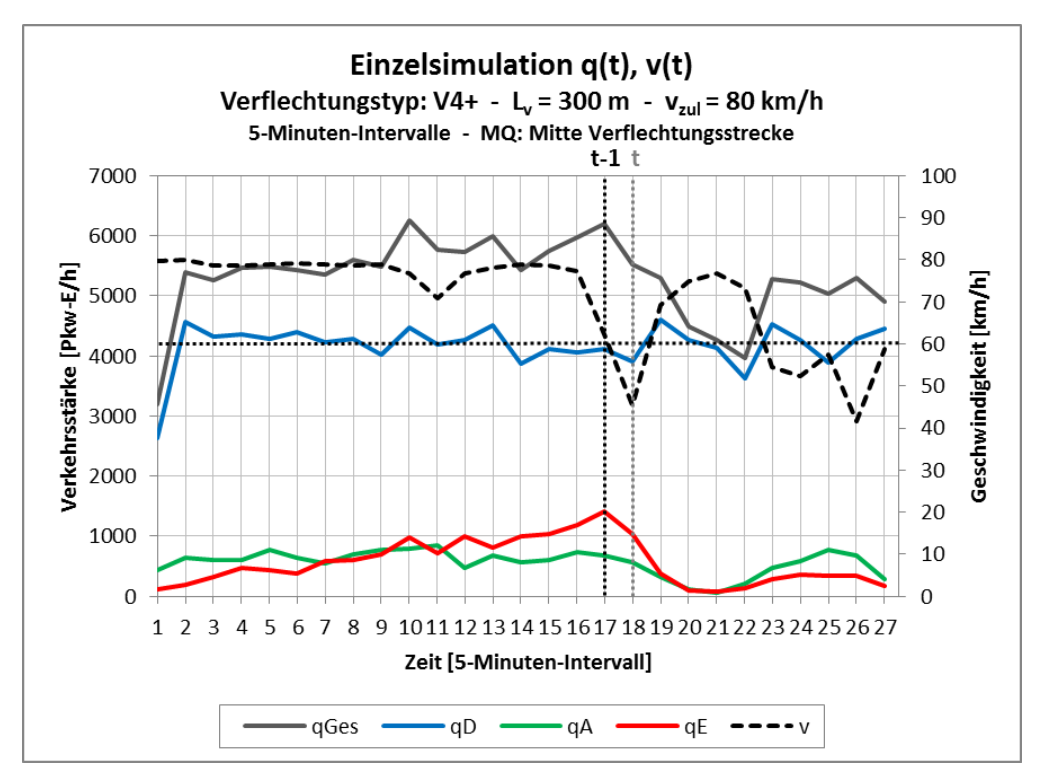

**Abbildung 28: Beispiel eines Verkehrszusammenbruchs (Nebenkriterium 2)**

<span id="page-69-0"></span>[Abbildung 28](#page-69-0) beschreibt ein Beispiel für einen Verkehrszusammenbruch über das Nebenkriterium 2. Es handelt sich hierbei um einen langsam fortschreitenden Prozess des Verkehrszusammenbruches mit einem eindeutig definierten Ausgangspunkt, ab welchem die tatsächlichen Verkehrsmengen unter die

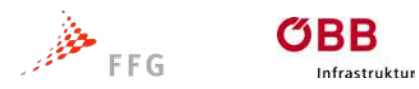

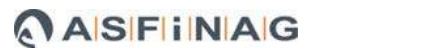

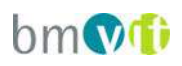

Verkehrsnachfrage absinken. Die mittlere Geschwindigkeit im Messquerschnitt mittig zur Verflechtungsstrecke weist hingegen nochmals eine kurze Erholungsphase auf.

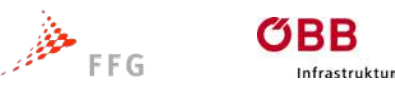

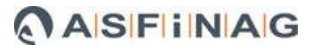

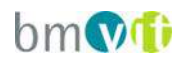

# **8 STATISTISCHE ANALYSE**

Für den Vergleich der Geschwindigkeitseinbrüche aus den Messungen und den Laborwerten wurde eine Formel für die Geschwindigkeit erstellt. Diese Formel soll die wesentlichsten Einflussfaktoren enthalten, welche den Verkehrsfluss und damit auch die Geschwindigkeit beeinflussen. Aus dem Vergleich der einzelnen Bemessungsvorschriften geht hervor, dass die wichtigsten Einflussgrößen der Verflechtungsgrad, die Verkehrsstärke je Fahrstreifen, der Schwerverkehrsanteil und die Länge der Verflechtungsstrecke sind. Auch die Fahrstreifengeometrie nimmt Einfluss. Es wird daher untersucht wie groß die Auswirkung der einzelnen Faktoren auf die Geschwindigkeit ist. Dazu dienen verschiedene Werkzeuge der Statistik, wie die lineare Regressionsanalyse und die Varianzanalyse.

# **8.1 Multiple lineare Regressionsanalyse / Zielfunktion**

Die lineare Regression ist ein statistisches Analyseverfahren. Die Aufgabe ist es Zusammenhänge zwischen unabhängigen und abhängige zu beschreiben und weitere Werte zu prognostizieren. Welche Variable abhängig und welche unabhängig ist, muss durch inhaltliche Überlegungen festgelegt werden. Bei der multiplen linearen Regressionsanalyse ist die abhängige Variable nicht nur von einer, sondern von zwei oder mehr anderen Variablen abhängig.

Anhand des Bemessungsverfahrens in der RVS 03.05.13 und des HCM 2010 werden folgende Einflussgrößen für die Bestimmung der Geschwindigkeit auf einer Verflechtungsstrecke als besonders bedeutend angesehen:
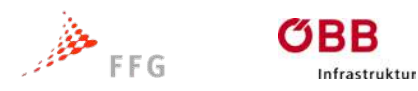

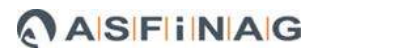

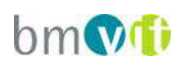

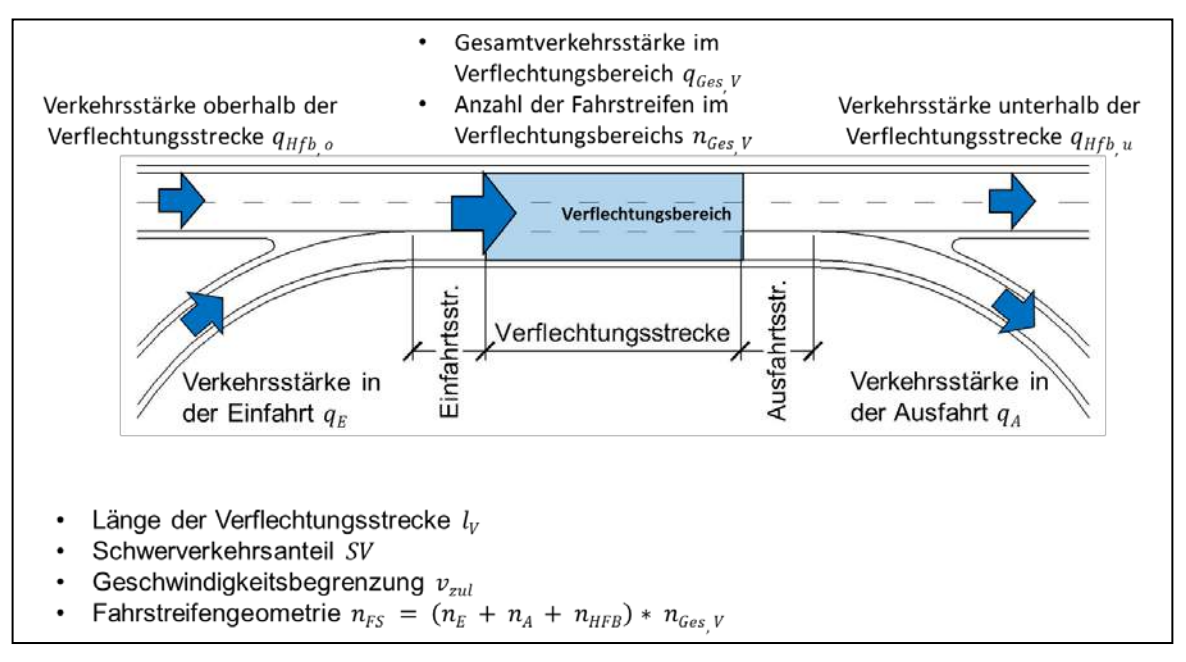

**Abbildung 29: Einflussgrößen auf die Verflechtung**

Basierend auf diesen unabhängigen Variablen wurde eine multiple lineare Regressionsanalyse mit der Kfz-Geschwindigkeit als Zielgröße gerechnet:

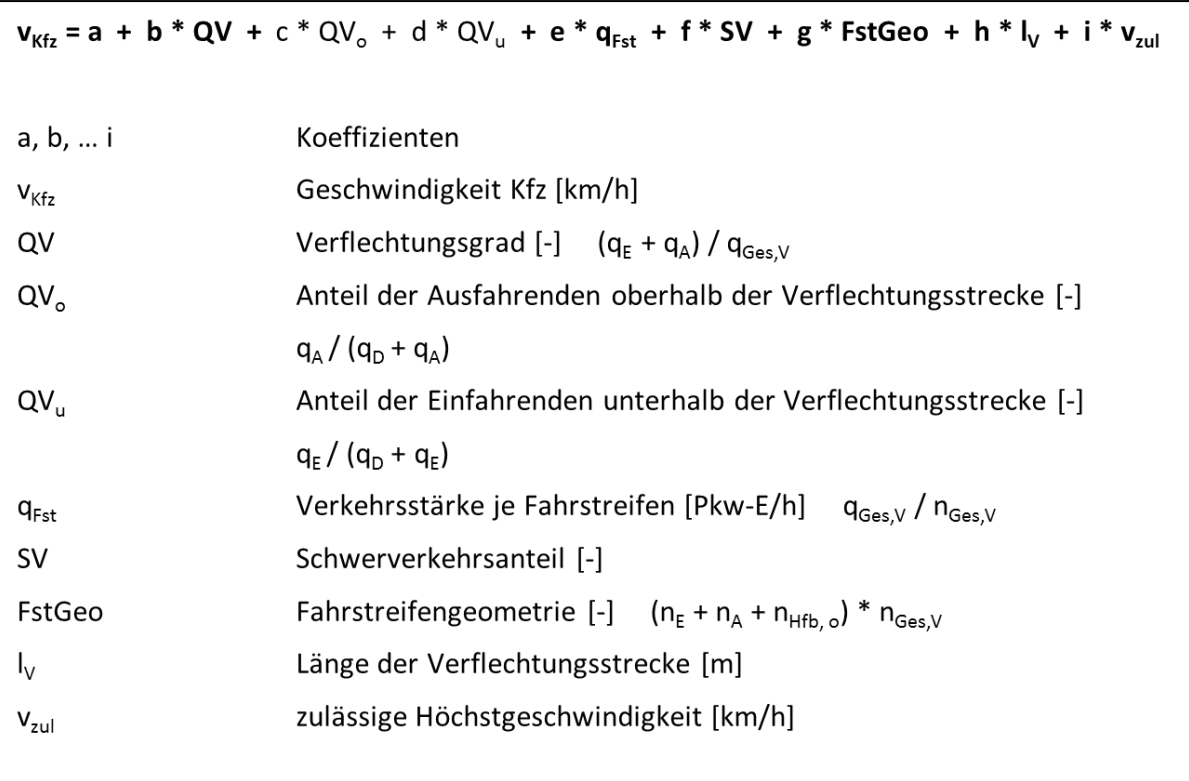

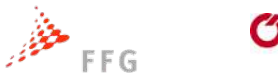

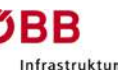

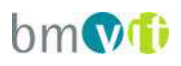

Im Zuge der Regressionsanalyse werden mit der Varianzanalyse verschiedene statistischen Verfahren zusammengefasst. Ziel ist es, eine Aussage treffen zu können über die Qualität einer Regressionsanalyse. Als Werkzeuge dienen hier die multiple lineare Regressionsanalyse, f-Test, t-Test und der P-Wert.

Mit Hilfe der Regressionsanalyse werden die einzelnen Regressionsgewichte bestimmt. Der f-Test überprüft, ob im gesamten Regressionsmodell ein Zusammenhang zwischen der abhängigen und den unabhängigen Variablen besteht. Damit wird das gesamte Modell überprüft. Der t-Test wird angewendet, um die einzelnen Regressionsgewichte auf ihren Einfluss hin zu bewerten. Der sogenannte "p-Wert" ist das Ergebnis eines Signifikanztests zur Prüfung der Regressionsfunktion. Ist der p-Wert kleiner als ein vorab definierter Grenzwert, gilt das Ergebnis als statistisch signifikant.

In einem ersten Schritt wurden für alle unabhängigen Variablen einzelne lineare Regressionen in Bezug auf die Kfz-Geschwindigkeit gerechnet. Danach wurden in unterschiedlichen Variablenkombinationen multiple lineare Regressionsanalysen mit allen statistischen Test berechnet. Die nachfolgende Tabelle zeigt das Ergebnis für die multiple lineare Regressionsanalyse mit allen unabhängigen Variablen

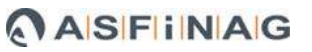

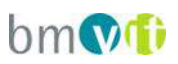

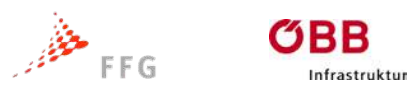

#### **Tabelle 11: Ergebnisstatistik der multiplen linearen Regressionsanalyse**

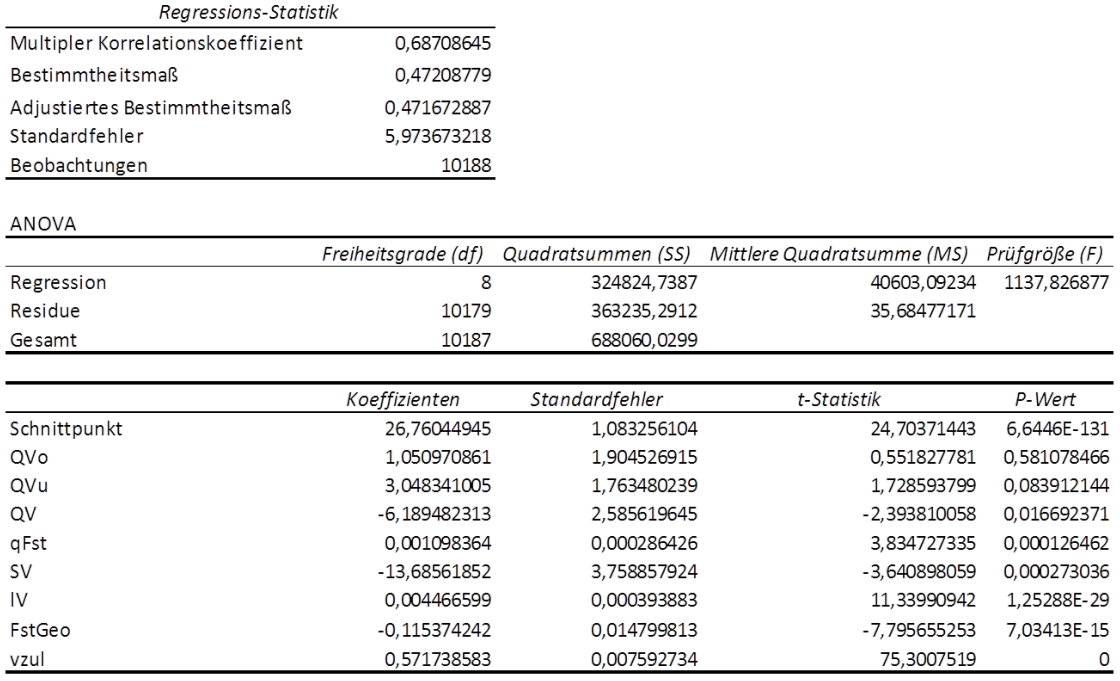

Das Ergebnis der multiplen linearen Regressionsanalyse zeigt eine Bestimmtheitsmaß (R²) von 47%. Bei detaillierter Betrachtung zeigt sich, dass fast allen unabhängigen Variablen einen signifikanten Zusammenhang in Bezug auf die Kfz-Geschwindigkeit zeigen und im Speziellen die zulässige Höchstgeschwindigkeit den relevantesten Faktor darstellt.

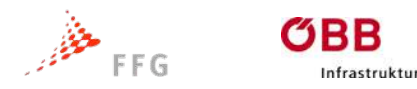

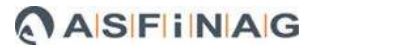

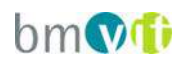

#### **8.2 Lineare Regressionsanalyse / Nomogramme**

Für eine diagrammhafte Darstellung des Verkehrszusammenbruches in Abhängigkeit der Verkehrsnachfrage bei vorgegebenen Anlageverhältnissen, wurden die Simulationsdaten nach den unterschiedlichen Anlagenmerkmalen (Typ, Länge, höchstzulässige Geschwindigkeit) aufgesplittet. Die einzelnen Datensamples wurden sodann einer linearen Regressionsanalyse unterzogen.

Die nachstehende Grafik beschreibt die Einflussgrößen in der Verkehrsnachfrage, explizit die Bezeichnung der relevanten Verkehrsströme, sowie den Versuchsaufbau mit konstant 10% Schwerverkehrsanteil und einer Nullverkehrsstärke auf der Fahrrelation der Ein- und unmittelbar wieder ausfahrenden Fahrzeuge. Letztere Fixfaktoren ergaben sich aus der Analyse der Realbeispiele, die der Kalibrierung zu Grunde liegen und in diesen Punkten keine bzw. kaum Streuungen aufwiesen.

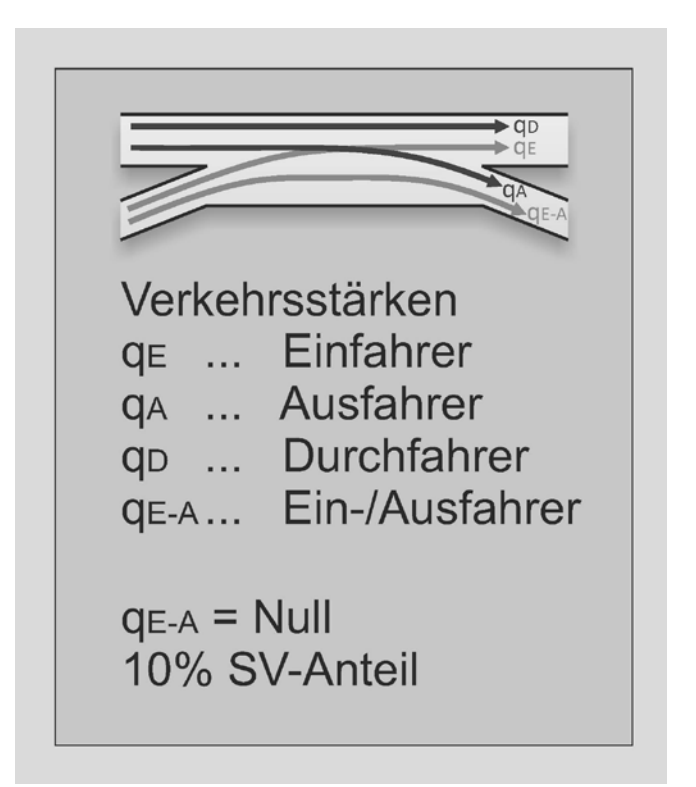

**Abbildung 30: Einflussgrößen der Verkehrsnachfrage**

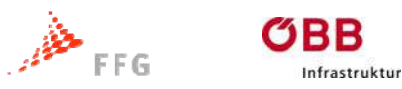

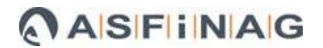

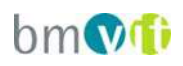

Um die Darstellung in Nomogrammen zu erhalten, wurde die Einfahrtsverkehrsstärke über der Ausfahrtsverkehrsstärke aufgetragen, wobei der Verkehrszusammenbruch (lt. Kapitel [7.3\)](#page-66-0) die Zielgröße darstellt. Zudem wurde die Verkehrsmenge der auf der Hauptfahrbahn durchfahrenden Fahrzeuge in unterschiedliche Belastungsklassen unterteilt, sodass in Abhängigkeit der Verkehrsstärke der Durchfahrer unterschiedliche Regressionsgeraden generiert wurden.

Die Klassifizierung der Durchfahrtsverkehrsstärken erfolgte für die Verflechtungstypen (V3, V4) nach folgendem Schema:

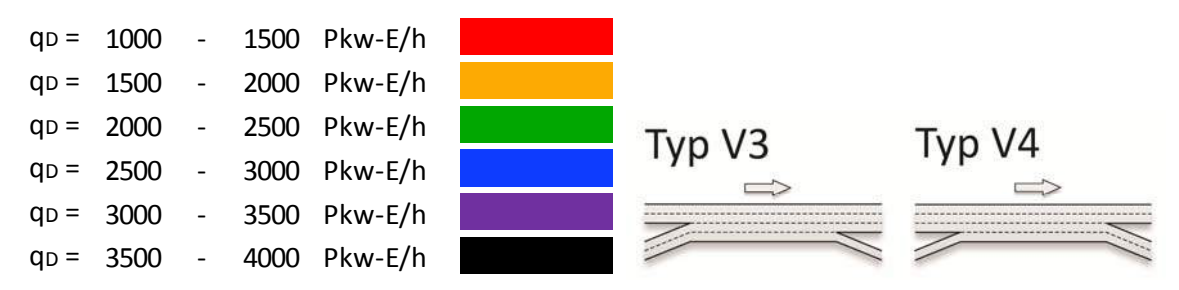

**Abbildung 31: Klassifizierung der Durchfahrtsverkehrsstärken qD (V3, V4)** 

Für die Verflechtungstypen mit zusätzlichen Fahrstreifen längs der Hauptfahrbahn (V3+, V4+) kam folgende Klassifizierung zur Anwendung:

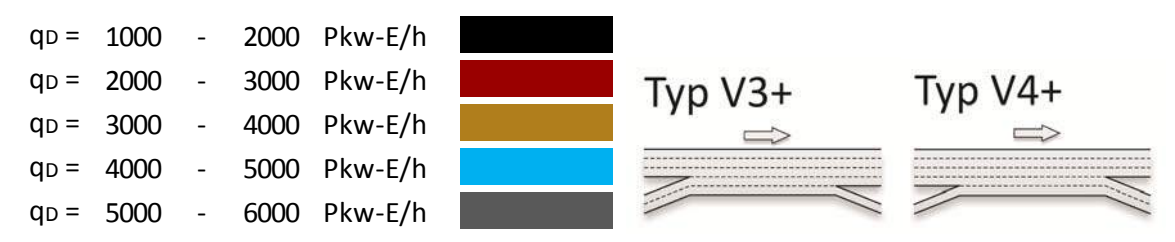

**Abbildung 32: Klassifizierung der Durchfahrtsverkehrsstärken qD (V3+, V4+)** 

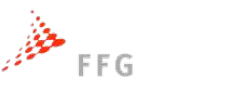

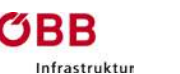

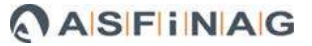

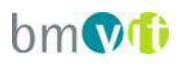

Die Datensamples der jeweiligen Diagramme beinhalten alle aufgetretenen Verkehrszusammenbrüche der Simulation der Laboruntersuchung. Somit gehen auch gleichartig aufgebaute Simulationsläufe mit unterschiedlichen Startzufallszahlen gesondert in die Analyse ein ohne dass eine Mittelwertbildung erfolgt. Die [Abbildung 33](#page-79-0) zeigt eine Übersicht der generierten Nomogramme aus der Regressionsanalyse, die Einzeldiagramme sind in den Kapiteln [9.1](#page-80-0) bis [9.6](#page-90-0) angeführt.

Die Übersicht zeigt den Einsatzbereich der Diagramme zwischen 200 m und 600 m Verflechtungslänge (von links nach rechts). Für die Typen V3 und V3+ beginnt der Einsatzbereich bei 200 m und endet bei 500 m. Die Simulation mit 600 m Verflechtungslänge ergibt keine ausreichende Stichprobe an Verkehrszusammenbrüchen, weshalb auf die Darstellung der Diagramme verzichtet wurde. Entsprechend der erschwerten Bedingungen beim Einfahren (zweifacher Fahrstreifenwechsel) werden für die Typen V4 und V4+ größere Verflechtungslängen benötigt. Der Einsatzbereich liegt in diesem Fall zwischen 300 m und 600 m. Die Auswertung von V4 und V4+ bei 200 m zeigt bereits bei mittleren Verkehrsstärken auf der Hauptfahrbahn Verkehrszusammenbrüche, welche allesamt bei niedriger bzw. mäßiger Einfahrtsverkehrsstärke und nahezu unabhängig von der Ausfahrtsverkehrsstärke auftreten. Damit ist die Funktionalität dieses Systems bei derart geringen Verflechtungslängen nicht gegeben. Der Einsatzbereich wurde daher im Falle von V4 und V4+ ohne Darstellung des Diagramms für 200 m Verflechtungslänge definiert.

Zu der Auswertung ist allgemein anzumerken, dass bei den Typen V4 und V4+ die Verkehrsmenge der Durchfahrer einen wesentlich höheren Einfluss auf den Verkehrsablauf aufweist als bei den Typen V3 und V3+. Steigt die Verkehrsmenge der Durchfahrer beim Typ V4 und V4+ auf etwa drei Viertel der Kapazität der Freistrecke stromabwärts der Verflechtung, so hat die Verkehrsmenge der Ausfahrer geringen Einfluss auf die mögliche Einfahrtsverkehrsstärke. Diese wird dabei auf durchgängig niedrigem Niveau ausgewiesen. Bei den Typen V3 und V3+ hingegen ist die Ausfahrtsverkehrsstärke unabhängig von der

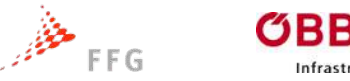

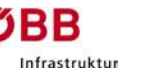

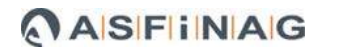

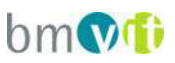

Durchfahrtsverkehrsstärke immer signifikant für die mögliche Einfahrtsverkehrsstärke.

Die Länge der Regressionsgeraden wird teilweise durch die reglementierenden Festlegungen des Versuchsplans (siehe Kapitel [6.2](#page-61-0) und Kapitel [6.3\)](#page-63-0) bestimmt. Die Reglementierung im Versuchsplanaufbau erfolgte auf Basis von Kapazitätsüberlegungen der Einzelelemente (z.B. Rampen- und Hauptfahrbahn als Freistrecke). Die Bereiche der Diagramme, welche über die ermittelten Regressionsgeraden hinausgehen, können daher nicht für eine Dimensionierung empfohlen werden.

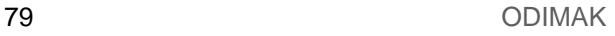

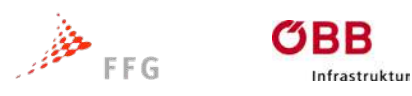

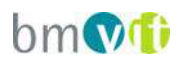

## **9 LEISTUNGSFÄHIGKEIT VON VERFLECHTUNGSSTRECKEN / NOMOGRAMME**

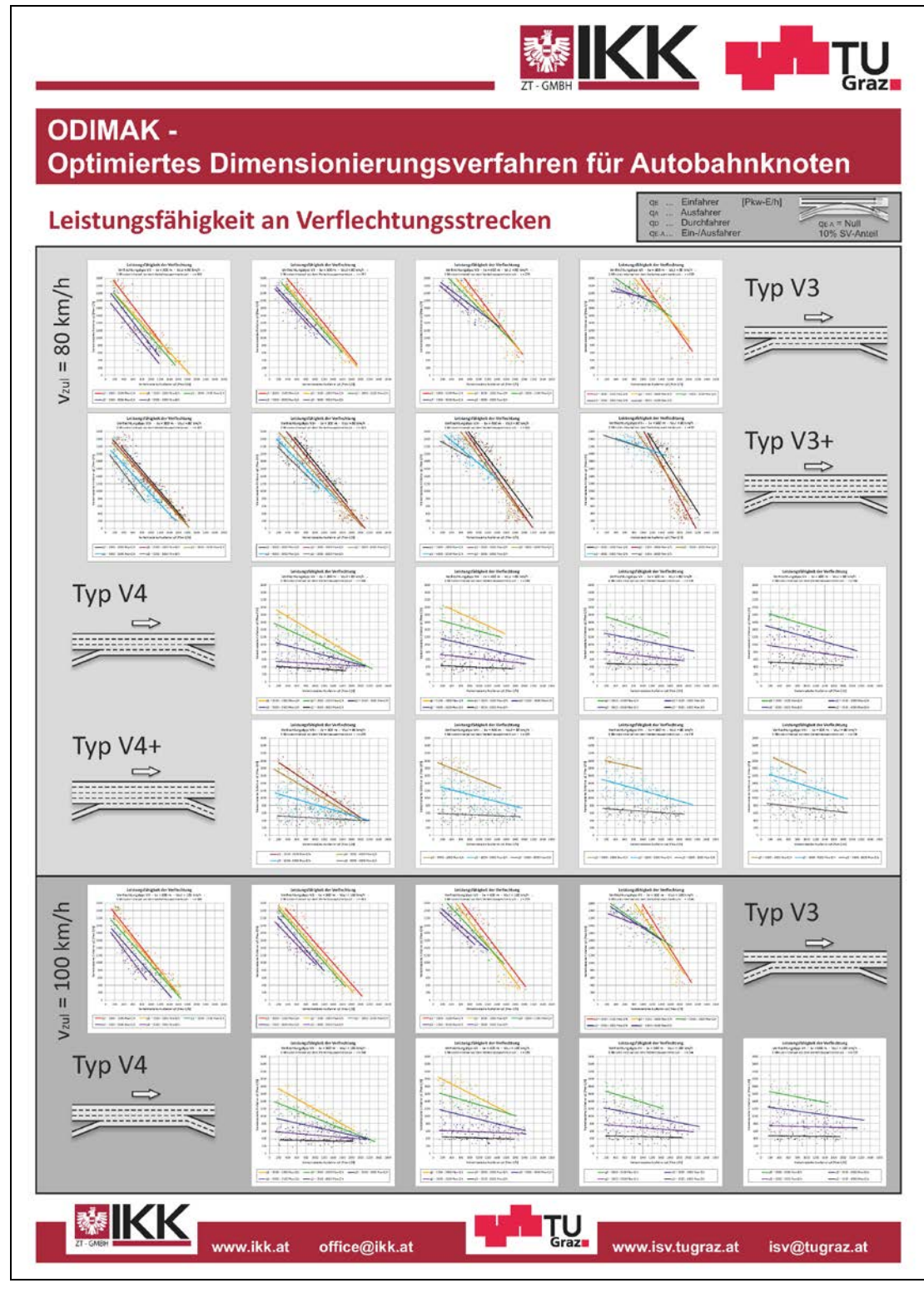

<span id="page-79-0"></span>**Abbildung 33: Übersicht der Nomogramme aus der Regressionsanalyse (V3, V3+, V4, V4+)**

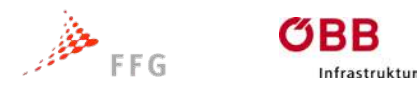

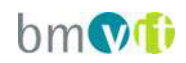

# <span id="page-80-0"></span>**9.1 Verflechtungstyp V3 / vzul = 80 km/h**

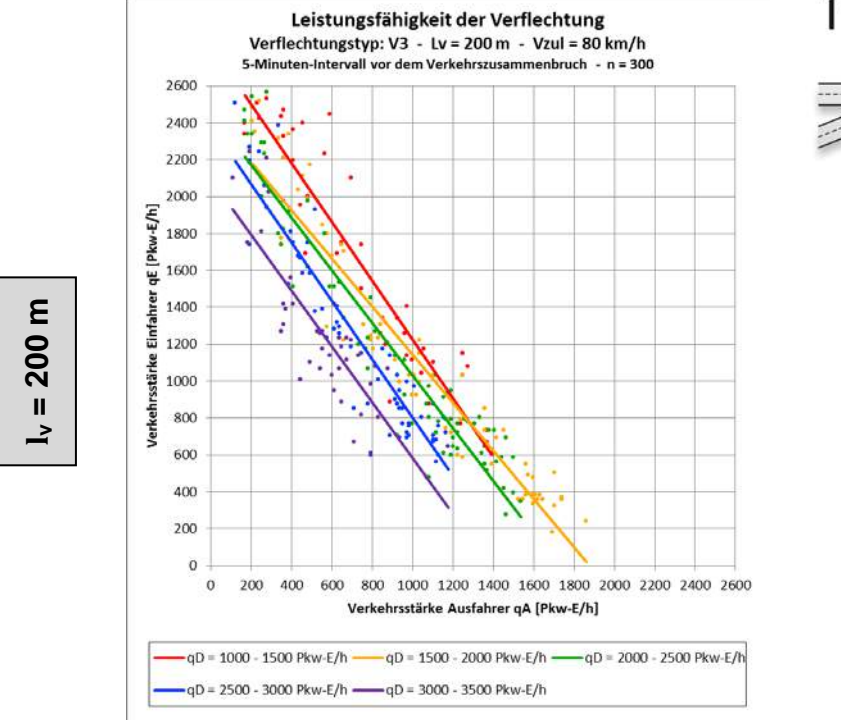

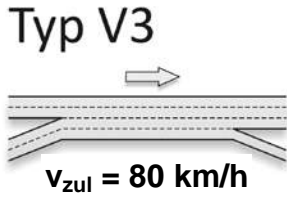

**Abbildung 34: Nomogramm V3 – l<sup>v</sup> = 200 m – vzul = 80 km/h**

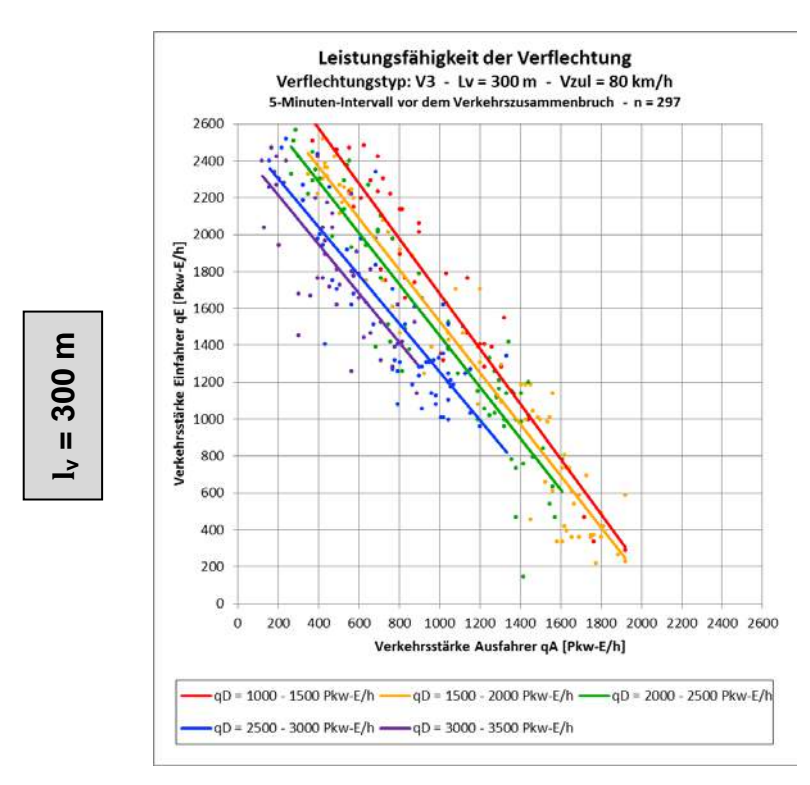

**Abbildung 35: Nomogramm V3 – l<sup>v</sup> = 300 m – vzul = 80 km/h**

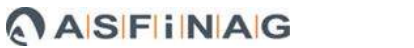

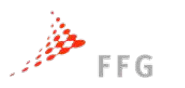

ØBB

Infrastruktur

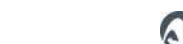

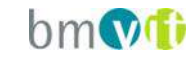

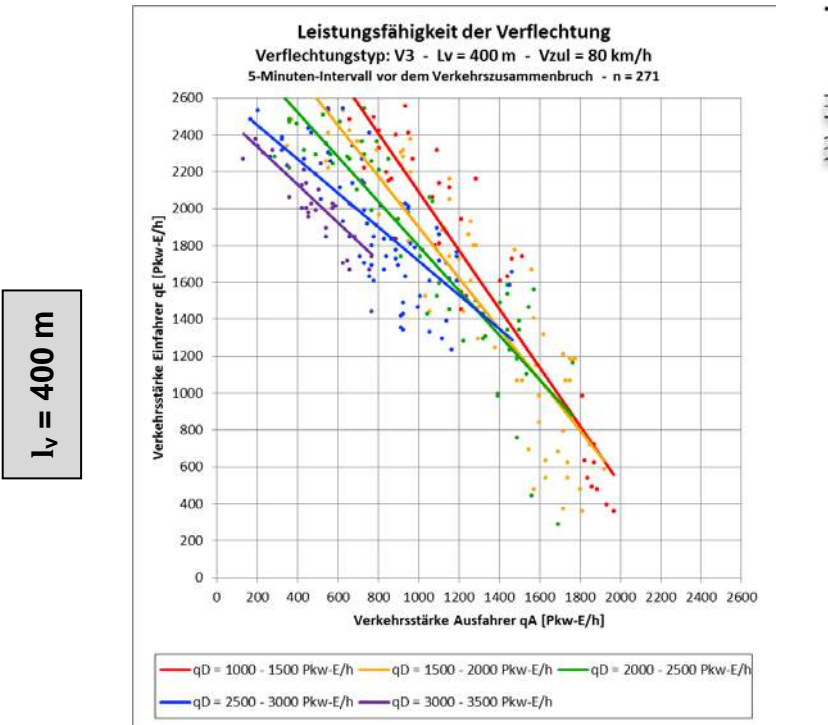

Typ V3 **vzul = 80 km/h**

**Abbildung 36: Nomogramm V3 – l<sup>v</sup> = 400 m – vzul = 80 km/h**

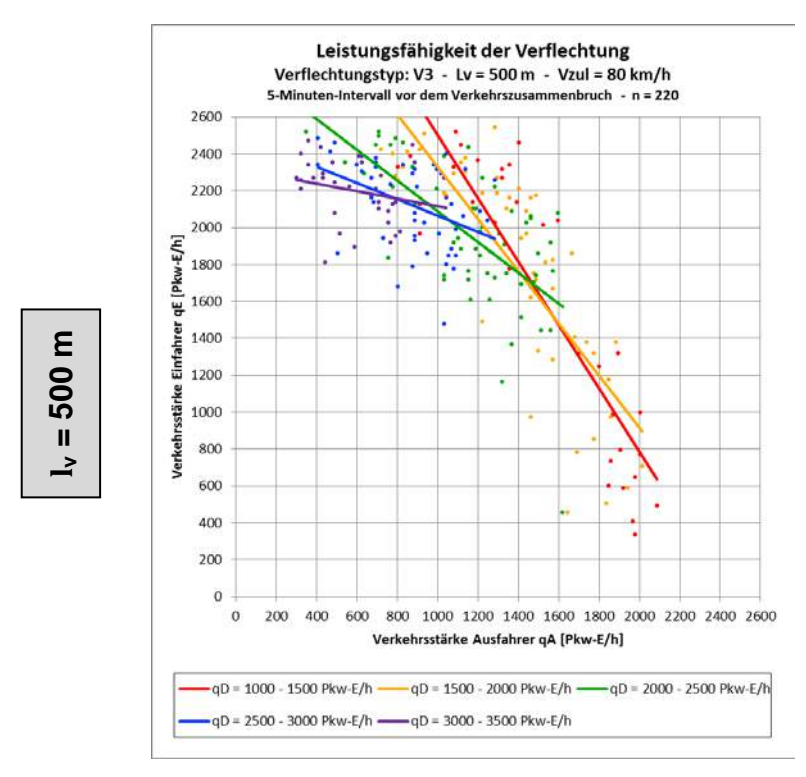

**Abbildung 37: Nomogramm V3 – l<sup>v</sup> = 500 m – vzul = 80 km/h**

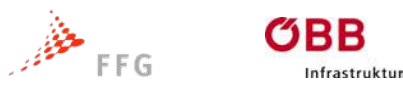

$$
\mathsf{bm}\mathsf{M}
$$

### **9.2 Verflechtungstyp V3+ / vzul = 80 km/h**

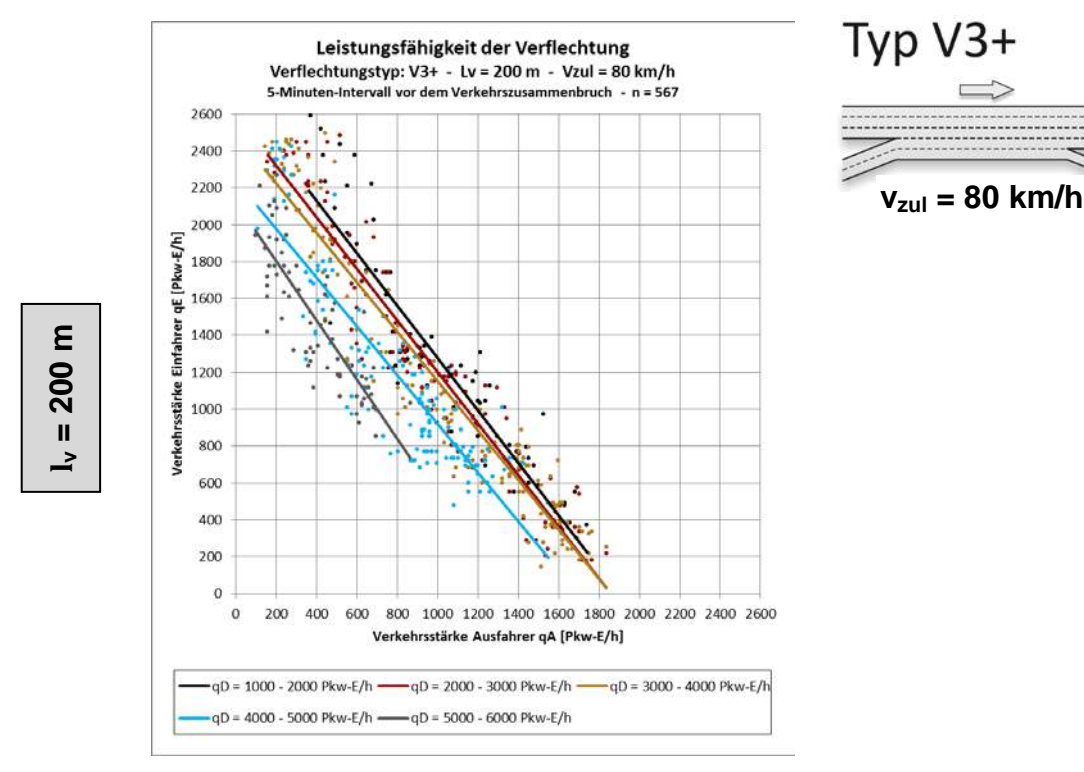

**Abbildung 38: Nomogramm V3+ – l<sup>v</sup> = 200 m – vzul = 80 km/h**

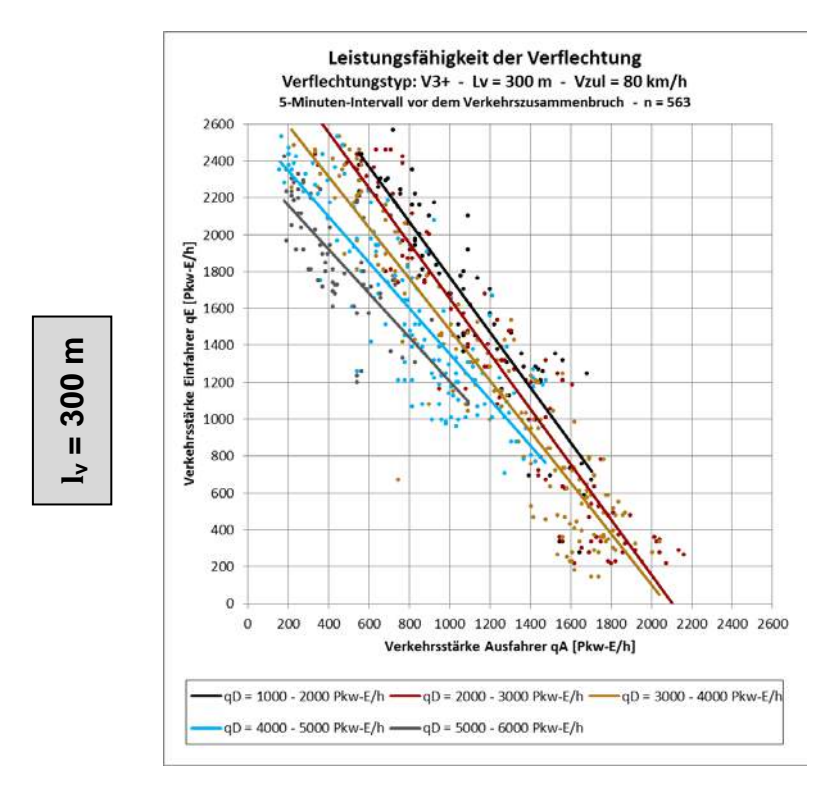

**Abbildung 39: Nomogramm V3+ – l<sup>v</sup> = 300 m – vzul = 80 km/h**

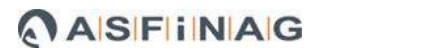

**bmMi** 

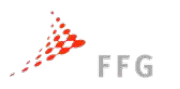

OBB

2600 2400 2200

Infrastruktur

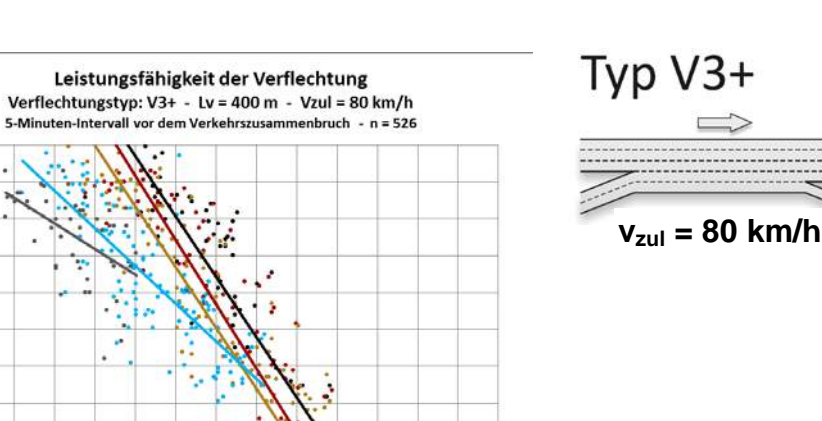

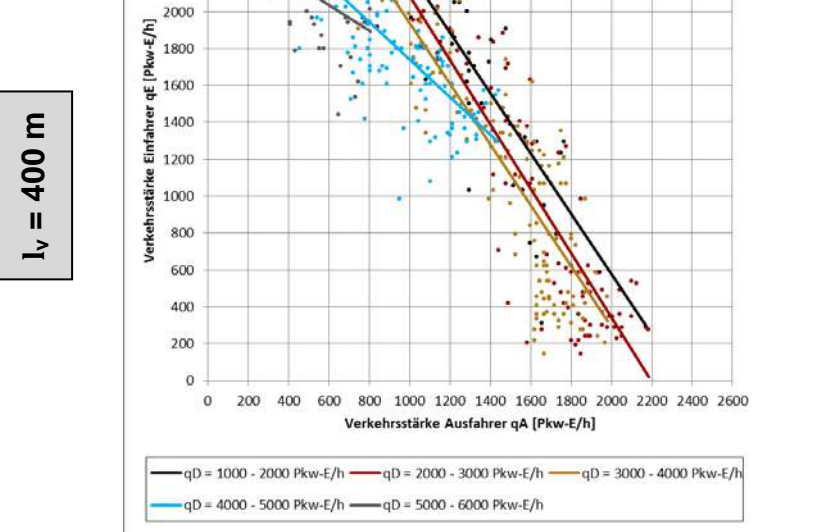

**Abbildung 40: Nomogramm V3+ – l<sup>v</sup> = 400 m – vzul = 80 km/h**

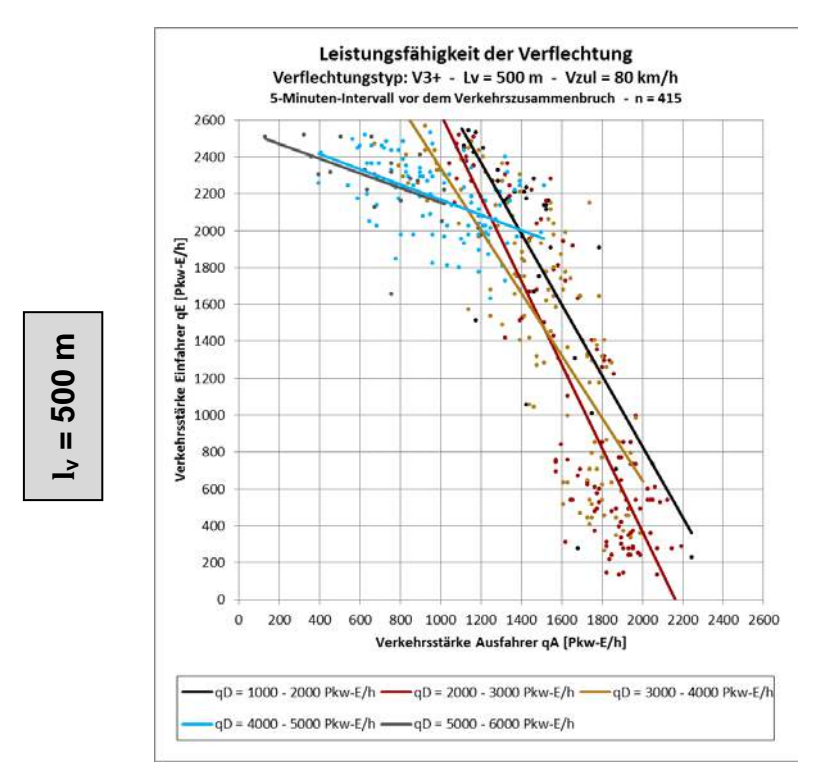

**Abbildung 41: Nomogramm V3+ – l<sup>v</sup> = 500 m – vzul = 80 km/h**

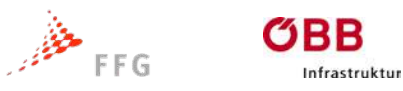

$$
\mathsf{bm}\mathsf{M}
$$

## **9.3 Verflechtungstyp V4 / vzul = 80 km/h**

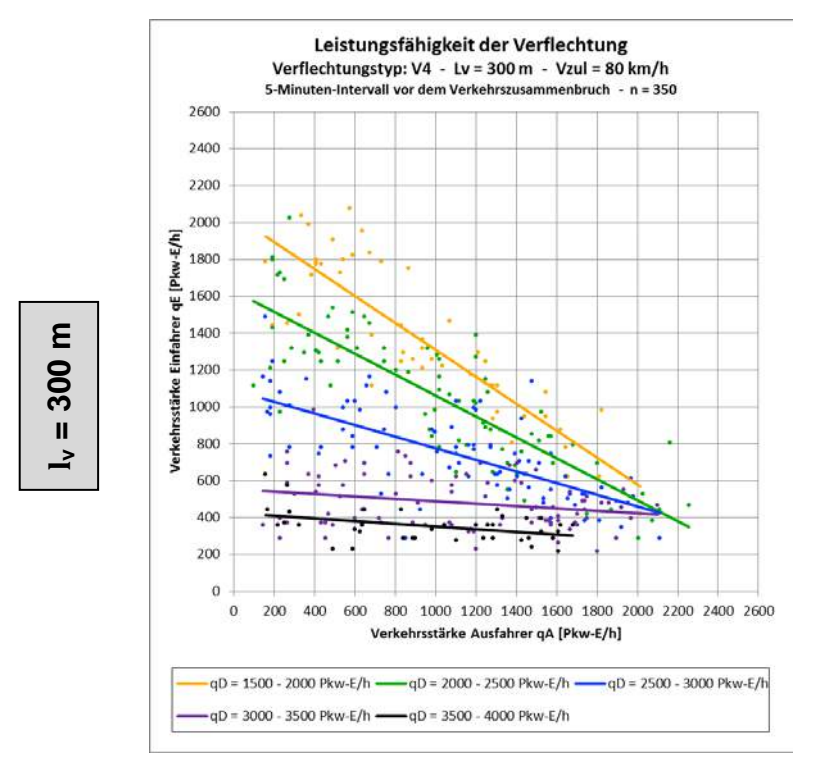

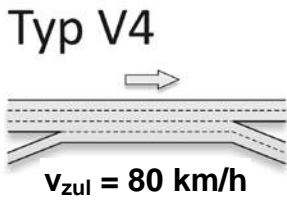

**Abbildung 42: Nomogramm V4 – l<sup>v</sup> = 300 m – vzul = 80 km/h**

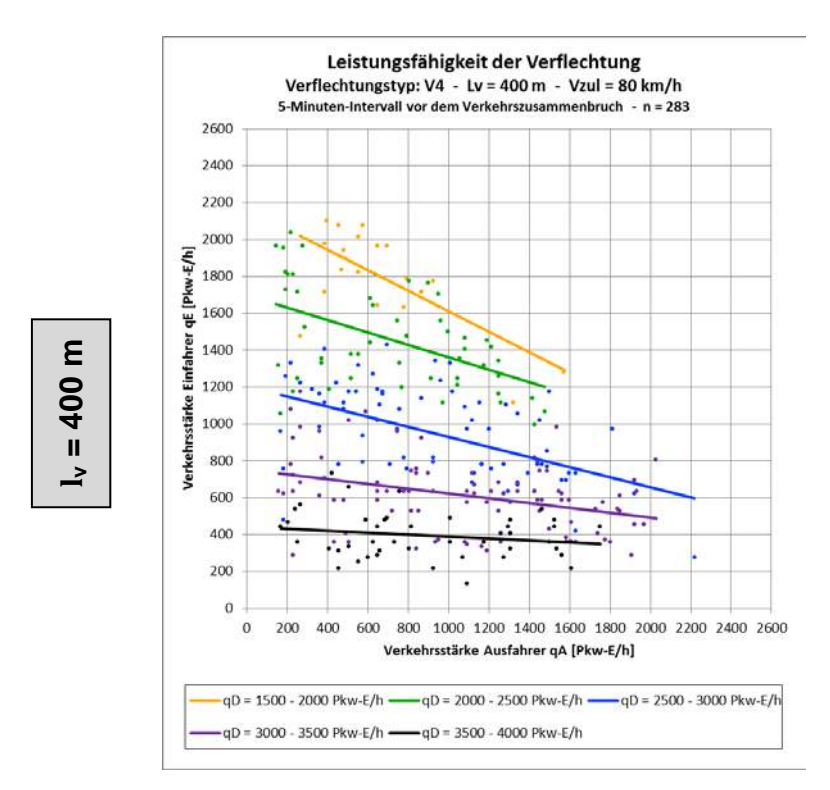

**Abbildung 43: Nomogramm V4 – l<sup>v</sup> = 400 m – vzul = 80 km/h**

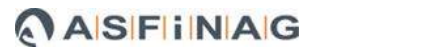

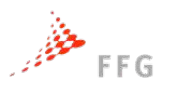

BB

Infrastruktur

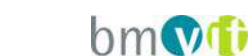

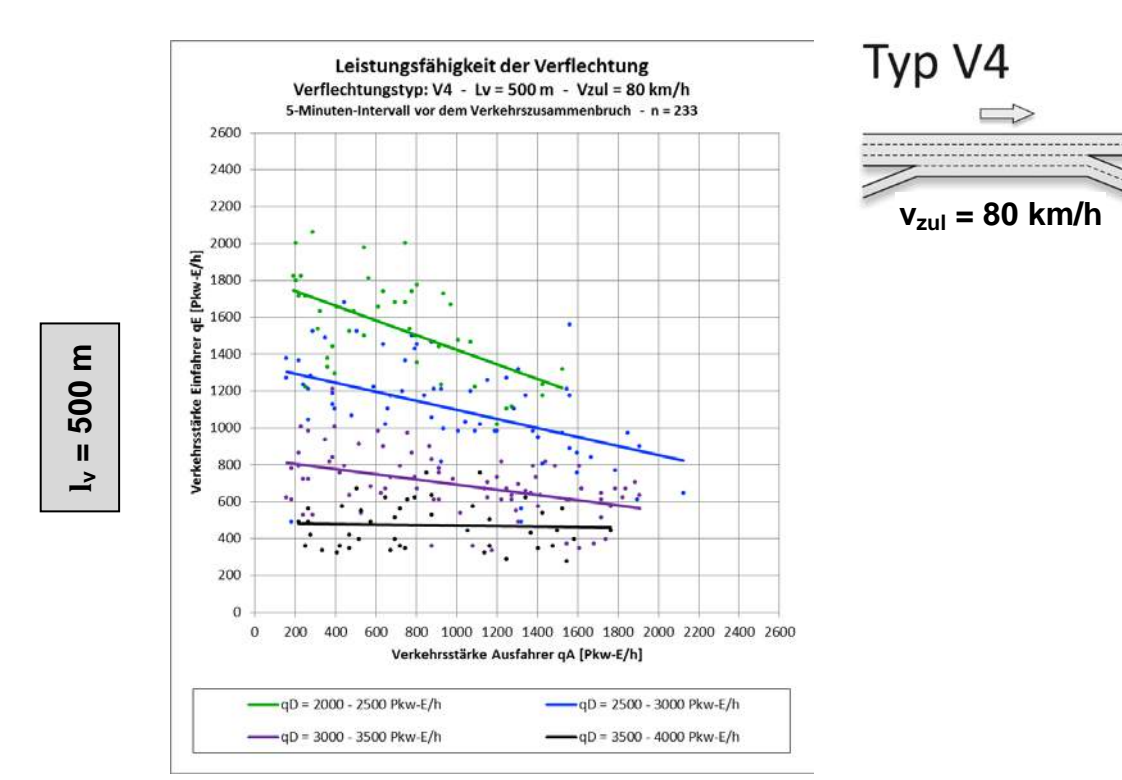

**Abbildung 44: Nomogramm V4 – l<sup>v</sup> = 500 m – vzul = 80 km/h**

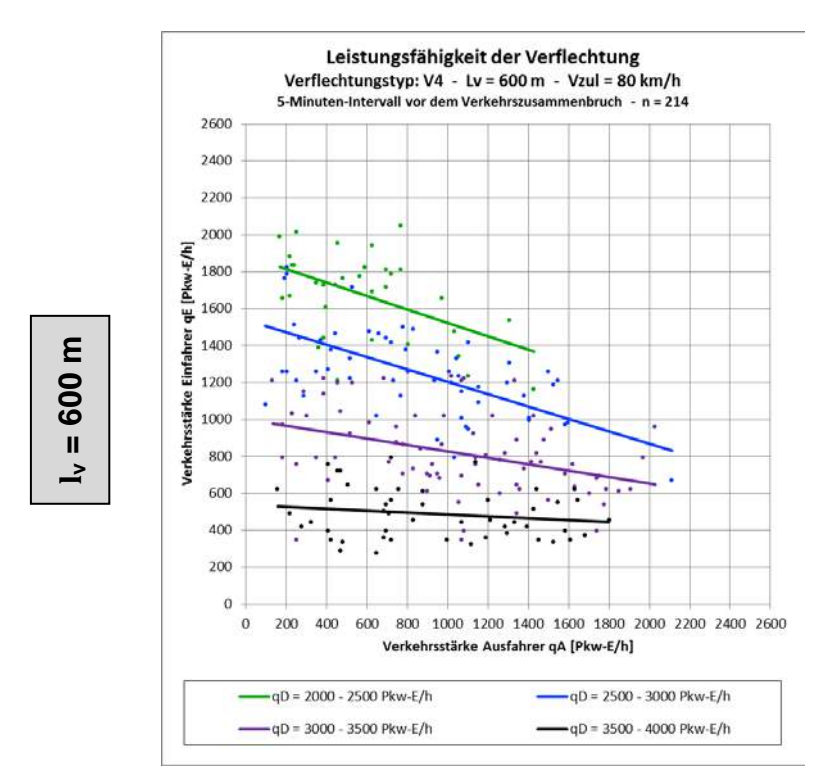

**Abbildung 45: Nomogramm V4 – l<sup>v</sup> = 600 m – vzul = 80 km/h**

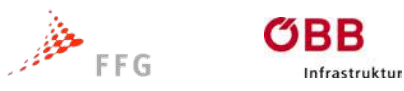

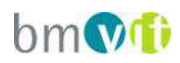

### **9.4 Verflechtungstyp V4+ / vzul = 80 km/h**

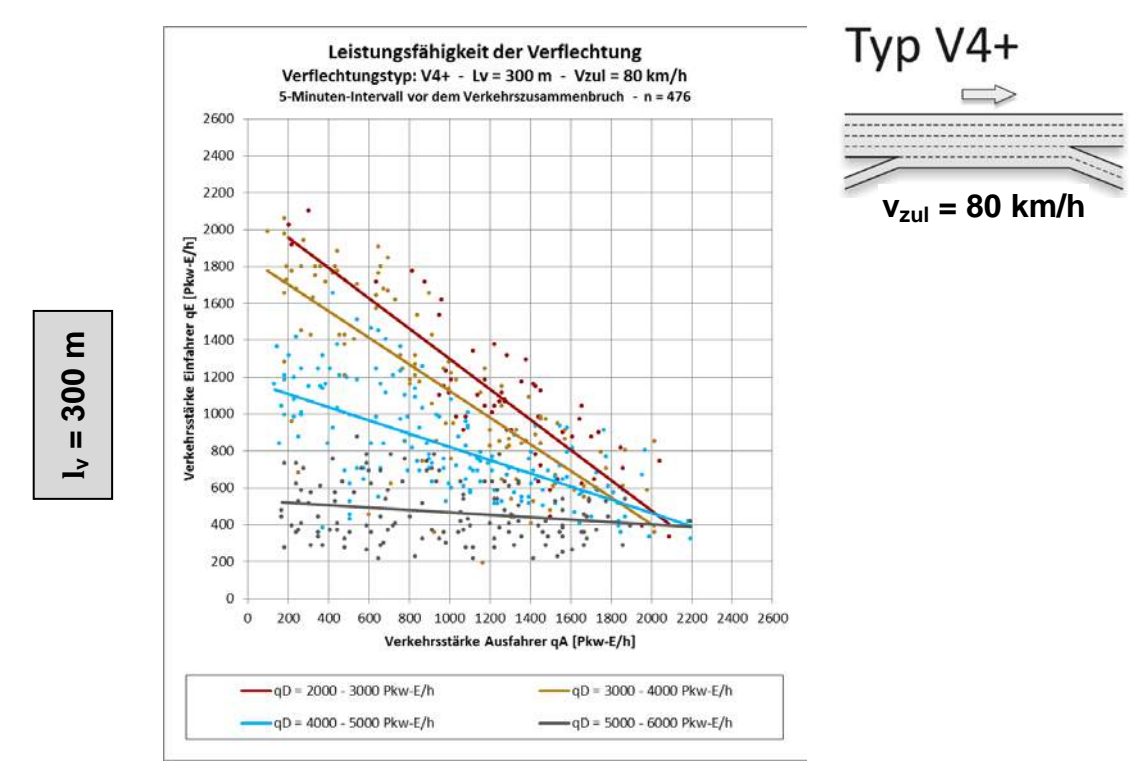

**Abbildung 46: Nomogramm V4+ – l<sup>v</sup> = 300 m – vzul = 80 km/h**

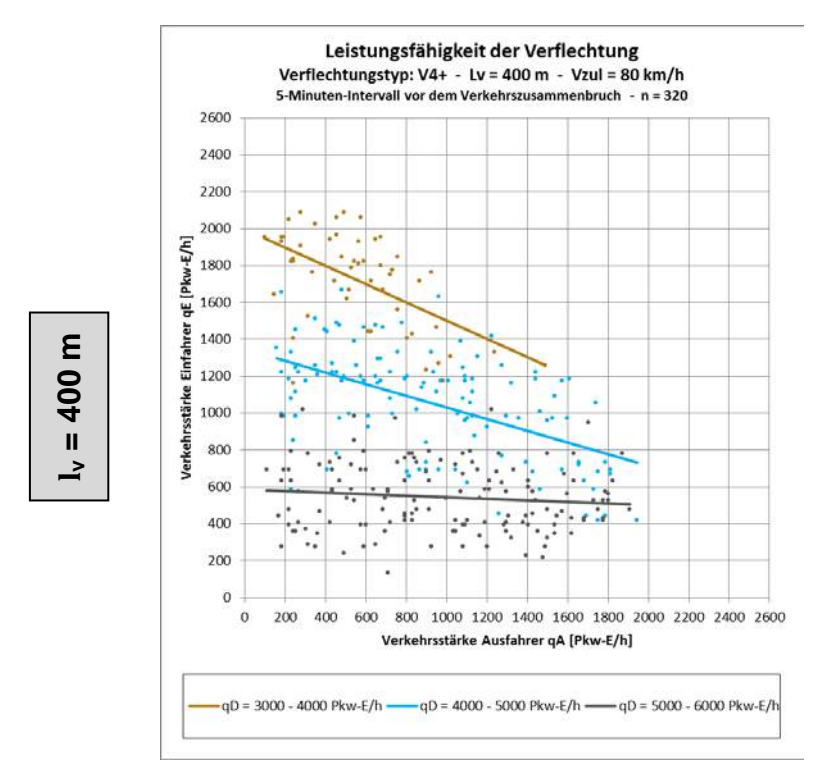

**Abbildung 47: Nomogramm V4+ – l<sup>v</sup> = 400 m – vzul = 80 km/h**

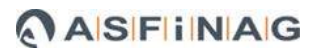

 $bm$ 

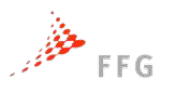

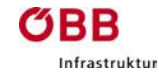

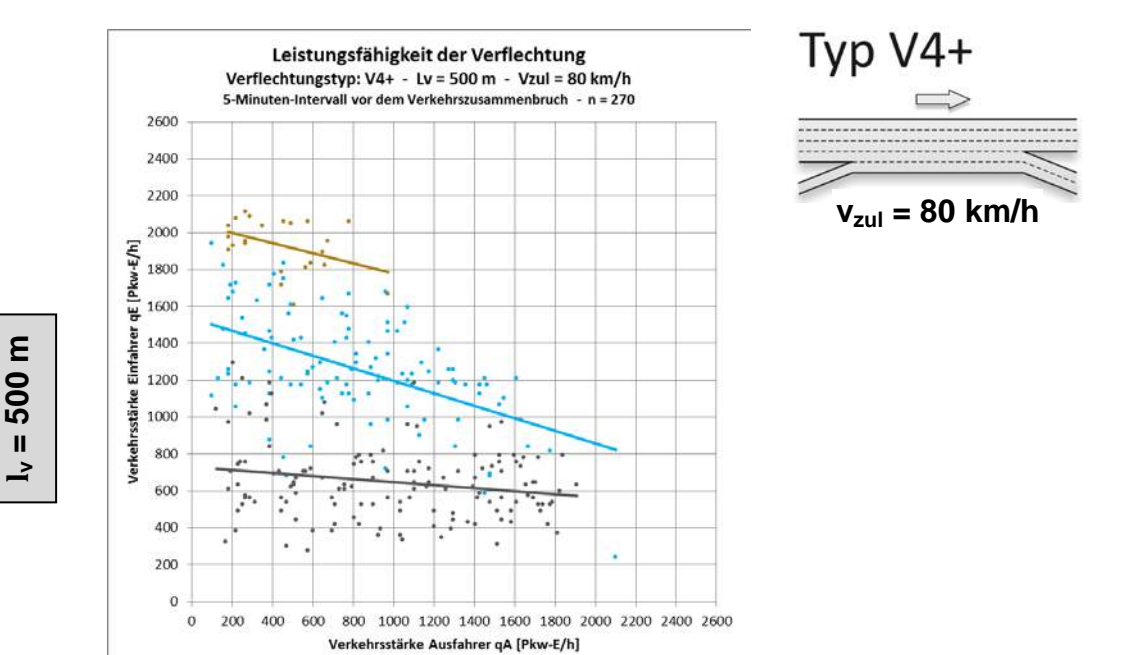

 $qD = 3000 - 4000$  Pkw-E/h  $qD = 4000 - 5000$  Pkw-E/h  $qD = 5000 - 6000$  Pkw-E/h

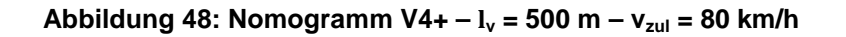

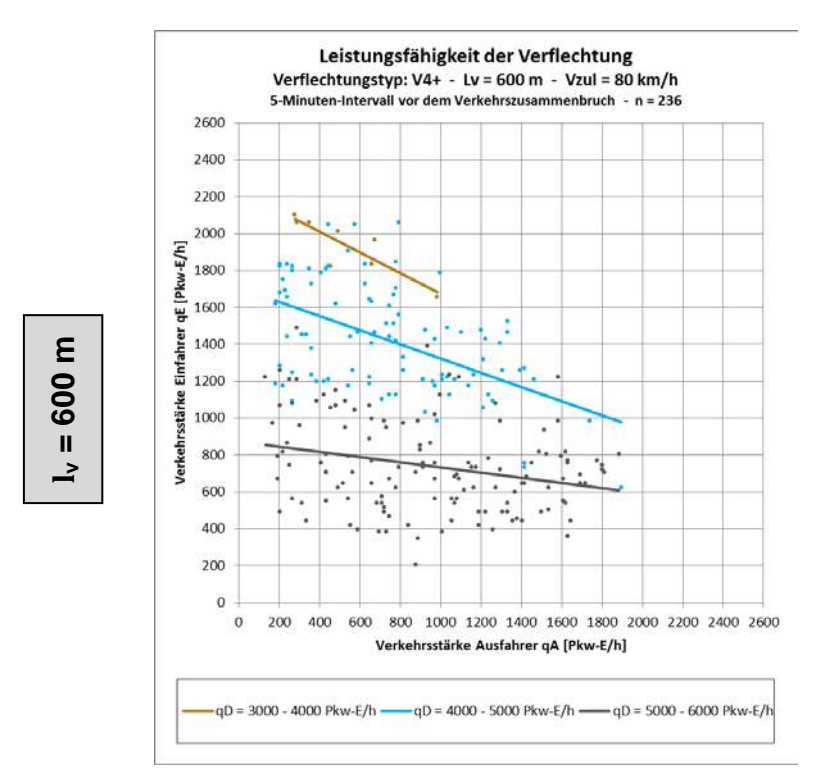

**Abbildung 49: Nomogramm V4+ – l<sup>v</sup> = 600 m – vzul = 80 km/h**

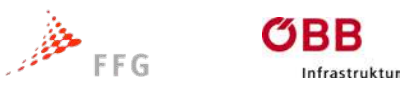

$$
\mathsf{bm}\mathsf{M}
$$

**vzul = 100 km/h**

## **9.5 Verflechtungstyp V3 / vzul = 100 km/h**

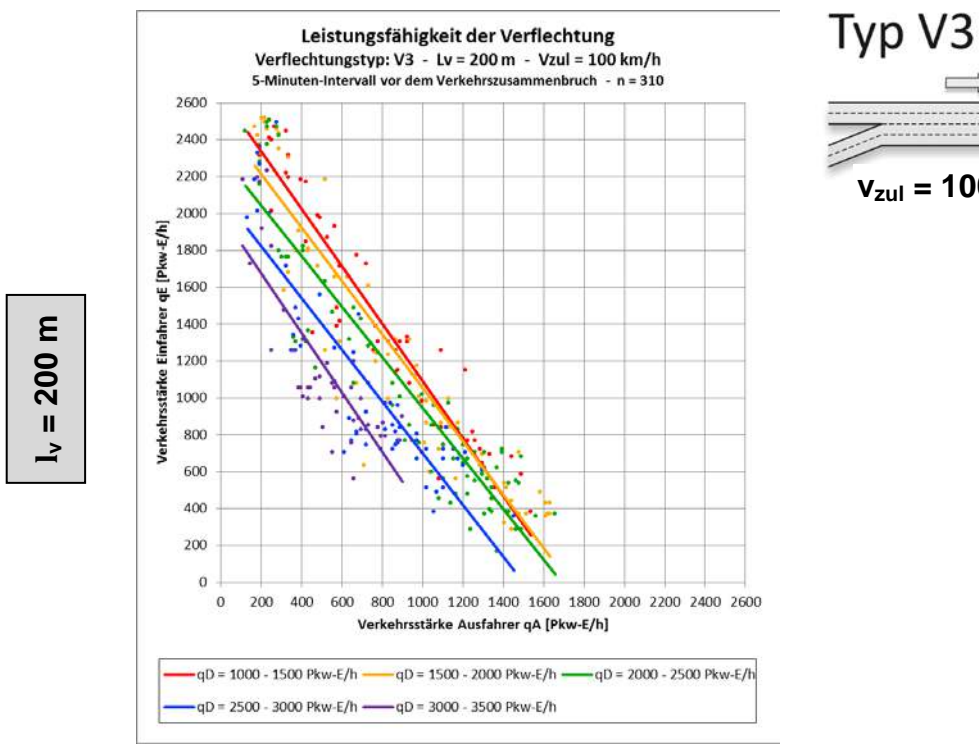

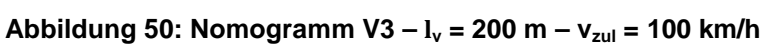

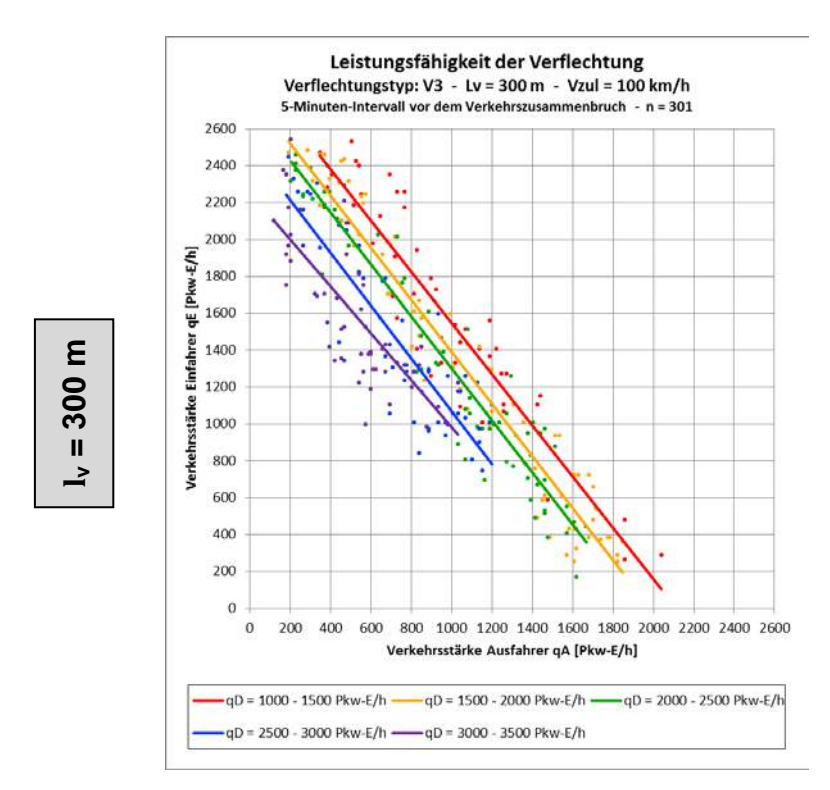

**Abbildung 51: Nomogramm V3 – l<sup>v</sup> = 300 m – vzul = 100 km/h**

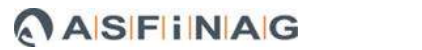

**bm**ofi

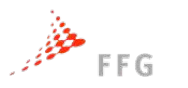

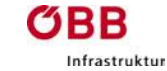

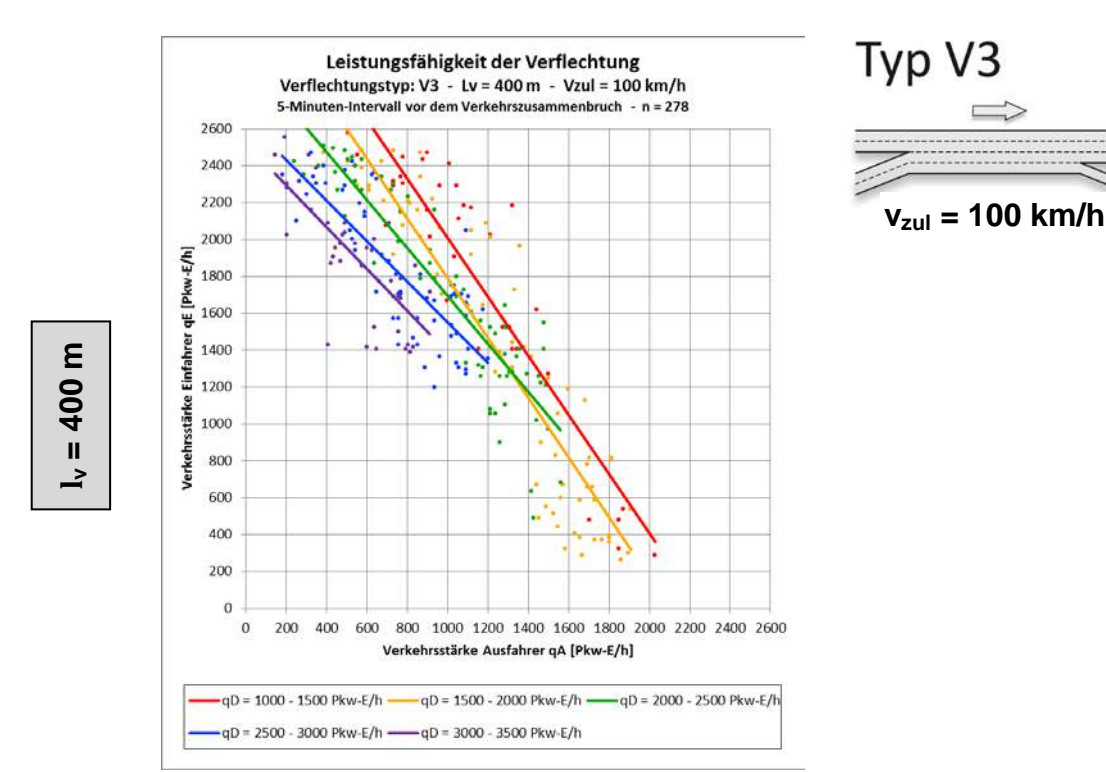

**Abbildung 52: Nomogramm V3 – l<sup>v</sup> = 400 m – vzul = 100 km/h**

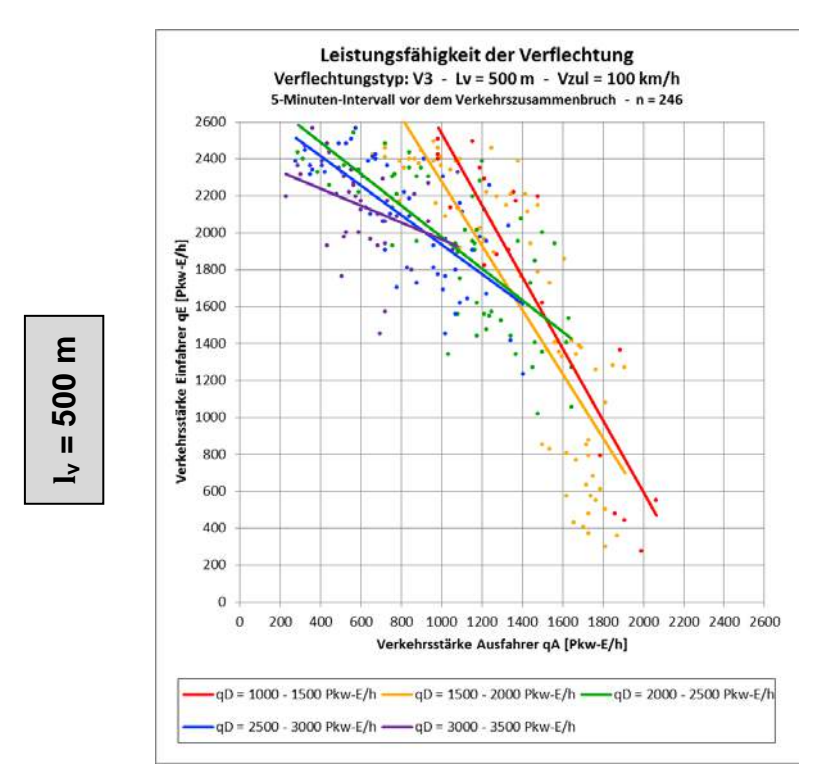

**Abbildung 53: Nomogramm V3 – l<sup>v</sup> = 500 m – vzul = 100 km/h**

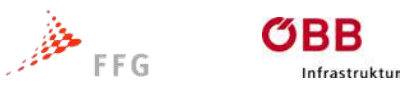

$$
\mathsf{bm}\mathsf{M}
$$

## <span id="page-90-0"></span>**9.6 Verflechtungstyp V4 / vzul = 100 km/h**

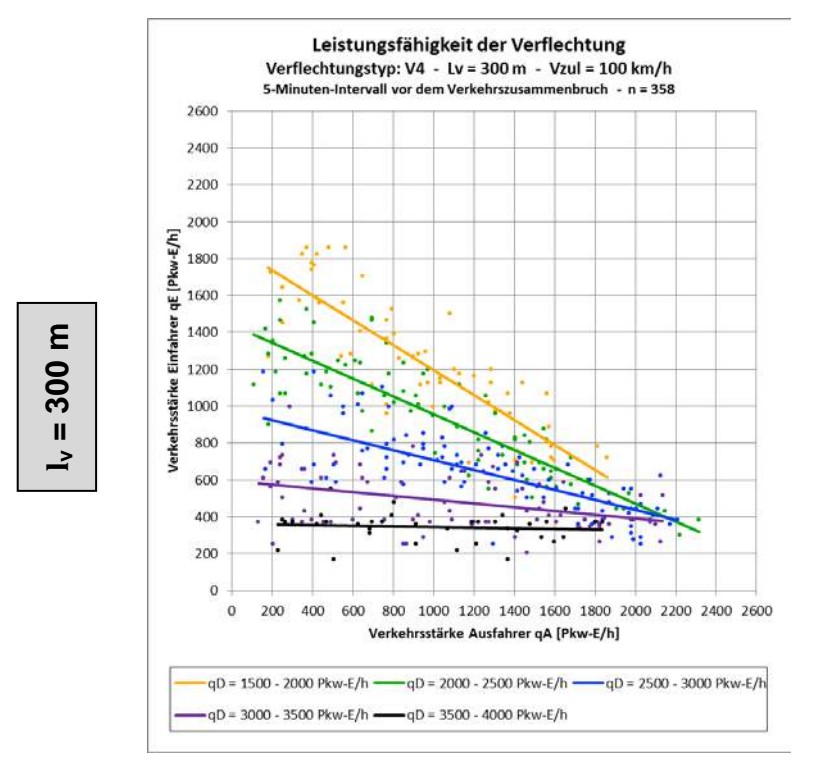

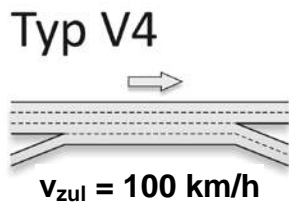

**Abbildung 54: Nomogramm V4 – l<sup>v</sup> = 300 m – vzul = 100 km/h**

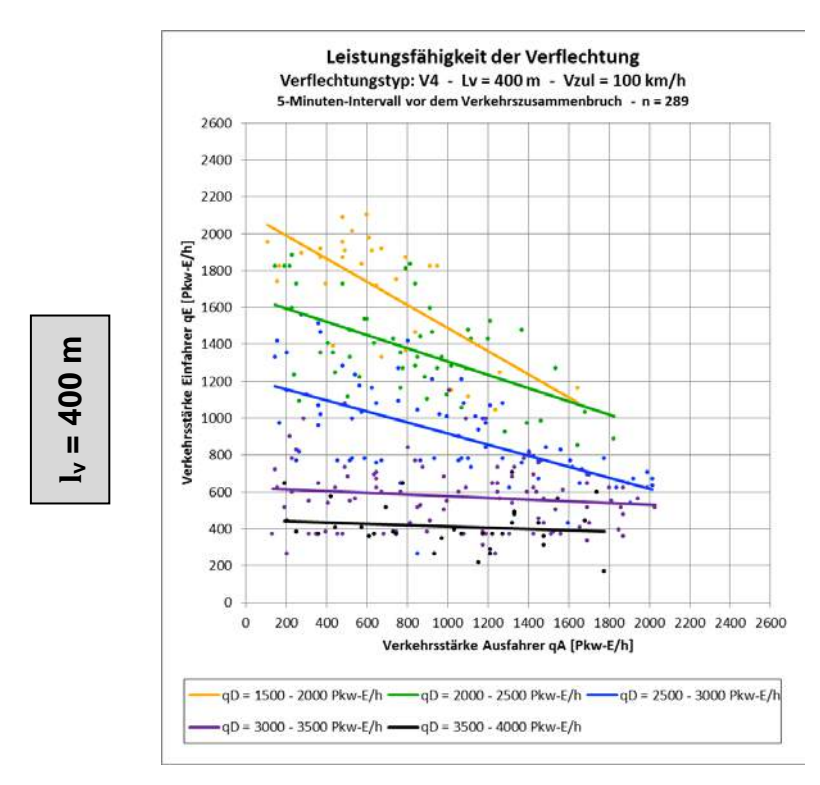

**Abbildung 55: Nomogramm V4 – l<sup>v</sup> = 400 m – vzul = 100 km/h**

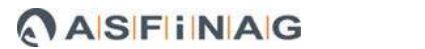

 $bm$ 

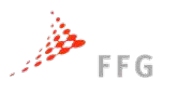

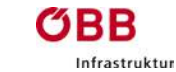

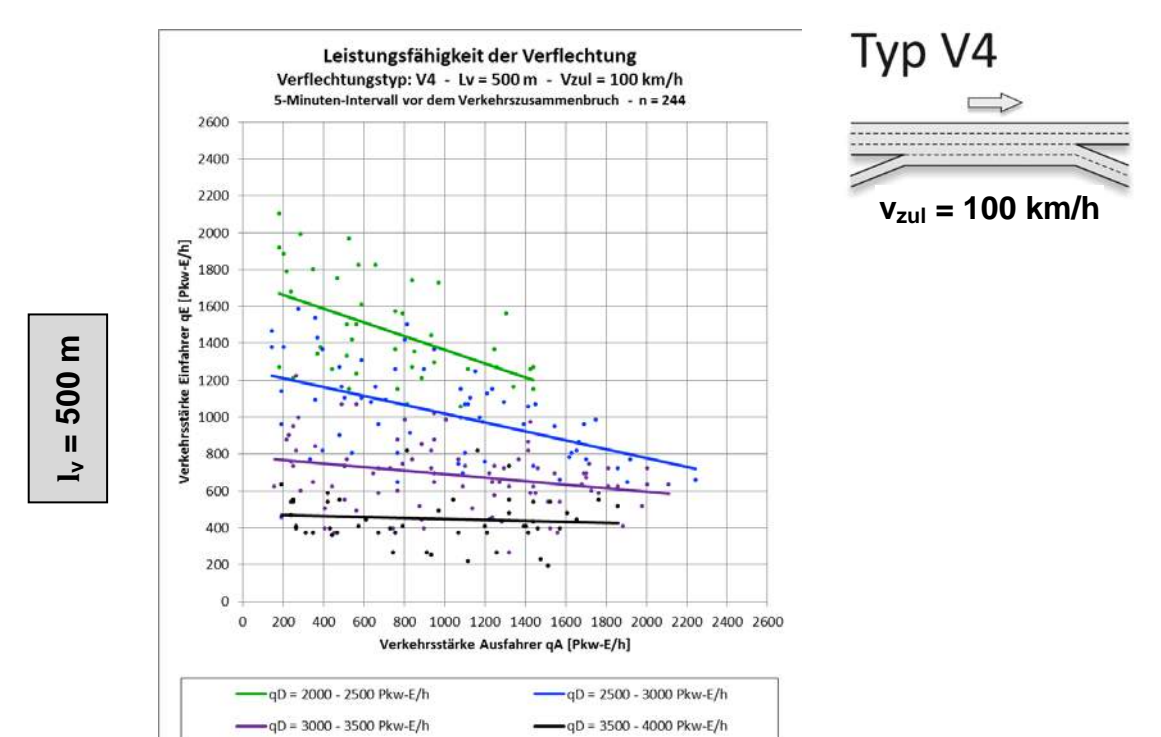

**Abbildung 56: Nomogramm V4 – l<sup>v</sup> = 500 m – vzul = 100 km/h**

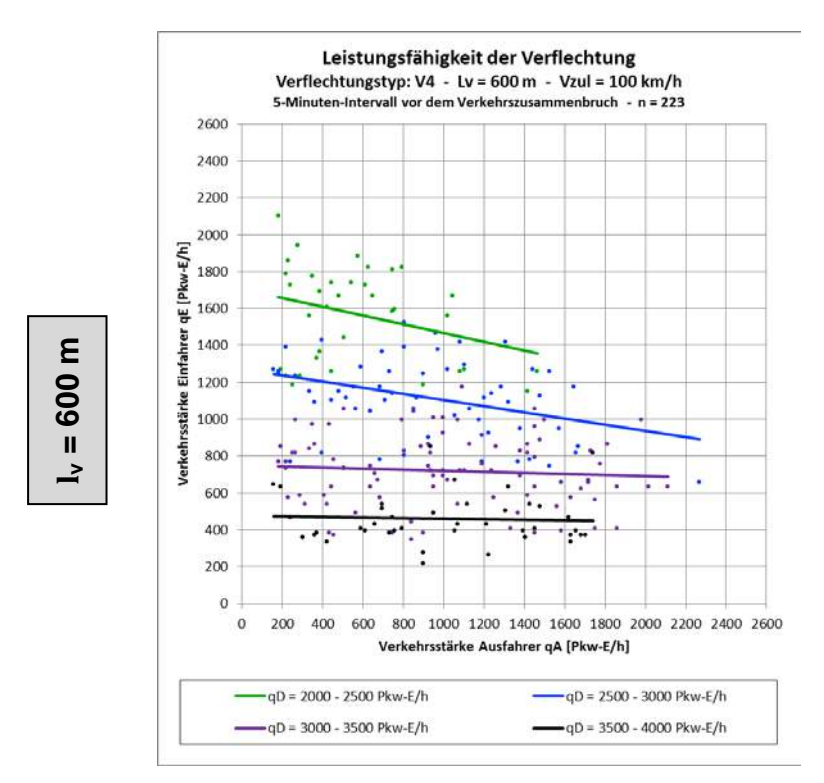

**Abbildung 57: Nomogramm V4 – l<sup>v</sup> = 600 m – vzul = 100 km/h**

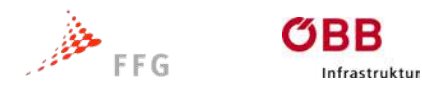

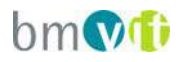

#### **10 VALIDIERUNG DER NOMOGRAMME**

Gemäß FGSV 2006 sollte für die Validierung ein Realdatensatz verwendet werden, der bisher nicht für die Kalibrierung des Modells eingesetzt wurde. In der Validierung wird das Modell mit den Parameterwerten aus der Kalibrierung angewendet und das Simulationsergebnis mit einem "unverbrauchten" Testdatensatz verglichen.

#### **10.1 Datengrundlage Kontrollgebiet**

Basierend auf den Laborergebnissen von V4+ wurde für einen vergleichbaren realen Verflechtungsbereich auf der A23 von 6.1. bis 2.2.2014 eine Verkehrsmessung seitens der ASFINAG durchgeführt und dem Projektteam zu Verfügung gestellt.

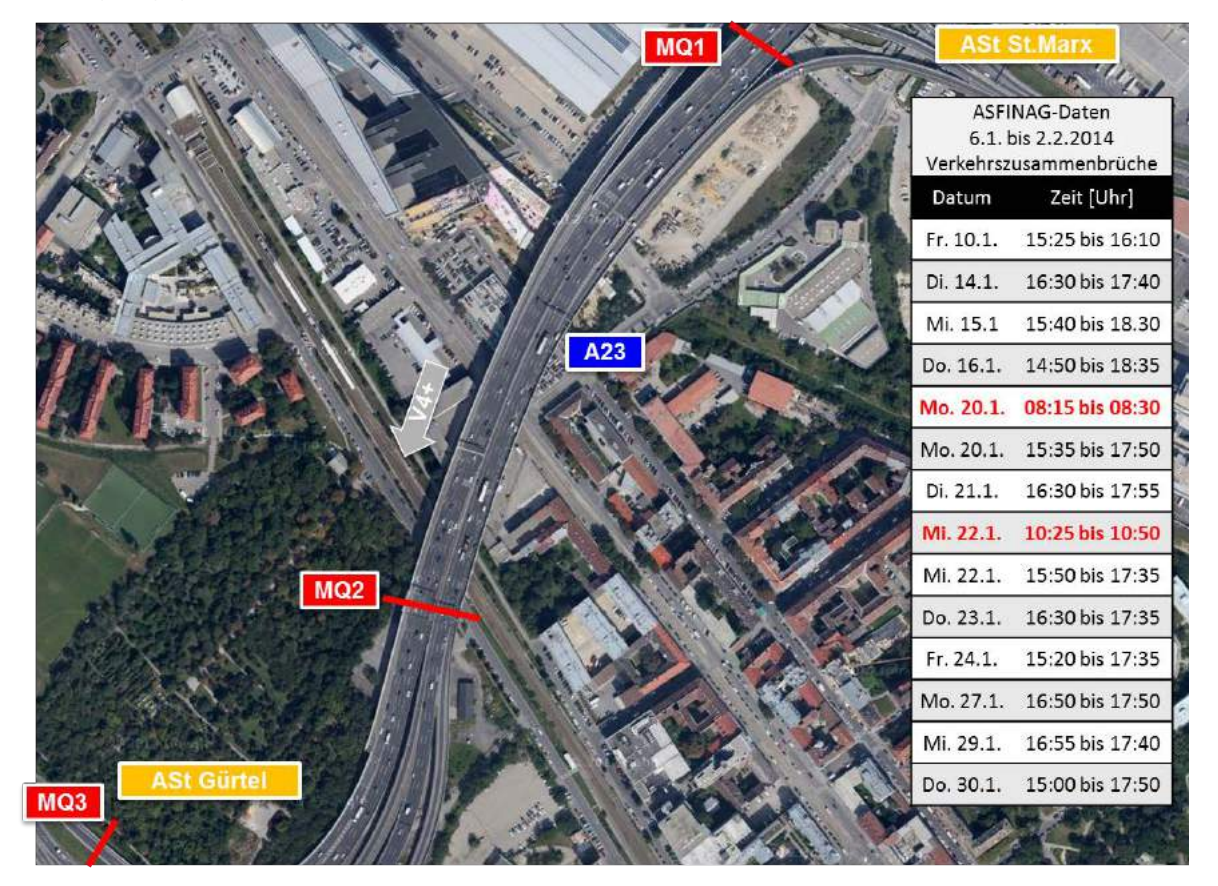

**Abbildung 58: Kontrollgebiet A23 – V4+**

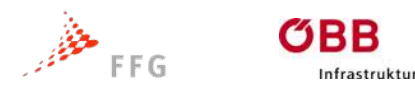

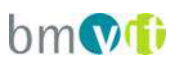

Nach der Auswertung der Verkehrsdaten hat sich gezeigt, dass für den gesamten erhobenen Zeitbereich nur 2 Verkehrszusammenbrüche in Zusammenhang mit der Verflechtung zu bringen sind. Die restlichen Zusammenbrüche basieren auf dem Rückstau nach dem Erhebungsgebiet.

#### **10.2 Ergebnis Kontrollgebiet**

Nachfolgende Abbildung zeigt die Ganglinie mit Verkehrszusammenbrüchen auf der A23. Maßgeblich durch den Verflechtungsbereich ausgelöst wurde dabei allerdings lediglich der Verkehrszusammenbruch in der Morgenspitze.

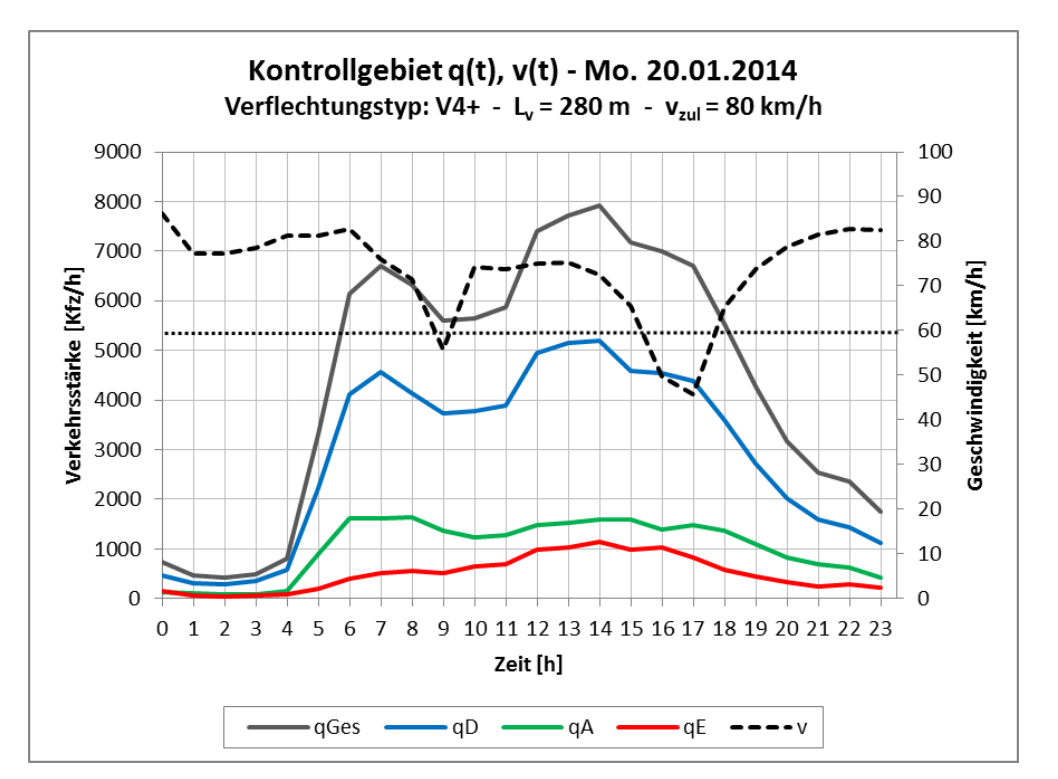

**Abbildung 59: Beispiel eines Verkehrszusammenbruchs im Kontrollgebiet A23 – V4+**

Die Daten für die zwei Verkehrszusammenbrüche wurden in das V4+ Nomogramm übernommen und zeigen eine gute Übereinstimmung mit den aus den Laborsimulationen erhobenen Datenpunkten. Aufgrund der geringen Stichprobenzahl kann zwar noch nicht von einer echten Validierung gesprochen

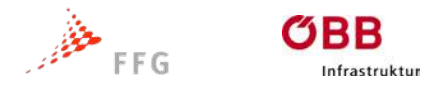

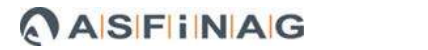

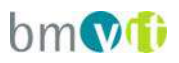

werden, jedoch bestätigen die beiden Zusammenbrüche zumindest die Simulationen.

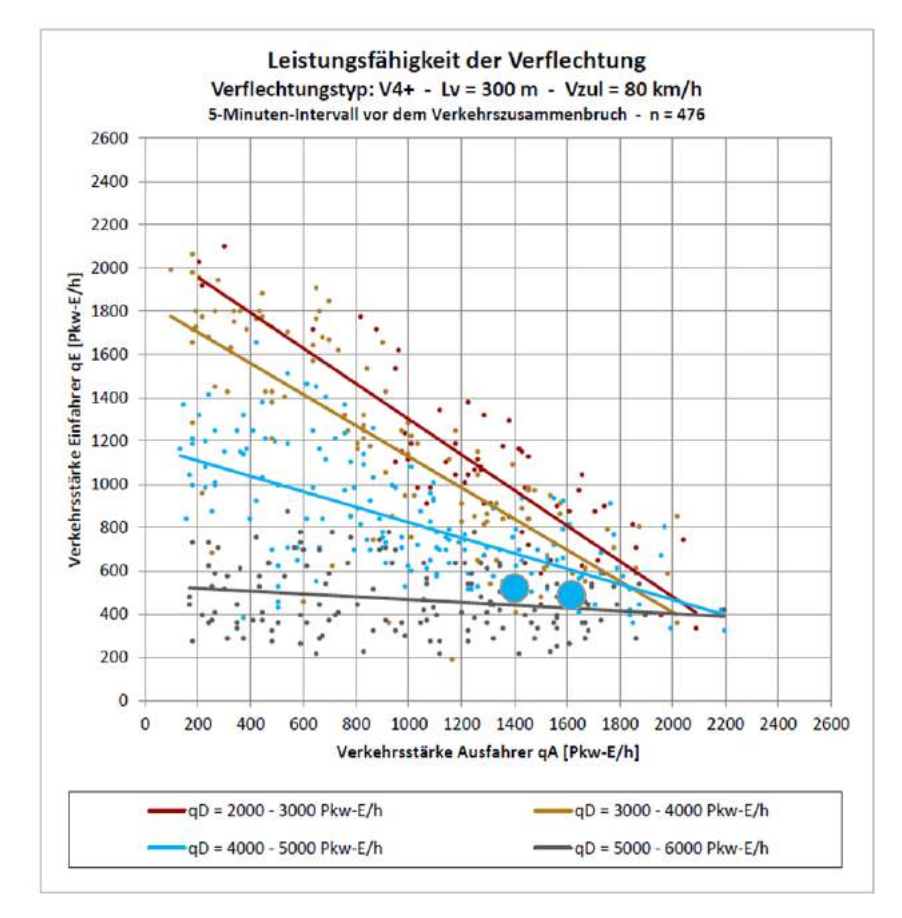

**Abbildung 60: Nomogramm Kontrollgebiet A23 – V4+ – l<sup>v</sup> = 300 m – vzul = 80 km/h (dn Hellblau die zwei Datenpunkte aus den real erhobenen Verkehrszusammenbrüchen)** 

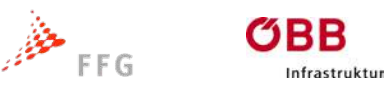

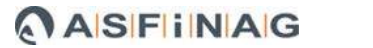

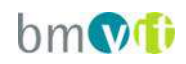

### **11 ERKENNTNISSE UND VERWERTUNGSAKTIVITÄTEN**

Die Verwertung der Forschungsergebnisse in der RVS-Richtlinie für planfreie Knotenpunkte wird seitens des RVS-Arbeitsausschusses im Zuge einer Überarbeitung angestrebt. Das Anwendungsgebiet des Bemessungsverfahrens sind Umplanungen und Neuplanungen von Anschlussstellen und Knoten. Der Einsatzbereich ist vor allem bei hohen ein- und ausbindenden Verkehrsmengen und räumlich beengten Platzverhältnissen am hochrangigen Netz gegeben.

Bei der Abschlussdiskussion im Arbeitsausschuss im März 2014 wurde kritisch angemerkt, dass es sich bei den untersuchten Verflechtungstypen um Sonderformen handelt, die durch die Aufnahme in die Richtlinie keinesfalls den Standardformen den Rang ablaufen dürfen. Sie sollen weiterhin die Ausnahme darstellen. Zudem ist zu hinterfragen, ob das gegenwärtige Bemessungsdiagramm der RVS 03.05.13 für den Typ V1, VR1 noch dem "State-of-the-art" entspricht. Die Erkenntnisse der Forschungsarbeit haben gezeigt, dass ein Dimensionierungsverfahren die Verkehrsnachfrage exakt nach Fahrrelationen abbilden sollte. Dieser Umstand ist bei der bestehenden RVS 03.05.13 nicht gegeben.

Dazu folgender kurzer Exkurs:

- Das Bewertungsdiagramm der RVS 03.05.13 (Ausgabe 1992) ist eine Abwandlung des Bemessungsverfahrens gemäß Highway Capacity Manual [HCM 1985]
- Basis für das Diagramm ist ein eigens definierter Parametersatz, vermutlich gestützt durch empirische Untersuchungen und Messreihen aus Deutschland (DURTH, HABERMEHL, SUEOKA - 1987)
- Das HCM 1985 geht von einem Verflechtungsvorgang unter Einbeziehung aller zur Verfügung stehenden Fahrstreifen im Verflechtungsbereich aus, dies entspricht nicht dem Abbild der Realität. Speziell bei vielstreifigen Autobahnabschnitten führt dies zu einem verfälschten Berechnungsergebnis.
- Die Verkehrsstärken der Einzelfahrrelationen qE / qA / qD finden keinen direkten Eingang in die Bewertung. Lediglich der Verflechtungsgrad wird als

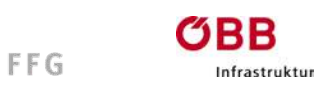

يتنفخ

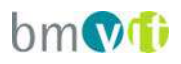

Eingangsgröße herangezogen. Die vorliegende Untersuchung zeigt jedoch den sehr starken Einfluss der differenzierten Betrachtung der relationsbezogenen Einzelverkehrsstärken.

- Auch die Untersuchung von CINDRIC, HESS, ZIMMERMANN im Jahr 2007 an dicht aufeinander folgenden Knotenpunkten kommt zur Aussage, dass die Kapazität des Verflechtungsbereiches vom Verhältnis der Stärken der unterschiedlichen Verkehrsströme abhängt.

Das Projektteam stimmt daher mit dem Arbeitsausschuss überein, dass das gegenwärtige Berechnungsverfahren nicht mehr dem "State-of-the-art" entspricht.

Die Überarbeitung des Bemessungsverfahrens für den Standardtypen V1/VR1 nach der Systematik von ODIMAK bringt folgende Vorteile:

- Vereinheitlichtes System für unterschiedliche Verflechtungstypen (Standardtyp + Sonderform)
- differenzierte Betrachtung der Einzelfahrrelationen qE / qA / qD
- Berücksichtigung, dass nicht alle Fahrzeuge der Durchfahrer auf der Hauptfahrbahn in den Verflechtungsvorgang einbezogen sind
- Berücksichtigung, dass Einfahrer und Ausfahrer unterschiedlichen Einfluss auf den Verflechtungsvorgang haben

Aus einer Überarbeitung des Bemessungsverfahrens für den Standardtypen V1/VR1 ließen sich zudem folgende vertiefende Erkenntnisse gewinnen:

- größere Anzahl an Realbeispielen mit entsprechender Sensorik für den Standardtypen V1/VR1 gegenüber den Sonderformen
- daraus ergibt sich eine größere Anzahl empirischer Daten für die Fahrverhaltensanalyse
- Möglichkeit der Analyse von Realzuständen mit abweichenden Verflechtungslängen gegenüber der nahezu konstant anzutreffenden Länge von rund 300m bei V3 und V4
- mehr Stützstellen mit Verkehrszusammenbruch in der Verflechtung für Nachevaluierung
- ggf. Möglichkeit der Einbeziehung von Unfalldaten (größere Stichprobe)

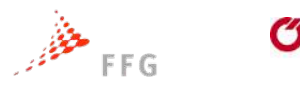

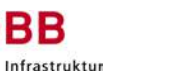

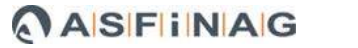

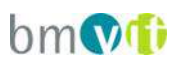

Als weiterführende Aktivitäten ist eine Forschungsarbeit mit ähnlicher Aufgabenstellung und Bearbeitungssystematik wie bei ODIMAK, jedoch mit Bezug auf den Standardtyp V1/VR1 zu empfehlen.

Eine weitere Erkenntnis der Arbeit war, dass es eine Vielzahl an unterschiedlichen Ausprägungen bei den Sonderformen der Verflechtungsbereiche gibt. Vor allem wenn man hinsichtlich Bodenmarkierung (ein- oder beidseitige Reglementierung des erlaubten Spurwechselbereiches) differenziert und die Vorwegweisung als bestimmenden Faktor für den Verkehrsablauf in die Betrachtung mit einbezieht, werden unterschiedliche Ausprägungsformen augenscheinlich. Die vorliegende Forschungsarbeit beruft sich hinsichtlich der angegebenen Kapazitäten auf eine idealtypische Ausformung der Vorwegweisung gemäß den gültigen Richtlinien. Hinsichtlich Fahrstreifenwechsel wird keine einseitige Reglementierung zur bereichsbezogenen Erleichterung des Ein- bzw. Ausfädelungsvorganges innerhalb des Verflechtungsbereiches angenommen.

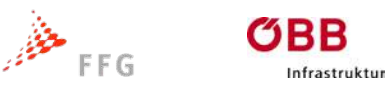

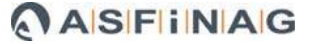

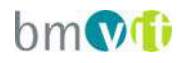

#### **12 LITERATURVERZEICHNIS**

- Betz C. (2008) Verkehrsablauf auf Autobahnen mit dicht aufeinander folgenden Knotenpunkten, Schriftenreihe Lehrstuhl für Verkehrswesen, Ruhr-Universität Bochum.
- Brilon W., Grossmann M., Blanke H. (1993) Verfahren für die Berechnung der Leistungsfähigkeit und Qualität des Verkehrsablaufes auf Straßen, Forschung Straßenbau und Verkehrstechnik Heft 669, Bundesministerium für Verkehr, Bonn.
- Brilon W., Weiser F. (1997) Neue Grundlagen für die verkehrstechnische Bemessung von Landstraßen, Berichte der Bundesanstalt für Straßenwesen, Heft A 17
- Cindric D., Hess R., Zimmermann M. (2007) Entscheidungshilfen für den Entwurf von planfreien Knotenpunkten in sehr dichter Folge. In: Straßenverkehrstechnik 51 (2007) Heft.10. S. 517-522, Kirschbaum-Verlag.
- Durth W., Habermehl K., Sueoka M. (1987): Untersuchung der Leistungsfähigkeit des Frankfurter Kreuzes: Schlussbericht, Fachgebiet Straßenentwurf und Straßenbetrieb , Technische Hochschule Darmstadt
- Fellendorf, M.; Vortisch, P. [\(2010\): Microscopic Traffc Flow Simulator VISSIM.](https://online.tugraz.at/tug_online/voe_main2.showMask?pPersonNr=55215&pCurrPk=55728&pVtKbz=BBU&pStatus=A&pSiteNr=1004600)  [in: Barcelo \(Hrsg\) Fundamentals of Traffic Simulation, Springer Verlag S.](https://online.tugraz.at/tug_online/voe_main2.showMask?pPersonNr=55215&pCurrPk=55728&pVtKbz=BBU&pStatus=A&pSiteNr=1004600)  [63 -](https://online.tugraz.at/tug_online/voe_main2.showMask?pPersonNr=55215&pCurrPk=55728&pVtKbz=BBU&pStatus=A&pSiteNr=1004600) 94
- FGSV (2006): Hinweise zur mikroskopischen Verkehrsflusssimulation Grundlagen und Anwendungen. Forschungsgesellschaft für Straßen- und Verkehrswesen (Hrsg.), Köln.
- Friedrich, B., Hoffmann, S., Irzik, M., Matschke, I. (2008): Zweistreifige Einfahrten an dreistreifigen Richtungsfahrbahnen – Verkehrssicherheit und Verkehrsablauf. Schriftenreihe Forschung Stra-ßenbau und Straßenverkehrstechnik, Heft 992, Bonn.
- Geistefeldt, J.; Giuliani, S.; Busch, F.; Schendzielorz, T.; Vortisch, P.; Leyn, U.; Trapp, R.: HBS-konforme Simulation des Verkehrsablaufs auf Autobahnen.

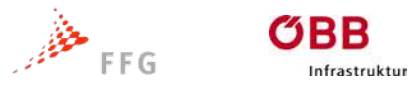

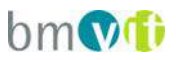

BAST Forschungsprojekt 03.460, 2011-2014; Schlussbericht in Bearbeitung.

- HCM (1985, 2000, 2010): Highway Capacity Manual. Transportation Research Board, Washington D.C.
- HBS 2005: Handbuch für die Bemessung von Straßenverkehrsanlagen, Ausgabe 2001/2005, Forschungsgesellschaft für Straßen- und Verkehrswesen (Hrsg.), Köln.
- Hoffmann S., Kölle M., Mennicken C.: Kapazität von Verflechtungsstrecken an planfreien Knotenpunkten, In: Straßenverkehrstechnik Jhg. 44 (2000) Heft.11. S. 573-580, Kirschbaum-Verlag.
- Knoflacher H., Schopf J. M., Smek E. (1982) Verkehrstechnische Grundsätze für die Bemessung von Verflechtungsstrecken, Straßenforschung Heft 199, Bundesministerium für Bauten und Technik, Wien.
- Kropfitsch, B.: Mikrosimulation von Verkehrsströmen auf Verflechtungsstrecken. Masterarbeit am Institut für Straßen- u. Verkehrswesen der TU Graz, Graz 2013.
- Menendez, M,; He, H.: WEAVE Capacity and level of service for freeway weaving areas; VSS Projekt 01/2014 – 06/2016
- Pignantaro L. J. (1972) Weaving Area Operations Study: Analysis and Recommendations,Highway Research Board, Issue Number 398
- RAA 2008: Richtlinie für die Anlage von Autobahnen, Forschungsgesellschaft für Straßen und Verkehrswesen, Arbeitsgruppe Straßenentwurf, Köln.
- RVS 03.05.13: Gemischte und Planfreie Knoten, Österreichische Forschungsgesellschaft Straße, Schiene und Verkehr (FSV), Arbeitsgruppe Planung und Verkehr, Ausgabe März 2001
- Schnabel W., Lohse D. (2011): Grundlagen der Straßenverkehrstechnik und der Verkehrsplanung, Band 1 Verkehrstechnik, 3. Auflage, Beuth Verlag, Berlin
- Wiedemann, R. (1974): Simulation des Straßenverkehrsflusses. Schriftenreihe des Instituts für Ver-kehrswesen der Universität Karlsruhe, Heft 8.